Министерство образования и науки Российской Федерации Федеральное государственное бюджетное образовательное учреждение высшего профессионального образования Национальный минерально-сырьевой университет «Горный»

И.В.ИВАНОВА

## **ТЕОРИЯ ПРИНЯТИЯ РЕШЕНИЙ**

*Методические указания к практическим занятиям и курсовому проектированию*

> САНКТ-ПЕТЕРБУРГ 2014 1

### УДК 681.3.06

Изложены основные задачи процесса принятия решений; дано представление о многообразии целей и критериев принятия решений и возможности многокритериального выбора. Цель – ознакомить с методами получения результата при решении сложных задач принятия решений и реализации возможности принятия рациональных решений в условиях неполной, нечеткой, расплывчатой информации, дать практические навыки выбора конкретной альтернативы проектного решения.

Методические указания разработаны в соответствии с государственными образовательными стандартами высшего профессионального образования для специалистов и бакалавров по направлениям подготовки 230100 – «Информатика и вычислительная техника» и 230200 (230400) – «Информационные системы и технологии».

## Научный редактор проф. *Г.И. Анкудинов*

Рецензенты: кафедра управления, автоматизации и системного анализа Санкт-Петербургского государственного лесотехнического университета им. С.М.Кирова; д-р техн. наук профессор кафедры автоматизации процессов химической промышленности *Л.А.Русинов* Санкт-Петербургский Государственный Технологический Институт (Технологический университет).

#### **Иванова И.В.**

Теория принятия решений: *Методические указания к практическим занятиям и курсовому проектированию* / И.В. Иванова; Национальный минерально-сырьевой университет «Горный». СПб, 2014.– 122 с.

#### **УДК 681.3.06**

 Национальный минерально-сырьевой университет «Горный», 2014

## **ТЕОРИЯ ПРИНЯТИЯ РЕШЕНИЙ И ПРОБЛЕМЫ СОЗДАНИЯ ИНФОРМАЦИОННЫХ СИСТЕМ**

Теория принятия решений (ТПР) – это совокупность методов и моделей, предназначенных для обоснования решений, принимаемых на этапах анализа, разработки и эксплуатации сложных систем различной природы: информационных, технических, производственных, организационно- экономических и др. Отличительная особенность используемых методов состоит в том, что они применяются для формализации определенного вида человеческой деятельности, ориентированного на установление наилучшего варианта действий. Выбор методов зависит от класса анализируемых проблем, среди которых выделяются *структурированные* и *слабоструктурированные.* Учитывая характер задач, решаемых аналитиками, конструкторами и консультантами в процессе создания перечисленных предметноориентированных систем, в литературе в основном, рассматриваются *объективные модели,* необходимые для исследования структурированных проблем и позволяющие найти количественные зависимости между параметрами внешней среды, исследуемой системы и критериями эффективности.

Специалисты по информационным системам и вычислительной технике должны уметь оптимизировать приложения на основе выделения и инжиниринга бизнес-процессов, а также определять оптимальные параметры систем обработки информации различного масштаба и назначения. К задачам оптимизации приложений для организационно-экономических систем относятся такие как: планирование номенклатурной<br>программы; планирование производства; планирование и программы; планирование производства; планирование и управление логистикой; управление персоналом; планирование оборудования; планирование управленческого и финансового учета; управление запасами и т.д. Методы теории принятия решений применяются для количественного анализа процессов в системах городской сферы обслуживания, здравоохранения, образования, транспорта, энергетики, реального сектора экономики и др. На этапе конструирования систем обработки информации системными

интеграторами должны быть решены такие проблемы как: оптимизация топологии вычислительных систем; оптимальное размещение баз данных по узлам распределенной информационной системы и по типам устройств хранения данных; выбор эффективных способов организации вычислительного процесса и др. Для изучения дисциплины «Теория принятия решений» необходимы знания в области линейной алгебры, дискретной математики, теории вероятностей и математической статистики.

Учитывая, что постановки залач, а также применяемые существенно методы ИХ решения. зависят от степени неопределенности параметров анализируемой системы и состояния внешней среды. обшепринятой T<sub>O</sub> является следующая классификация задач ТПР.[1-7]

Задачи первого типа (Задачи принятия решений с детерминированными параметрами) характеризуются тем, что все параметры анализируемой системы и внешней среды являются детерминированными. Искомые решения - непрерывными, либо дискретными. В учебном пособии рассматриваются только задачи с дискретными значениями переменных, наиболее известными и распространенными из которых являются: задача коммивояжера; задача о минимальном покрытии графа; минимаксная задача о назначениях. В частности задача выбора состава тиражируемых пакетов программ, соответствующих требованиям пользователей к функциональным возможностям системы, сводится к задаче о минимальном покрытии графа, а задача конструирования топологии локальной вычислительной сети (ЛВС) кольцевой структуры стандарта Token Ring - к известной задаче коммивояжера.

Для решения этих задач используются алгоритмы Гомори, ветвей и границ, динамического программирования, эвристические алгоритмы, методы случайного поиска и др. В последнее время применяются алгоритмы отжига, генетические алгоритмы и нейронные сети.

Задача оптимизации топологии ЛВС состоит в том, что задано множество персональных компьютеров (ПК), расположенных в различных корпусах университета. Необходимо определить такую последовательность соединения, при которой  $\overline{u}$ длина

 $\overline{\mathbf{A}}$ 

коммуникационных связей была бы минимальной. Другой важной задачей является проблема составления расписаний учебных занятий

Второй тин задач (Задачи принятия решений в условиях риска) характеризуется тем, что для ряда параметров неизвестны точные значения, а определены диапазоны их изменений и на "диапазонов заданы плотности распределения "каждом из случайных величин. Необходимо выбрать такое решение, которое для заданных распределений вероятностей обеспечивает экстремум показателя эффективности. В качестве показателя эффективности выбирается либо среднее значение, либо комбинация среднего значения и дисперсии. Наиболее известными задачами второго типа являются задачи управления запасами, управления марковскими процессами, анализа и синтеза систем массового обслуживания и др. В частности, задача оптимизации топологии ЛВС университета может рассматриваться как вероятностная задача, в которой в качестве неопределенных параметров используются возможные места установки рабочих станций. Необходимость размещения рабочих станций во времени и места их взаимного расположения представляются в виде дискретных цепей Маркова, Тогда необходимо определить такую топологию ЛВС, чтобы в среднем за период развития сети обеспечивался бы минимум затрат на организацию коммуникационных соединений.

Третий тип задач (Задачи принятия решений в условиях неопределенности) характеризуется тем, что для каждого из параметров заданы возможные дискретные значения и для них определены значения показателя эффективности, соответствующие каждому из вариантов альтернативных решений. Исходная задача представляется в виде таблицы, в которой строки соответствуют альтернативным решениям, а столбцы - дискретным значениям параметров.

Необходимо отметить, что в задачах этого типа отсутствует информация о распределении вероятностей для значений параметров.

В качестве примера может быть рассмотрена задач развития ЛВС университета. Альтернативные варианты решений -

 $\overline{5}$ 

это различное число серверов, которые могут быть включены в состав вычислительной сети, а в качестве значений параметра используется количество рабочих станций. Тогда показатель эффективности - это значение производительности сети для различного количества серверов при фиксированных значениях числа рабочих станций. Дальнейшее развитие задач третьего типа предполагает использование процедур многоэтапного принятия решений, основанных на последовательном выборе альтернатив. Взаимосвязь решений, принимаемых на различных этапах, представляется в. виде дерева решений.

Четвертый тип задач (Задачи принятия решений в конфликтных ситуациях) характеризуется тем. что принятие решений системным аналитиком произволится в условиях конкуренции противоборствующих сторон. В качестве схемы принятия решений используется игровая модель.

Необходимо отметить, что перечисленные типы задач могут быть как однокритериальными, так и многокритериальными. При решении многокритериальных задач аналитик при выборе альтернативы стремится улучшить значения двух и более показателей

Наиболее развитыми в области решения оптимизационных задач являются методы линейного программирования.

линейного программирования  $\mathbf{B}$ задачах критерий эффективности и функции в системе ограничений линейны.

Если содержательный смысл требует получения решения в целых числах, то такая задача является задачей целочисленного программирования. В задачах параметрического программирования целевая функция или функции, определяющие область возможных изменений переменных, зависят от некоторых параметров. Если эти случайный функции носят характер, T<sub>O</sub> имеем залачу стохастического программирования. Если  $\overline{B}$ залаче математического программирования имеется переменная времени, а эффективности выражается через критерий уравнения, описывающие протекание операций во времени, то такая задача является задачей динамического программирования.

Во многих моделях зависимости между постоянными и переменными факторами можно считать линейными лишь в первом приближении. Как правило, прибыль, себестоимость, затраты на производство и другие показатели в действительности зависят от объема производства, расхода ресурсов нелинейно. В этом случае возникает задача нелинейного программирования. Среди задач нелинейного программирования наиболее изучены залачи выпуклого программирования, в результате решения которых определяются минимум выпуклой (или максимум вогнутой) функции, заданной на выпуклом замкнутом множестве допустимых решений.

## ОБЩАЯ ЗАДАЧА ЛИНЕЙНОГО ПРОГРАММИРОВАНИЯ

В настоящее время в литературе насчитывается несколько десятков определений понятия «модель», отличающихся друг от друга. Под моделью будем понимать условный образ какого-либо объекта, воссоздающий этот объект с помощью некоторого языка. В экономико-математических моделях таким объектом является экономический процесс, например, использование финансовых или трудовых ресурсов, распределение товаров между различными торговыми предприятиями, а языком - классические или специально разработанные математические методы.

Использование математического моделирования позволяет углубить количественный анализ, расширить область применения информации, интенсифицировать расчеты.

Можно вылелить три основных этапа проведения математического моделирования. На первом этапе ставятся цели и задачи исследования, проводится качественное описание процесса или объекта. На втором этапе формируется математическая модель изучаемого объекта, выбираются или разрабатываются методы исследования, программируются модели на ЭВМ, подготавливается исходная информация. Далее проверяется пригодность машинной модели на основе правильности получаемых с ее помощью результатов и оценивается их устойчивость. На третьем, основном, моделирования этапе математического анализируется математическая модель, реализованная в виде программ для ЭВМ,

 $\tau$ 

проводятся машинные расчеты, обрабатываются и анализируются полученные результаты.

При использовании математических методов достаточно быстро и дешево производится на компьютере сравнение многочисленных вариантов планов и исходов управленческих решений. В результате отбираются оптимальные варианты.

Оптимальное планирование заключается в поиске наилучшего варианта из множества возможных. Наилучшее распределение ресурсов осуществляется при сопоставлении вариантов по выбранному критерию оптимальности, который определяет степень достижения поставленной цели. Такими *критериями* могут быть рентабельность, доход, издержки обращения, товарооборот и др. В связи с этим оптимальным считается, такой вариант, который обеспечивает, например, максимальный доход (решение задачи на максимум) или минимум издержек обращения (решение задачи на минимум).

В целом поиск оптимальных решений можно свести к двум основным постановкам задач: получение запланированного эффекта при минимуме затрат и получение максимального эффекта при использовании заданных ограниченных ресурсов.

*Исследование операций* – теория математических моделей и методов принятия решений.

*Для создания математической модели необходимо*:

1. Наличие некоторого **процесса**

2. Наличие **управляющих воздействий**

3. Наличие **цели**, ради которой проводится операция

4. Выбор **наилучшего (оптимального) управления**, при котором достигается цель

*Операция –* система действий, объединенная единым замыслом и направленная на достижение определенной цели.

Основная задача теории оптимальных решений состоит в представлении обоснованных количественных данных и рекомендаций для принятия оптимальных решений.

*Математическая модель –* объективная схематизация основных аспектов решаемой задачи или ее описание в математических терминах.

Математическая модель описывает исследуемую систему и позволяет выразить ее эффективность в виде целевой функции

$$
W=f(X,Y),
$$

где  $X = (x_1, \ldots, x_n)$  – управляемые переменные,

 $Y = (y_1, ..., y_m)$  – неуправляемые переменные (исходные данные).

Связь между переменными Х и исходными данными У выражается с помощью ограничений  $\varphi(X,Y) \leq 0$ .

В целом модель общей задачи линейного программирования имеет следующий вид:

найти максимальное (минимальное) значение линейной целевой функции

$$
F(\overline{X}) = \sum_{j=1}^{n} c_j \cdot x_j \to \max(\min)
$$
 (1)

при условиях-ограничениях:

$$
\begin{cases}\n\sum_{j=1}^{n} a_{ij} \cdot x_j \le b_i, & i = \overline{1,k};\n\end{cases}
$$
\n(2)\n
$$
\begin{cases}\n\sum_{j=1}^{n} a_{ij} \cdot x_j = b_i, & i = \overline{k+1,m}, k \le m;\n\end{cases}
$$
\n(3)\n
$$
x_j \ge 0, \quad j = 1, l; l \le n,\n\tag{4}
$$

где  $a_{ij}, b_i, c_j$  — заданные постоянные величины.

Стандартной (или симметричной) задачей линейного программирования называется задача, которая состоит в определении максимального (минимального) значения целевой функции (1) при выполнении условий (2) и (4), где  $k = 0$  и  $l = n$ . Канонической (или основной) задачей линейного программирования называется задача, которая состоит в определении максимального

(минимального) значения целевой функции (1) при выполнении условий (3) и (4).

Совокупность чисел  $\overline{X} = (x_1, x_2, \ldots, x_n)$ , удовлетворяющих ограничениям задачи, называется допустимым решением (или планом).

План  $\overline{X^*} = (x_1^*, x_2^*, \ldots, x_n^*)$ , при котором целевая функция залачи принимает максимальное (минимальное) значение. называется оптимальным.

В случае, когда требуется найти минимум функции

$$
F(X) = (c_1x_1 + c_2x_2 + \dots + c_nx_n)
$$

можно перейти к нахождению максимума функции

$$
F_1\left(\overline{X}\right) = -F\left(\overline{X}\right) = -c_1x_1 - c_2x_2 - \dots - c_nx_n,
$$

Tak kak min  $F(X) = \max F_1(X)$ .

Ограничение-неравенство исходной задачи линейного программирования, имеющее вид «  $\leq$  », преобразуется в ограничение-равенство  $\mathbf{c}$ добавлением  $\mathbf{K}$ левой части дополнительной неотрицательной переменной, а ограничение неравенство вида «  $\geq$  » - преобразуется в ограничение-равенство вычитанием из левой части дополнительной неотрицательной переменной.

Если ограничения задачи отражают наличие и расход производственных ресурсов, тогда числовое значение дополнительной переменной в плане задачи, записанной в форме основной, равно объему неиспользуемого соответствующего pecypca.

Запишем в основной задаче линейного программирования ограничение (3) в векторной форме

$$
x_1 \overline{A}_1 + x_2 \overline{A}_2 + \ldots + x_n \overline{A}_n = \overline{B},
$$
 (5)

 $\overline{A}_1, \overline{A}_2, \ldots, \overline{A}_n$   $\overline{B}$  – где  $m$ -мерные векторы-столбцы, составленные из коэффициентов при неизвестных и свободных членах системы уравнений задачи.

План  $\overline{X} = (x_1, x_2, \ldots, x_n)$ , называется **опорным планом** основной задачи линейного программирования, если система векторов  $\overline{A}_i$ , входящих в разложение (5) с положительными коэффициентами  $x_i$ , линейно независима. Так как векторы  $\overline{A}_i$ являются т-мерными, то из определения опорного плана следует, что число его положительных компонент не может превышать т.

Опорный план называется невырожденным, если он содержит ровно т положительных компонент. Если в опорном плане число положительных компонент меньше т, то план является вырожденным.

#### ЗАДАНИЯ НА КОНТРОЛЬНУЮ РАБОТУ И МЕТОДИЧЕСКИЕ УКАЗАНИЯ К ЕЁ ВЫПОЛНЕНИЮ

## КОНТРОЛЬНАЯ РАБОТА Задание на контрольную работу

Задача 1 Геометрическим методом постройте на плоскости область решений системы линейных неравенств и найдите максимальное и минимальное значения линейной функции в этой области.

Вариант выбирается согласно трем последним цифрам шифра k3k2k1, вариант системы линейных неравенств, согласно k1 (в случае 0, прибавляем 1):

1. 
$$
\begin{cases}\n-x_1 + 5x_2 \ge 0, \\
x_1 + 2x_2 \le 14, \\
k_2x_1 \le 36, \\
2x_1 + 2x_2 \ge 4, \\
-3x_1 + 2x_2 \le 6, \\
x_1 \ge 0, x_2 \ge 0.\n\end{cases}
$$
\n2. 
$$
\begin{cases}\n7x_1 + 3x_2 \le 21, \\
k_2x_1 - x_2 \le 0, \\
5x_1 + x_2 \ge 5, \\
x_1 \le 1, \\
x_1 \ge 0, x_2 \ge 0.\n\end{cases}
$$
\n
$$
F(\overline{X}) = 6x_1 - k_3x_2 \rightarrow extr
$$
\n
$$
F(\overline{X}) = 14x_1 - k_3x_2 \rightarrow extr
$$

5. 
$$
\begin{cases}\nx_1 - x_2 \le 2, \\
x_2x_1 \le 6, \\
-x_1 + x_2 \le 5, \\
x_2 \le 0, \\
x_1 \ge 0, x_2 \ge 0.\n\end{cases}
$$
\n6. 
$$
\begin{cases}\nx_1 + x_2 \le 7, \\
x_1 + x_2 \le 7, \\
x_1 + x_2 \le 8, \\
x_1 + x_2 \ge 0, \\
x_1 + x_2 \ge 0, \\
x_1 \ge 0, x_2 \ge 0.\n\end{cases}
$$
\n7. 
$$
\begin{cases}\nx_1 - 2x_2 \le 0, \\
x_2x_1 + 9x_2 \ge 27, \\
x_1 + x_2 \le 4, \\
x_1 \ge 0, x_2 \ge 0.\n\end{cases}
$$
\n7. 
$$
\begin{cases}\n5x_1 + x_2 \le 10, \\
2x_1 + 3x_2 \le 6, \\
x_1 \ge 0, \\
x_2 \ge 0.\n\end{cases}
$$
\n8. 
$$
\begin{cases}\nx_1 + x_2 \le 11, \\
x_1 + x_2 \le 12, \\
x_1 \ge 0, x_2 \ge 0.\n\end{cases}
$$
\n9. 
$$
F(\overline{X}) = -k_3x_1 - 3x_2 \rightarrow \text{extr}
$$
\n10. 
$$
\begin{cases}\n5x_1 + x_2 \le 10, \\
2x_1 + 3x_2 \le 6, \\
5x_1 - x_2 \ge 0, \\
x_1 \ge 0, x_2 \ge 0.\n\end{cases}
$$
\n11. 
$$
\begin{cases}\n5x_1 + x_2 \le 10, \\
2x_1 + 3x_2 \le 6, \\
5x_1 - x_2 \ge 0, \\
x_1 \ge 0, x_2 \ge 0.\n\end{cases}
$$
\n12. 
$$
\begin{cases}\n5x_1 + x_2 \le 10, \\
5x_1 - x_2 \ge 0, \\
x_1 \ge 0, x_2 \ge 0.\n\end{cases}
$$
\n13. 
$$
\begin{cases}\nx_1 + x_2 \le 11, \\
x_1 \le 8, \\
x_1 \ge 0, x_2 \ge 0.\n\end{cases}
$$
\n14. 
$$
\begin{cases}\nx_1 + x_2 \le
$$

9. 
$$
\begin{cases} 3x_1 - 8x_2 \le 24, \\ -3x_1 + 2x_2 \le 6, \\ 7x_1 + 9x_2 \le 63, \\ k_2x_1 + 5x_2 \ge 5, \\ x_1 \ge 0, x_2 \ge 0. \end{cases}
$$
  
10. 
$$
\begin{cases} -x_1 + 5x_2 \ge 0, \\ 3x_1 - k_2x_2 \ge 0, \\ 7x_1 + 5x_2 \le 35, \\ 6x_1 + 14x_2 \ge 21, \\ x_1 \ge 0, x_2 \ge 0. \end{cases}
$$
  
 $F(\overline{X}) = 1, 5x_1 - k_3x_2 \rightarrow extr$   
 $F(\overline{X}) = k_3x_1 - 7x_2 \rightarrow extr$ 

#### **Задача 2**

Для реализации трех товаров коммерческое предприятие располагает тремя видами ограниченных материально-денежных ресурсов в количестве  $b_1, b_2, b_3$  единиц. При этом для продажи первой группы товаров на 1 тыс. руб. товарооборота расходуется ресурса первого вида в количестве  $a_{11}$  единиц, ресурса второго вида – в количестве  $a_{21}$  единиц, ресурса третьего вида – в количестве  $a_{31}$ единиц. Для продажи второй и третьей групп товаров на 1 тыс. руб. товарооборота расходуется соответственно ресурса первого вида в количестве  $a_{12}, a_{13}$  единиц, ресурсов второго вида – в количестве  $a_{22}, a_{23}$  единиц, ресурсов третьего вида - в количестве  $a_{32}, a_{33}$ единиц. Доход от продажи трех групп товаров на 1 тыс. руб. товарооборота составляет соответственно  $c_1, c_2, c_3$  (тыс. руб.).

Определите плановый объем и структуру товарооборота так, чтобы доход торгового предприятия был максимальным. (Задачу решить симплексным методом).

Вариант выбирается согласно трем последним цифрам шифра k1k2k3, вариант значений ресурсов и товарооборота, согласно k1:

- 1.  $a_{11} = 3, a_{12} = 6, a_{13} = 4,$ 2.  $a_{11} = 3, a_{12} = 2, a_{13} = 1,$  $a_{21} = 2, a_{22} = 1, a_{23} = 2,$  $a_{21} = 2, a_{22} = 1, a_{23} = 3,$  $a_{31} = 2, a_{32} = 3, a_{33} = 1,$  $a_{31} = 4, a_{32} = 2, a_{33} = 1,$  $b_1 = 180, b_2 = 50, b_3 = 40,$  $b_1 = 420, b_2 = 600, b_3 = 900,$  $c_1 = 6, c_2 = k_2, c_3 = k_3.$  $c_1 = 3, c_2 = k_2, c_3 = k_3.$
- 3.  $a_{11} = 16$ ,  $a_{12} = 18$ ,  $a_{13} = 9$ , 4.  $a_{11} = 4, a_{12} = 8, a_{13} = 2,$  $a_{21} = 7, a_{22} = 7, a_{23} = 2,$  $a_{21} = 3, a_{22} = 8, a_{23} = 4,$  $a_{31} = 9, a_{32} = 2, a_{33} = 3,$  $a_{31} = 12, a_{32} = 4, a_{33} = 6,$  $b_1 = 520, b_2 = 140, b_3 = 810,$  $b_1 = 116, b_2 = 240, b_3 = 432,$  $c_1 = 8, c_2 = k_2, c_3 = k_3.$  $c_1 = 8, c_2 = k_2, c_3 = k_3.$
- 5.  $a_{11} = 8, a_{12} = 10, a_{13} = 20,$ 6.  $a_{11} = 1, a_{12} = 4, a_{13} = 0,$  $a_{21} = 4, a_{22} = 13, a_{23} = 8,$  $a_{21} = 0, a_{22} = 3, a_{23} = 1,$  $a_{31} = 2, a_{32} = 18, a_{33} = 12,$  $a_{31} = 2, a_{32} = k_3, a_{33} = 5,$  $b_1 = 800, b_2 = 520, b_3 = 940,$  $b_1 = 36, b_2 = 50, b_3 = 80,$  $c_1 = 3, c_2 = k_2, c_3 = k_3.$  $c_1 = k_2, c_2 = 16, c_3 = 25.$
- 7.  $a_{11} = 17, a_{12} = 5, a_{13} = 5,$ 8.  $a_{11} = 12, a_{12} = 16, a_{13} = 8,$  $a_{21} = 8, a_{22} = 6, a_{23} = 6,$  $a_{21} = 5, a_{22} = 4, a_{23} = 9,$  $a_{31} = 4, a_{32} = 2, a_{33} = 4,$  $a_{31} = 2, a_{32} = 8, a_{33} = 3,$  $b_1 = 850, b_2 = 1120, b_3 = 1060,$  $b_1 = 250, b_2 = 150, b_3 = 140,$  $c_1 = 8, c_2 = k_2, c_3 = k_3.$  $c_1 = k_2, c_2 = 8, c_3 = k_3.$ 
	- 14

9. 
$$
a_{11} = 4, a_{12} = 8, a_{13} = 2,
$$
  
\n $a_{21} = 3, a_{22} = 8, a_{23} = 4,$   
\n $a_{31} = 12, a_{32} = 4, a_{33} = 6,$   
\n $b_1 = 116, b_2 = 240, b_3 = 432,$   
\n $c_1 = 8, c_2 = k_3, c_3 = k_2.$   
\n $c_1 = k_3, c_2 = 16, c_3 = 25.$   
\n $c_1 = k_3, c_2 = 16, c_3 = 25.$ 

# Задача 3

Задачу решить методом искусственного базиса.<br>Вариант выбирается согласно трем последним цифрам шифра k3k2k1, вариант системы линейных неравенств, согласно k1:

$$
\begin{cases}\nx_1 + x_2 + 2x_3 - x_4 \ge 2, \\
k_2x_1 + x_2 - k_3x_3 + x_4 = 6, \\
x_1 + x_2 + x_3 + x_4 \le 7. \\
x_k \ge 0, \quad k = i, 4\n\end{cases}
$$
\n
$$
F(\overline{X}) = 2x_1 + 2x_2 + x_3 + x_4 \to \text{min}
$$
\n
$$
\begin{cases}\nx_1 - x_2 + k_2x_4 \le 1, \\
x_1 + x_3 + x_4 \ge 1, \\
x_2 + x_3 - x_4 \ge 1.\n\end{cases}
$$
\n
$$
F(\overline{X}) = x_1 + 2x_2 + 3x_3 + k_3x_4 \to \text{min}
$$
\n
$$
\begin{cases}\n2x_1 + 3x_2 + k_2x_3 \ge 24, \\
3x_1 + 2x_2 + 3x_3 \le 16, \\
4x_1 + 4x_2 + k_3x_3 \ge 20.\n\end{cases}
$$
\n
$$
4. \begin{cases}\nx_1 + k_3x_2 + 3x_3 = 18, \\
2x_1 + x_2 + k_2x_3 \le 20, \\
x_1 + 2x_2 - x_3 \ge 10.\n\end{cases}
$$

$$
\begin{aligned}\n\bigg| x_k &\ge 0, \quad k = \overline{i,3} \\
F(\overline{X}) &= 90x_1 + 10x_2 + 120x_3 \implies \min \quad F(\overline{X}) = x_1 + 2x_2 + 3x_3 \implies \max \quad 15\n\end{aligned}
$$

$$
5.\begin{cases}\n4x_1 + 3x_2 + x_3 \le 24, \\
k_2x_1 + 4x_2 - x_3 \ge 10, \\
2x_1 + k_3x_2 + x_3 = 18.\n\end{cases}
$$
\n
$$
6.\begin{cases}\n4x_1 + 2x_2 + 3x_3 = 16, \\
k_2x_1 - k_3x_2 + x_3 \le 24, \\
x_1 + x_2 + x_3 \le 11.\n\end{cases}
$$
\n
$$
F(\overline{X}) = 192x_1 + 210x_2 + 234x_3 \rightarrow \text{min } F(\overline{X}) = 6x_1 + 12x_2 + 3x_3 \rightarrow \text{max}
$$
\n
$$
6.\begin{cases}\n16x_1 + 6x_2 - 32x_3 \ge 48, \\
-k_2x_1 + 3x_2 + 16x_3 = 96, \\
-8x_1 + 5x_2 + k_3x_3 \le 16.\n\end{cases}
$$
\n
$$
7.\begin{cases}\n16x_1 + 6x_2 - 32x_3 \ge 48, \\
-k_2x_1 + 3x_2 + 16x_3 = 96, \\
x_k \ge 0, \quad k = \overline{i, 3}\n\end{cases}
$$
\n
$$
F(\overline{X}) = x_1 + 48x_2 + 16x_3 \rightarrow \text{min}
$$
\n
$$
\begin{cases}\nx_1 + k_2x_2 - 3x_3 + x_4 \ge 11, \\
x_2 + x_3 - k_3x_4 \le 8, \\
3x_1 + 2x_2 + 2x_4 = 46.\n\end{cases}
$$
\n
$$
8.\begin{cases}\n3x_1 + 2x_2 + 2x_4 = 46. \\
x_k \ge 0, \quad k = \overline{i, 4}\n\end{cases}
$$
\n
$$
F(\overline{X}) = 3x_1 + 5x_2 + x_3 + 5x_4 \rightarrow \text{max}.
$$
\n
$$
9.\begin{cases}\nx_1 + k_2x_2 + 3x_3 = 18, \\
2x_1 + x_2 + k_3x_3 \le 20, \\
x_1 + 2x_2 - x_3 \ge 10.\n\end{cases}
$$
\n<math display="block</math>

## **МЕТОДИЧЕСКИЕ УКАЗАНИЯ К ВЫПОЛНЕНИЮ КОНТРОЛЬНОЙ РАБОТЫ**

## *ГЕОМЕТРИЧЕСКИЙ МЕТОД*

Свойства основной задачи линейного программирования связаны со свойствами выпуклых множеств.

Множество точек называется выпуклым, если оно вместе с любыми двумя точками содержит и их произвольную выпуклую комбинацию.

Геометрический смысл этого определения состоит в том, что множеству вместе с его произвольными точками полностью принадлежит и прямолинейный отрезок, их соединяющий. Примерами выпуклых множеств являются прямолинейный отрезок, полуплоскость, круг, шар, куб, полупространство и др.

Угловыми точками выпуклого множества называются точки, не являющиеся выпуклой комбинацией двух произвольных точек множества. Например, угловыми точками треугольника являются его вершины, круга – точки окружности, которые его ограничивают.

Множество планов основной задачи линейного программирования является выпуклым (если оно не пусто). Непустое множество планов называется многогранником решений, а всякая угловая точка многогранника решений – вершиной.

Если основная задача линейного программирования имеет оптимальный план, то целевая функция задачи принимает максимальное значение в одной из вершин многогранника решений. Если максимальное значение достигается более чем в одной вершине, то целевая функция принимает его во всякой точке, являющейся выпуклой линейной комбинацией этих вершин.

Непустое множество планов основной задачи линейного программирования образует выпуклый многогранник, каждая вершина которого определяет опорный план. Для одного из опорных планов (т. е. в одной из вершин многогранника решений) значение целевой функции является максимальным (при условии, что функция ограничена сверху на множестве планов).

Вершину многогранника решений, в которой целевая функция принимает максимальное значение, можно найти

достаточно просто, если задача в стандартной форме содержит не более двух переменных:

$$
F(\overline{X}) = (c_1x_1 + c_2x_2) \rightarrow \max
$$

при условиях

$$
\begin{cases} a_{i1}x_1 + a_{i2}x_1 \le b_i & i = \overline{1,k}; \\ x_j \ge 0, \quad j = 1,2. \end{cases}
$$

Каждое из неравенств системы ограничений задачи геометрически определяет полуплоскость допустимых значений переменных соответственно с граничными прямыми

 $a_{i1}x_1 + a_{i2}x_2 = b_i$ ,  $i = \overline{1,k}$ ,  $x_2 = 0$ .

система неравенств совместна, то областью Если допустимых решений задачи являются выпуклое множество, которое называется многоугольником решений. Стороны этого многоугольника лежат на прямых, уравнения которых получаются из исходной системы ограничений заменой знаков неравенств на знаки точных равенств.

Решение задачи линейного программирования геометрическим методом включает следующие этапы.

1. На плоскости  $X_1 O X_2$  строят прямые, уравнения которых получаются в результате замены в ограничениях знаков неравенств на знаки точных равенств.

2. Находят полуплоскости, определяемые каждым из ограничений задачи.

3. Строят многоугольник решений.

4. Строят вектор  $\overline{N}(c_1,c_2)$ , который указывает направление возрастания целевой функции.

5. Строят начальную прямую целевой функции  $c_1x_1 + c_2x_2 = 0$ 

и затем передвигают ее в направлении вектора  $\vec{N}$  до крайней угловой точки многоугольника решений. В результате находят точку, в которой целевая функция принимает максимальное значение, либо множество точек с одинаковым максимальным значением целевой функции, если начальная прямая сливается с

одной из сторон многоугольника решений, либо устанавливают функции неограниченность сверху на множестве планов

$$
(F(X) \rightarrow \infty).
$$

6. Определяют координаты точки максимум функции и вычисляют значение целевой функции в этой точке.

Минимальное значение линейной функции цели находится путем передвижения начальной прямой  $c_1x_1+c_2x_2=0$  $\, {\bf B}$ направлении, противоположном вектору  $\vec{N}(c_1, c_2)$ .

Пример 1. Найдите максимум и минимум линейной функции

$$
F(X) = (-2x_1 + 4x_2) \rightarrow extr
$$

при условиях-ограничениях:

$$
\begin{cases} 6x_1 - 2x_2 \le 12, \\ -x_1 + 2x_2 \le 5, \\ x_1 + x_2 \ge 1, \\ x_1, x_2 \ge 0. \end{cases}
$$

Решение. Построим на плоскости  $X_1 O X_2$  многоугольник решений (рис. 1). Для этого в неравенствах системы ограничений и условиях неотрицательности переменных знаки неравенств заменим на знаки точных равенств:

$$
\begin{cases}\n6x_1 - 2x_2 = 12, & (1) \\
-x_1 + 2x_2 = 5, & (2) \\
x_1 + x_2 = 1, & (3) \\
x_1 = 0, & (4) \\
x_2 = 0. & (5)\n\end{cases}
$$

Построив прямые системы, найдем соответствующие полуплоскости и их пересечение.

Многоугольником решений задачи является пятиугольник АВСДЕ, координаты точек которого удовлетворяют условию

неотрицательности переменных и неравенствам системы ограничений задачи.

Для нахождения точек экстремума построим начальную прямую  $F(\overline{X}) = -2x_1 + 4x_2 = 0$  и вектор  $\overrightarrow{N}(-2, 4)$ . Передвигая прямую  $F(\overline{X})=0$  в направлении вектора  $\overrightarrow{N}$ , найдем точку  $C$ , в которой начальная прямая принимает положение опорной прямой.

Следовательно, в точке С целевая функция имеет максимальное значение. Так как точка  $C$  получена в результате пересечения прямых 1 и 2, то ее координаты удовлетворяют уравнениям этих прямых:

$$
\begin{cases} 6x_1 - 2x_2 = 12, \\ -x_1 + 2x_2 = 5. \end{cases}
$$

Решив систему уравнений, получим:  $x_1 = 3, 4$ ;  $x_2 = 4, 2$ ; откуда найдем максимальное значение целевой функции  $F_{\text{max}}(\overline{X}) = -2.3, 4 + 4.4, 2 = 10.$ 

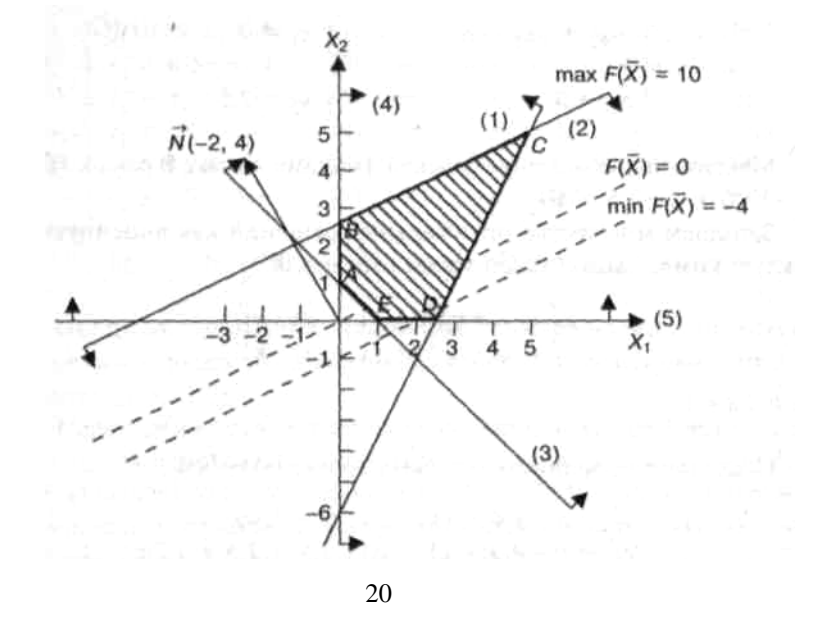

#### Рис.1 Построение многоугольника решений

По условию задачи начальная прямая параллельна прямой (2), так как коэффициенты при переменных  $x_1, x_2$  пропорциональны:  $-2/-1 = 4/2 = 2$ . Следовательно, начальная прямая займет положение опорной прямой в точках  $B$ ,  $C$  и в любой точке отрезка  $BC$ , в которых  $F(\overline{X})$  принимает одно и то же максимальное значение. Для определения координат точки  $B$  решим систему двух линейных уравнений:

$$
\begin{cases}\n-x_1 + 2x_2 = 5 \\
x_1 = 0\n\end{cases} \Rightarrow \begin{cases}\nx_1 = 0 \\
x_2 = 2, 5\n\end{cases}
$$

Максимальное значение целевой функции в точке В равно:

$$
F(X) = -2 \cdot 0 + 4 \cdot 2, 5 = 10.
$$

Запишем множество оптимальных решений как линейную выпуклую комбинацию углов точек отрезка ВС:

$$
x_1^* = \alpha \cdot x_1^{(B)} + (1 - \alpha) \cdot x_1^{(C)} \qquad x_2^* = \alpha \cdot x_2^{(B)} + (1 - \alpha) \cdot x_2^{(C)},
$$

где  $0 \leq \alpha \leq 1$ .

Подставив координаты угловых точек, получим:

$$
x_1^* = \alpha \cdot 3, 4 + (1 - \alpha) \cdot 0 = 3, 4\alpha
$$
  

$$
x_2^* = \alpha \cdot 4, 2 + (1 - \alpha) \cdot 2, 5 = 2, 5 + 1, 7\alpha
$$

Tогда  $\overline{X^*} = \{3, 4\alpha; 2, 5 + 1, 7\alpha\}$ , где  $0 \le \alpha \le 1$ .

Подставляя любые значения  $\alpha$  от 0 до 1, получим координаты множества точек отрезка  $BC$ , в каждой из которых целевая функция принимает максимальное значение, равное 10.

Для нахождения минимального значения целевой функции перемещаем начальную прямую  $\, {\bf B}$ направлении, задачи противоположном вектору  $\vec{N}(c_1,c_2)$ . Начальная прямая займет положение опорной прямой в вершине Д, где  $x_1 = 2, x_2 = 0$ , а минимальное значение целевой функции равно:

$$
F_{\min}(\overline{X}) = -2 \cdot 2 + 4 \cdot 0 = -4.
$$

*Пример 2*. Геометрический метод решения задачи линейного

программирования рассмотрим на примере:<br>Коммерческому отделу поручили Коммерческому отделу поручили проанализировать совместную деятельность подразделений фабрики по изготовлению и продаже двух видов краски для внутренних (В) и наружных (Н) работ, которая поступила в продажу по цене 3 тыс. руб. и 2 тыс. руб за 1 т. Для производства красок используют два вида сырья А и В, максимально возможные суточные запасы которых составили 3. и 4т. Расходы сырья на производство 1 т красок приведены в табл.1

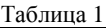

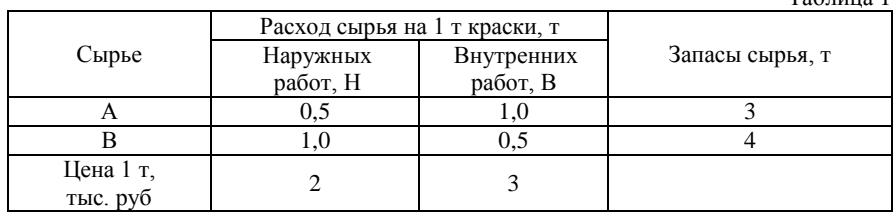

Изучение конъюнктуры спроса на рынке сбыта показало, что суточный спрос на краску для внутренних работ никогда не превышал спроса на краску для наружных работ более чем на 1.5 т, а спрос на краску для внутренних работ никогда не превышал 2 т в сутки. Какое количество краски каждого вида необходимо производить фабрике, чтобы доход от ее реализации был максимальным?

Построим математическую модель задачи.

Суточные объемы производства красок  $\overline{X} = (x_{\text{H}}, x_{\text{B}})$ , критерием, по которому определяется степень достижения поставленной цели, является доход *F* от реализации краски. Целевая функция будет иметь вид:

$$
F(\overline{X}) = (2x_{\rm H} + 3x_{\rm B}) \rightarrow \max.
$$

Ограничения задачи математически можно записать следующим образом:

> $\left[0, 5x_H + x_B \leq 3 \right]$  запасы сырья А,  $x_{H}$  + 0,5 $x_{B}$  ≤ 4 запасы сырья В,  $x_B - x_H$  ≤ 1,5 соотношение спроса на краски,  $x_B \leq 2$  максимальная величина спроса на краску В,  $x$ <sup>*H*</sup> ≤ 0,25 производство краски А не ниже,  $x_B$  ≥ 0,5 производство краски В не ниже.  $\overline{\phantom{a}}$ ₹  $\overline{1}$  $\overline{\mathcal{L}}$

Так как модель имеет только две переменные, то данную задачу можно решить геометрическим методом.

Построим на плоскости  $X_1 O X_2$  (рис. 2) многоугольник допустимых решений задачи.

Для этого в неравенствах системы ограничений знаки неравенств заменим на знаки точных равенств:

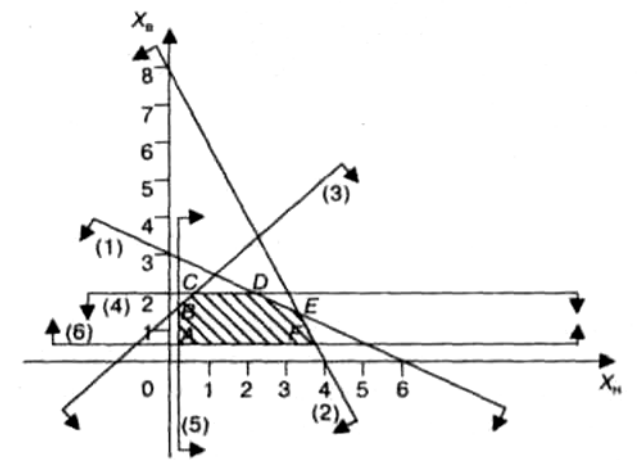

Рис.2 Построение области допустимых решений

$$
\begin{cases}\n0,5x_H + x_B \le 3, & (1) \\
x_H + 0.5x \le 4, & (2)\n\end{cases}
$$
\n
$$
\begin{cases}\n0,5x_H + x_B = 3, & (1) \\
x_H + 0.5x = 4, & (2)\n\end{cases}
$$

$$
\begin{vmatrix} x_H + 0.5x_B \le 4, & (2) \ x_L - x_R \le 1.5 & (3) \end{vmatrix} \qquad \begin{vmatrix} x_H + 0.5x_B = 4, & (2) \ x_L - x_R = 1.5 & (3) \end{vmatrix}
$$

$$
\begin{cases}\n x_B - x_H \le 1, 3, & (3) \\
 x & < 2\n\end{cases} \implies \begin{cases}\n x_B - x_H = 1, 3, & (3) \\
 x & < 2\n\end{cases}
$$

$$
\begin{cases}\n x_B \ge 2, & (4) \\
 x_B \le 0.25.\n\end{cases}
$$
\n(4)\n
$$
\begin{cases}\n x_B = 2, & (4) \\
 x_B = 0.25.\n\end{cases}
$$
\n(5)

$$
\begin{cases}\n x_H \ge 0, 2.5, & (3) \\
 x_B \ge 0, 5\n\end{cases}\n\qquad\n\begin{cases}\n y_H = 0, 2.5, & (3) \\
 x_B = 0, 5\n\end{cases}
$$

$$
F(\overline{X}) = 2x_H + 3x_B
$$

$$
F(\overline{X}) = 2x_H + 3x_B = 0
$$

Построив полученные граничные прямые, найдем соответствующие полуплоскости допустимых значений переменных и их пересечение (рис. 2).

Направление стрелок от каждой граничной прямой определяется путем непосредственной подстановки в неравенство координат произвольно взятой точки, например (0,0), и при удовлетворении данного неравенства направляем стрелки в сторону контрольной точки, в противном случае - наоборот.

Полученное пространство решений есть многоугольник ABCDEF.

Угловые точки многоугольника решений имеют следующие координаты:

 $A(0,25;0,5), B(0,25;1,75), C(0,5;2), D(2;2), E(3\},1\frac{1}{2})F(3,75;0,5).$ 

Для нахождения минимума и максимума целевой функции строим начальную прямую и вектор-градиент  $\vec{N}(2,3)$  (рис. 3).

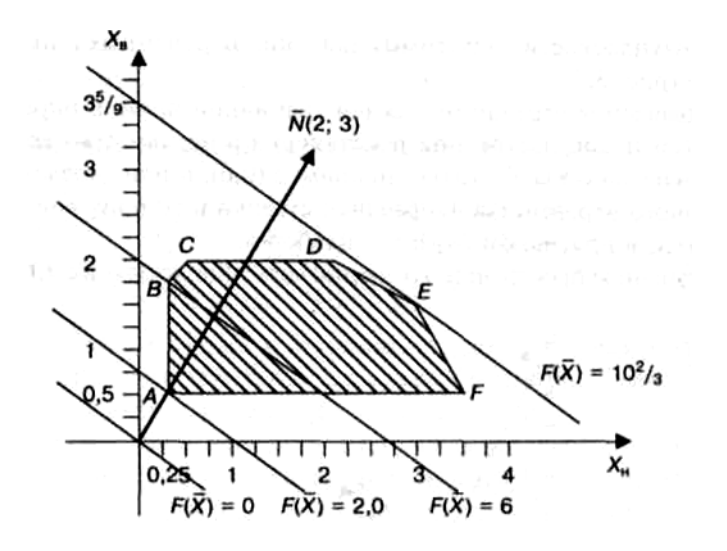

Рис.3 Определение экстремальных значений целевой функции

Координатами вектора  $\vec{N}$  являются коэффициенты целевой функции при переменных  $x_H$  и  $x_B$ . Для построения графика целевой функции задаем произвольное значения  $F(\overline{X})$ . Если  $F(\overline{X}) = 0$ , то прямая проходит через начало координат. Для ее построения, полагая  $x_H = 1$ , получим при  $x_B = -\frac{2}{3}$ , а при  $x_B = 1$ , получим  $x_H = -\frac{3}{2}$  (рис. 3). Полагая  $F(\overline{X}) = 6$ , таким же образом построим линию целевой функции.

Затем для  $x_H = 0.25$  и  $x_B = 0.5$  определяем минимальное значение  $F_{\min}(\overline{X}) = 2$ . Таким образом, построим на графике ряд параллельных прямых, рис. 3, где вектор-градиент  $\vec{N}(2,3)$ показывает направление возрастания целевой функции.

Максимальное значение  $F(\overline{X})$  будет в точке  $E$ . Так как точка Е получена в результате пересечения прямых (1) и (2), то для определения ее координат решим систему уравнений:

$$
\begin{cases} 0,5x_H + x_B = 3, \\ x_H + 0,5x_B = 4, \end{cases} \Rightarrow x_H^* = 3 \frac{1}{3}; x_B^* = 1 \frac{1}{3}
$$

Максимальное значение целевой функции

$$
F_{\text{max}}(X) = 2x_H \cdot 3x_B = 2 \cdot 3\frac{1}{3} + 3 \cdot 1\frac{1}{3} = 10\frac{2}{3}
$$
 (THC. py6.).

Целевая функция  $2x_H \tcdot 3x_B = 10\frac{2}{3}$  пересекает ось  $x_B$  в точке  $x_B = 3\frac{5}{9}$ , a ocu  $x_H$  B to the  $x_H = 5\frac{1}{3}$ .

Таким образом, суточный объем производства краски для наружных работ должен быть равен  $3\frac{1}{3}$  т, а для внутренних работ - $1\frac{1}{3}$  т. Доход от продажи в этом случае будет максимальным и составит  $10\frac{2}{3}$  тыс. руб.

Вполне реально предположить, что полученное статическое решение устареет еще до момента его реализации. Поэтому следует предусмотреть динамический характер условий производства и продажи красок. Например, важно знать, как повлияет на оптимальное решение увеличение или уменьшение спроса, изменение рыночных цен или запасов исходного сырья. Следовательно, после определения оптимального решения с целью учета фактической картины необходимо провести анализ модели на чувствительность, позволяющий определить зоны устойчивого функционирования предприятия на рынке сбыта продукции.

#### АЛГЕБРАИЧЕСКИЙ СИМПЛЕКСНЫЙ МЕТОД

линейного программирования Для решения задач предложено немало различных алгоритмов. Наиболее эффективным среди них является алгоритм, известный под названием симплексный метод, или метод последовательного улучшения плана.

Впервые симплексный метод был предложен американским ученым Дж. Данцингом в 1949 г., однако еще в 1939 г. идеи метода были разработаны российским математиком Л.В. Канторовичем.

Симплексный метод - это итерационный процесс, который начинается с одного решения и в поисках лучшего варианта движется по угловым точкам области возможных решений до тех пор, пока не достигнет оптимального значения, в частности по **VETOBLIM** многоугольника решений. полученного точкам геометрическим методом.

В тех случаях, когда модель содержит т уравнений, для построения пробных решений используются т переменных, принимающих некоторые положительные значения при нулевых значениях остальных переменных. Вначале допустим, что решение существует, причем оптимальное значение целевой функции конечно. В этом случае вычислительная процедура может быть представлена в следующей последовательности.

1 Выберем т переменных, задающих допустимое пробное решение, и исключим эти переменные из целевой функции.

2. Проверим, нельзя ли за счет одной из переменных, приравненной вначале к нулю, улучшить значение целевой функции, придавая ей отличные от нуля (причем положительные) значения. Если это возможно, перейдем к третьему этапу, в противном случае прекратим вычисления.

3. Найдем предельное значение переменной, за счет которой можно улучшить значение целевой функции. Увеличение значения этой переменной допустимо до тех пор, пока одна из т переменных, вошедших в пробное решение, не обратится в нуль. Исключим из выражения для целевой функции только что упомянутую переменную и введем в пробное решение ту переменную, за счет которой результат может быть улучшен.

4. Разрешим систему т уравнений относительно переменной, вошедшей в новое пробное решение. Исключим эту переменную из выражения для целевой функции. Вернемся ко второму этапу.

Важно отметить, что при однозначном понимании данного предписания предложенный алгоритм действительно приводит к оптимальному решению для любой модели линейного

программирования за конечное число итераций, если система ограничений задачи совместна.

Симплексный метод основан на последовательном переходе от одного опорного плана задачи линейного программирования к другому, при этом значение целевой функции изменяется. Рассмотрим алгоритм симплексного метода на примере задачи планирования товарооборота.

Коммерческое предприятие реализует  $n$  товарных групп, располагая т ограниченными материально-денежными ресурсами  $b_i \ge 0$   $(i = \overline{1,m})$ . Известны расходы ресурсов каждого *і* -вида на реализацию единицы товара по каждой группе, представленной в виде матрицы  $A = (a_{ij})$ , и прибыль  $c_j$ , получаемая предприятием от реализации единицы товара *і* группы. Надо определить объем и структуру товарооборота  $x_i (j = \overline{1, n})$ , при которых прибыль коммерческого предприятия была бы максимальной.

Математическую модель задачи запишем следующим образом.

Определить вектор  $\overline{X} = (x_1, x_2, \dots x_n)$ , который удовлетворяет ограничениям вида

$$
\begin{cases} \sum_{j=1}^{n} a_{ij} \cdot x_j \le b_i, & i = \overline{1,m} \\ x_j \ge 0, & j = \overline{1,n} \end{cases}
$$

и обеспечивает максимальное значение целевой функции

$$
F\left(\overline{X}\right) = \sum_{j=1}^{n} c_j \cdot x_j \to \max.
$$

#### Алгоритм симплексного метода включает следующие этапы:

1. Составление первого опорного плана. Система ограничений задачи, решаемой симплексным методом, задана в виде системы неравенств смысла « $\leq$ », правые части которых  $b_i \geq 0$ .

Перейдем от системы неравенств к системе уравнений путем введения неотрицательных дополнительных переменных. Векторыстолбцы при этих переменных представляют собой единичные векторы и образуют базис, а соответствующие им переменные называются базисными:

$$
\sum_{j=1}^n a_{ij} \cdot x_j + x_{n+i} = b_i, \quad i = \overline{1, m},
$$

где  $x_{n+i}$  – базисные переменные,  $i = \overline{1,m}$ ,

 $x_i$  – свободные переменные,  $j = \overline{1, n}$ .

Решим эту систему относительно базисных переменных:

$$
x_{n+i} = b_i - \sum_{j=1}^{n} a_{ij} \cdot x_j, \quad (i = \overline{1, m})
$$

а функцию цели перепишем в виде уравнения

$$
F\left(\overline{X}\right) = 0 - \left(-\sum_{j=1}^{n} c_j \cdot x_j\right).
$$

Полагая, что основные переменные  $x_1 = x_2 = x_3 = ... x_n = 0$ , получим первый опорный план  $\overline{X}_1(0,0,...,0,b_1,b_2,...,b_m)$ ;  $F(\overline{X_1})=0$ ,

который заносим в симплексную таблицу. Она состоит из коэффициентов системы ограничений и свободных членов. Последняя строка таблицы называется индексной и заполняется коэффициентами функции цели, взятыми с противоположным знаком.

2. Проверка плана на оптимальность. Если все коэффициенты индексной строки симплексной таблицы при решении задачи на максимум неотрицательны  $( \ge 0)$ , то план является оптимальным. Если найдется хотя бы один коэффициент индексной строки меньше нуля, то план не оптимальный и его можно улучшить. В этом случае переходим к следующему этапу алгоритма.

**3. Определение ведущих столбца и строки.** Из отрицательных коэффициентов индексной строки выбираем наибольший по абсолютной величине, что и определяет ведущий столбец, который показывает, какая переменная на следующей итерации перейдет из свободных в базисные.

Затем элементы столбца свободных членов симплексной таблицы делим на элементы того же знака  $(\neq,\neq)$  ведущего столбца. Результаты заносим в отдельный столбец δ*<sup>i</sup>* , которые будут всегда положительные. Строка симплексной таблицы, соответствующая минимальному значению δ*<sup>i</sup>* является ведущей. Она определяет переменную *х* которая на следующей итерации выйдет из базиса и станет свободной.

Элемент симплексной таблицы, находящийся на пересечении ведущих столбца и строки, называют разрешающим и выделяют кружком.

**4. Построение нового опорного плана.** Переход к новому плану осуществляется в результате пересчета симплексной таблицы методом Жордана – Гаусса. Сначала заменим переменные в базисе, т. е. вместо *x*<sub>i</sub> в базис войдет переменная *x*<sub>i</sub> соответствующая ведущему столбцу.

Разделим все элементы ведущей строки предыдущей симплексной таблицы на разрешающий элемент и результаты деления занесем в строку следующей симплексной таблицы, соответствующую введенной в базис переменной *<sup>j</sup> x .* В результате этого на месте разрешающего элемента в следующей симплексной таблице будем иметь 1, а в остальных клетках *j* столбца, включая клетку столбца индексной строки, записываем нули. Остальные новые элементы нового плана находятся по правилу прямоугольника:

$$
H\Theta = CT\Theta - \frac{A \cdot B}{P\Theta},
$$

где СTЭ − элемент старого плана, РЭ − разрешающий элемент,

A и B− элементы старого плана, образующие прямоугольник с

элементами СТЭ и РЭ. Далее возвращаемся ко второму этапу алгоритма - проверке плана на оптимальность.

При решении задачи линейного программирования на минимум целевой функции признаком оптимальности плана являются отрицательные значения всех коэффициентов индексной строки симплексной таблицы.

Если в ведущем столбце все коэффициенты  $a_{ii} \le 0$ , то функция цели  $F(\overline{X})$  не ограничена на множестве допустимых планов, т. е.  $F(\overline{X}) \rightarrow \infty$  и задача не имеет решения.

Если в столбце  $\delta$  симплексной таблицы содержатся два или несколько одинаковых наименьших значения, то новый опорный план будет вырожденным (одна или несколько базисных переменных станут равными нулю). Вырожденные планы могут привести к зацикливанию, т.е. к многократному повторению процесса вычислений, не позволяющему получить оптимальный план. С целью исключения этого для выбора ведущей строки используют метод Креко, который заключается в следующем. Элементы строк, имеющие одинаковые наименьшие значения  $\delta$ . делятся на предполагаемые разрешающие элементы, а результаты заносятся в дополнительные строки. За ведущую строку выбирается та, в которой раньше встретится наименьшее частное при чтении таблицы слева направо по столбцам. Например, таблица, содержащая три равных значения  $\delta_i = 2$ , имеет следующий вид:

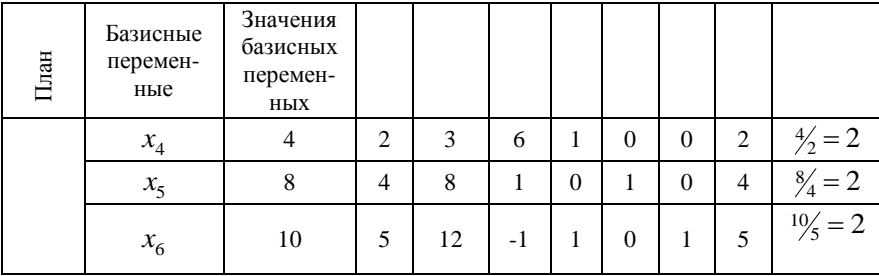

Допустим, разрешающим столбцом является  $x_7$ , который вводится в новый план, тогда разрешающим элементом может быть: 2, 4 или 5. Следуя указанному правилу, получится таблица:

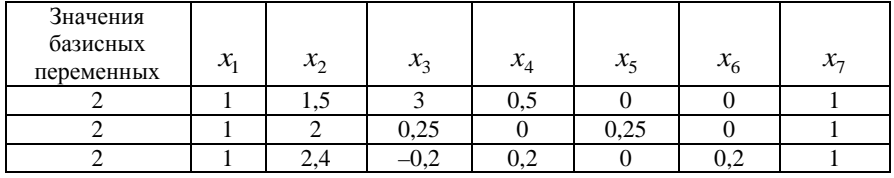

Сравниваем последовательно слева направо полученные частные по столбцам. В первом и втором столбцах все частные одинаковы, а в третьем столбце наименьшее частное 1,5 в первой строке, следовательно, эта строка и будет разрешающей с разрешающим элементом 2.

Если в оптимальный план вошла дополнительная переменная  $x_{n+1}$ , то при реализации такого плана имеются недоиспользованные ресурсы *i* -го вида в количестве, полученном в столбце свободных членов симплексной таблицы.

Если в индексной строке симплексной таблицы оптимального плана находится нуль, принадлежащий свободной переменной, не вошедшей в базис, а в столбце, содержащем этот нуль, имеется хотя бы один положительный элемент, то задача имеет множество оптимальных планов.

Свободную переменную, соответствующую указанному столбцу, можно внести в базис, выполнив соответствующие этапы алгоритма. В результате будет получен второй оптимальный план с другим набором базисных переменных.

*Пример 3.* Коммерческое предприятие, располагающее материально-денежными ресурсами, реализует три группы товаров *A B*, и *C* . Плановые нормативы затрат ресурсов на 1 тыс. руб. товарооборота, доход от продажи товаров на 1 тыс. руб. товарооборота, а также объем ресурсов заданы в табл. 2.

Определите плановый объем продажи и структуру товарооборота так, чтобы доход торгового предприятия был максимальный.

Таблина 2

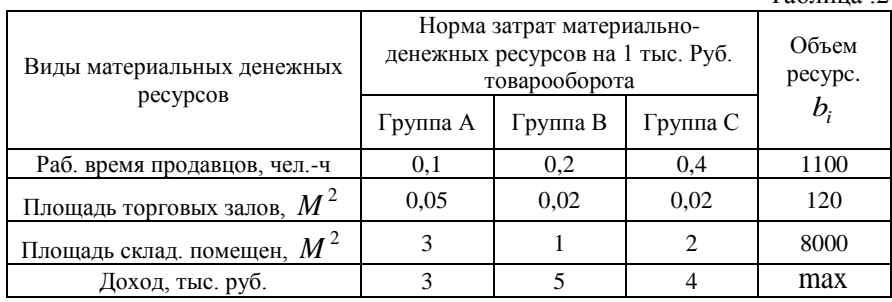

Решение. Запишем математическую модель задачи.

Определим вектор  $\overline{X} = (x_1, x_2, x_3)$ , который удовлетворяет

условиям

$$
\begin{cases} 0, 1x_1 + 0, 2x_2 + 0, 4x_3 \le 1100, \\ 0, 05x_1 + 0, 02x_2 + 0, 02x_3 \le 120, \\ 3x_1 + x_2 + 2x_3 \le 8000, \\ x_1 \le 0, x_2 \ge 0, x_3 \ge 0 \end{cases}
$$

и обеспечивает максимальное значение целевой функции

$$
F(X) = 3x_1 + 5x_2 + 4x_3 \rightarrow \text{max}
$$

Для построения первого опорного плана систему неравенств приведем к системе уравнений путем введения дополнительных переменных  $x_4, x_5, x_6$ :

$$
\begin{cases}\n0, 1x_1 + 0, 2x_2 + 0, 4x_3 + x_4 = 1100, \\
0, 05x_1 + 0, 02x_2 + 0, 02x_3 + x_5 = 120, \\
3x_1 + x_2 + 2x_3 + x_6 = 8000.\n\end{cases}
$$

Матрица коэффициентов  $A = (a_{ij})$  этой системы уравнений имеет следующий вид:

$$
A = \begin{pmatrix} 0,1 & 0,2 & 0,4 & 1 & 0 & 0 \\ 0,05 & 0,02 & 0,02 & 0 & 1 & 0 \\ 3 & 1 & 2 & 0 & 0 & 1 \end{pmatrix}
$$

Векторы  $\overline{A_4}, \overline{A_5}, \overline{A_6}$  – линейно независимы, так как определитель, составленный из компонент этих векторов, отличен от нуля. Следовательно, соответствующие этим векторам переменные  $x_4, x_5, x_6$  являются базисными и в этой задаче определяют объемы неиспользованных ресурсов.

Решим систему уравнений относительно базисных переменных.

$$
\begin{cases}\nx_1 = 1100 - (0, 1x_1 + 0, 2x_2 + 0, 4x_3), \\
x_2 = 120 - (0, 05x_1 + 0, 02x_2 + 0, 02x_3), \\
x_3 = 8000 - (3x_1 + x_2 + 3x_3).\n\end{cases}
$$

Функцию цели запишем в виде уравнения:

$$
F(\overline{X}) = 0 - (-3x_1 - 5x_2 - 4x_3).
$$

Полагая, что свободные переменные  $x_1 = 0$ ,  $x_2 = 0$ ,  $x_3 = 0$ , получим первый опорный план  $\overline{X} = (0,0,0,1100,120,8000), F(\overline{X}_1),$ в котором базисные переменные  $x_4 = 1100$ ,  $x_5 = 120$ ,  $x_6 = 8000$ .

Следовательно, товары не продаются, доход равен нулю, а ресурсы не используются. Полученный первый опорный план запишем в симплексную табл. 3.

Первый опорный план неоптимальный, так как в индексной строке находятся отрицательные коэффициенты:  $-3$ ,  $-5$ ,  $-4$ .

За ведущий столбец выберем столбец, соответствующий переменной  $x_2$ , так как, сравнивая по модулю, имеем:

 $\vert -5 \vert > \vert \vert -3 \vert, \vert -4 \vert$ . Вычислим значения  $\delta_i$  по строкам как частное от деления  $\frac{b_i}{a_{i2}}$  и выбираем наименьшее:

$$
\min \delta_i = \min \left( \frac{b_i}{a_{i2}} \right) = \left[ \frac{1100}{0.2} \cdot \frac{120}{0.02} \cdot \frac{8000}{1} \right] = 5500.
$$

Следовательно, первая строка является ведущей.

Разрешающий элемент равен 0,2 и находится на пересечении ведущего столбца и ведущей строки и выделен в таблице.  $Ta6$ 

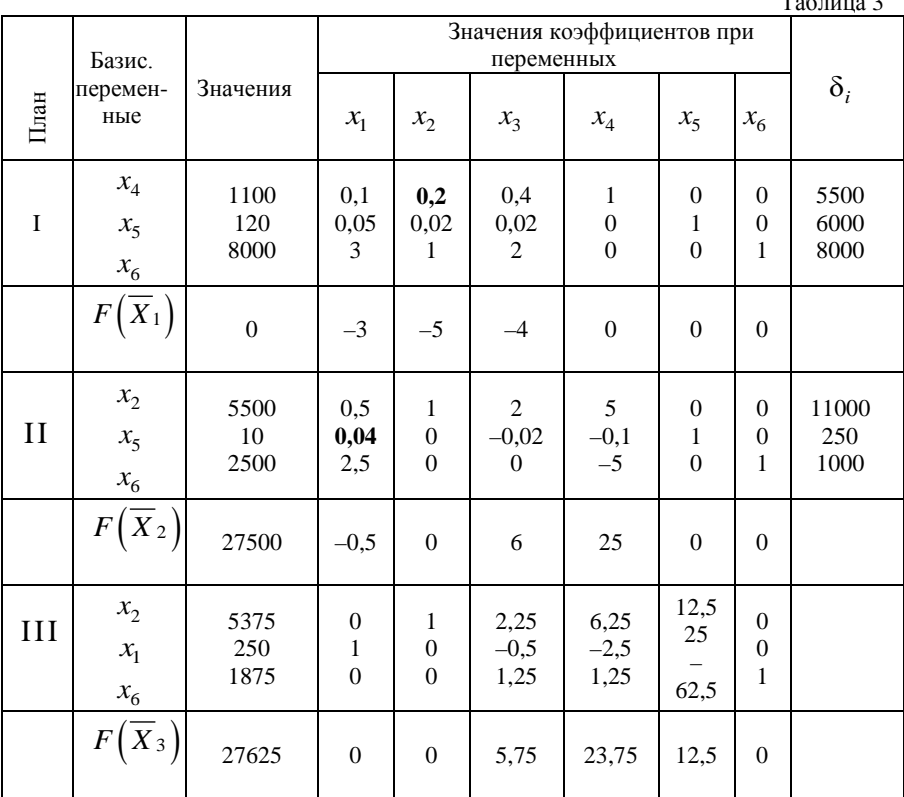

Формируем следующую часть симплексной таблицы. Вместо переменной  $x_4$  в план II войдет переменная  $x_2$ . Строка, соответствующая переменной  $x_2$  в плане II, получена в результате

деления всех элементов строки  $x_4$  плана I на разрешающий элемент  $P3 = 0,2$ . На месте разрешающего элемента в плане II получаем 1. В остальных клетках столбца  $x_2$  плана II записываем нули.

Таким образом, в новом плане II заполнены строки  $x_2 \infty$  и столбец  $x_2$ . Все остальные элементы нового плана II, включая элементы индексной строки, определяются  $\overline{10}$ правилу прямоугольника. Для этого выбираем из старого плана четыре числа, которые расположены в вершинах прямоугольника и всегда включают разрешающий элемент  $P_0 = 0, 2$ . Во второй вершине по диагонали находится старое значение элемента, например, значение целевой функции  $F(K_1) = 0 = C \Theta$ , которое указывает на место расположения нового НЭ в новом плане II. Третий элемент  $A = 1100$  и четвертый элемент  $B = -5$  завершают построение прямоугольника в недостающих двух вершинах и расположены по другой диагонали. Значение нового элемента в плане II находится из выражения:

H
$$
\Theta = C\Theta - (A \cdot B)/P\Theta = 0 - \frac{1100 \cdot (-5)}{0.2} = 27500.
$$

Элементы строки определяются аналогично:

$$
120 - \frac{1100 \cdot 0.02}{0.2} = 10 \quad 0.05 - \frac{0.1 \cdot 0.02}{0.2} = 0.04,
$$
  

$$
0.02 - \frac{0.4 \cdot 0.02}{0.2} = -0.02 \quad 0 - \frac{0.02 \cdot 1}{0.2} = -0.1
$$

Все элементы, расположенные на пересечении строк и столбцов, соответствующих одноименным базисным элементам, равны 1, остальные элементы столбца в базисах векторов, включая индексную строку, равны 0. Аналогично проводятся расчеты по всем строкам таблицы, включая индексную.

Выполняя последовательно алгоритма, **BCC** этапы формулируем план II.
На третьей итерации табл.3 получаем план III, который является оптимальным, так как все коэффициенты в индексной строке ≥0.

Оптимальный план можно записать так:

 $\overline{X}^* = (250, 5375, 0, 0, 0, 1875), \quad F(\overline{X}^*) = 27625 \text{ and } \text{py6}.$ 

Следовательно, необходимо продавать товаров первой группы  $A250$ ед., а второй группы  $B-5375$ ед. При этом торговое предприятие получает максимальный доход в размере 27625 тыс. руб. Товары группы С не реализуются.

В оптимальном плане среди базисных переменных находится дополнительная переменная  $x_{\epsilon}$ . Это указывает на то, что третьего вида (площадь складских ресурсы помещений) недоиспользована на 1875 м<sup>2</sup>, так как переменная  $x_c$  была введена в третье ограничение задачи, характеризующее собой использование складских помещений этого ресурса.

В индексной строке оптимального плана в столбцах переменных,  $x_3, x_4, x_5$ , не вошедших в состав базисных, получены ненулевые элементы, поэтому оптимальный план задачи линейного программирования является единственным.

Пример 4. Рассмотрим применение симплексного метода на примере поставленной задачи анализа коммерческой деятельности предприятия примера 2 и уже полученного геометрическим методом решения. Для упрощения процедуры решения оставим условия неотрицательности переменных  $x_H \ge 0$ ;  $x_B \ge 0$ .

Для построения первого опорного плана систему неравенств преобразуем к системе уравнений путем введения дополнительных переменных  $x_1, x_2, x_3, x_4$ , определяющих, объемы неиспользованных ресурсов:

$$
\begin{cases} 0,5x_{\text{H}} + x_{\text{B}} + x_{\text{I}} = 3, \\ x_{\text{H}} + 0,5x_{\text{B}} + x_{\text{2}} = 4, \\ -x_{\text{H}} + x_{\text{B}} + x_{\text{3}} = 1,5, \\ x_{\text{B}} + x_{\text{4}} = 2, \end{cases}
$$

а целевую функцию представим в виде уравнения

$$
F(\overline{X}) = 0 - (-2x_{\rm H} - 3x_{\rm B}).
$$

Полагая, что основные переменные  $x_{\text{H}} = x_{\text{B}} = 0$ , получим первый опорный план:

$$
\overline{X}_1 = (0; 0; 3; 4; 1, 5; 2), \quad F(\overline{X}_1) = 0,
$$

в котором базисные переменные равны:

$$
\begin{cases}\nx_1 = 3 - (0, 5x_H + x_B) = 3, \\
x_2 = 4 - (x_H + 0, 5x_B) = 4, \\
x_3 = 1, 5 - (x_B - x_H) = 1, 5, \\
x_4 = 2 - x_B = 2.\n\end{cases}
$$

Первый опорный план переносим в симплексную табл. 4, который не является оптимальным, поскольку в индексной строке находятся отрицательные коэффициенты -2 и -3. Затем, действуя в соответствии с изложенными выше правилами, переходим последовательно от одного плана к другому, пока не построим оптимальный план V, в котором в индексной строке отсутствуют отрицательные элементы.

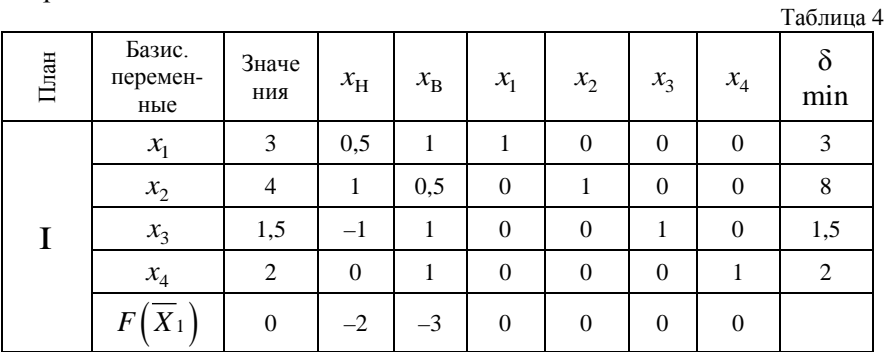

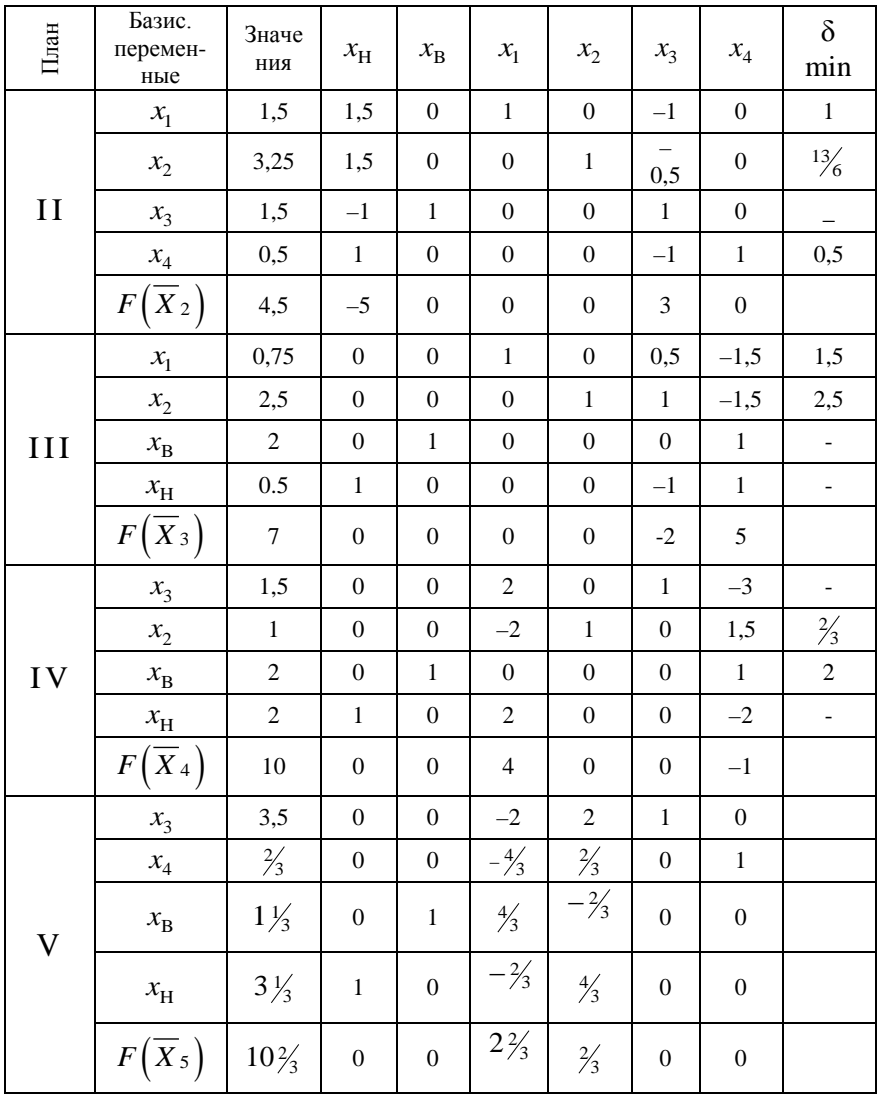

Запишем оптимальный план

$$
\overline{X_5^*} = (3\frac{1}{3}; 1\frac{1}{3}; 0; 0; 3, 5; \frac{2}{3}), \quad F\left(\overline{X_5^*}\right) = 10\frac{2}{3} \text{ mbc. } py\overline{6}
$$

Следовательно, для получения максимального дохода от дневной продажи краски 10% тыс. руб. предприятию необходимо выпускать в сутки  $3\frac{1}{3}$  т краски наружных работ и  $1\frac{1}{3}$ т краски для внутренних работ. В оптимальный план вошли дополнительные переменные  $x_3 = 3.5$  и  $x_4 = \frac{2}{3}$ , что свидетельствует о величине недоиспользованных ресурсов третьего и четвертого вида. Следует заметить, что остальные ресурсы использованы полностью, поскольку  $x_1 = 0$  и  $x_2 = 0$ .

Полученный оптимальный план является невырожденным, так как при расчете столбца  $\delta$ , не получены одинаковые минимальные значения отношений и все значения базисных переменных в оптимальном плане отличны от нуля. Кроме того, поскольку в индексной строке в столбцах переменных  $x_1$  и  $x_2$ , не вошедших в состав базисных, получены не нулевые элементы, то оптимальный план является единственным.

Пример 5. Рассмотрим решение предыдущей задачи примера 2 с учетом дополнительных ограничений другого вида ≥, тогда получим:

$$
\begin{cases}\n0,5x_H + x_B \le 3 \\
x_H + 0,5x_B \le 4 \\
-x_H + x_B \le 1,5 \\
x_B \ge 0,25 \\
x_H \ge 0,5\n\end{cases}\n\Rightarrow\n\begin{cases}\n0,5x_H + x_B + x_1 \le 3 \\
x_H + 0,5x_B + x_2 \le 4 \\
-x_H + x_B + x_3 \le 1,5 \\
x_B + x_4 = 2 \\
-x_B + x_5 = -0,25 \\
-x_H + x_6 = -0,5\n\end{cases}
$$
\n
$$
F(X) = 2x_H + 3x_B \rightarrow \text{max}
$$
\n
$$
F(X) = 0 - (-2x_H - 3x_B) \rightarrow \text{max}
$$

Заполним симплексную табл. 5 и проведем соответствующие операции, учитывая, что при вычислении частных  $\delta_i$ , необходимо деление проводить только с числами одинакового знака.

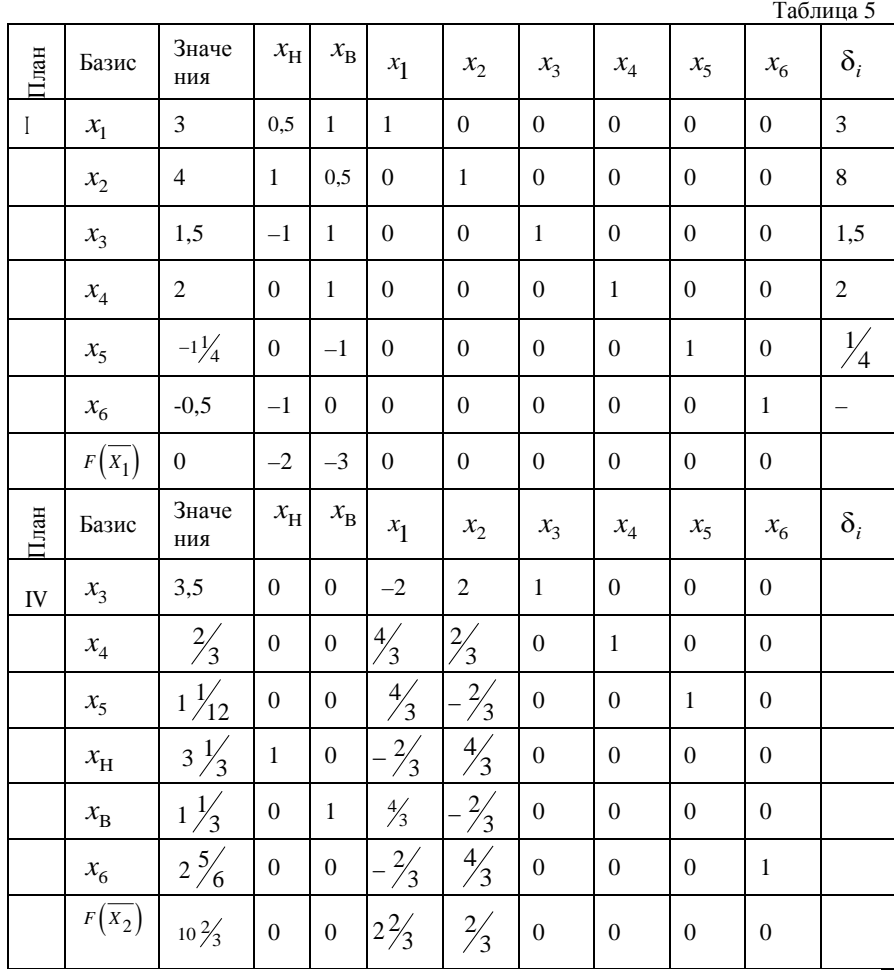

После нескольких итераций, часть которых в таблице пропущена, получим оптимальный план

 $\overline{X}_6^* = (3\frac{1}{3}; 1\frac{1}{3}; 0; 0; 3, 5; \frac{2}{3}; 1\frac{1}{12}; 2\frac{5}{6}).$ 

Решение задачи закончено  $F_{\text{max}}(\overline{X_6}) = 10\frac{2}{3}$  тыс. руб.

# МЕТОД ИСКУССТВЕННОГО БАЗИСА

Симплексный метод решения задач базируется на введении дополнительных переменных, позволяющих образовать единичную матрицу, в которую не допускаются отрицательные и другие числа, кроме нуля и единицы. Наличие единичной матрицы является необходимым условием при решении задач симплексным методом.

Если же ограничения задачи заданы в виде неравенств вида

$$
\geq \text{. или уравнений } \sum_{j=1}^{n} a_{ij} \cdot x_j \geq b_i \text{ и(или) } \sum_{j=1}^{n} a_{ij} \cdot x_j = b_i,
$$

то невозможно сразу получить начальное базисное решение, если матрица составлена из коэффициентов при неизвестных системы ограничений, не позволяет образовать елиничную матрицу. Причем уравнения отражают собой жесткие условия ограничений по ресурсам, не допускающие никаких отклонений. Для соблюдения равенств вводятся искусственные переменные  $y_i$  равные нулю. Векторы искусственных переменных образуют необходимую для единичную матрицу. Такой базис решения называется метод искусственным. a решения называется метолом искусственного базиса, причем искусственные переменные не имеют отношения к содержанию поставленной задачи, однако они позволяют построить стартовую точку, а процесс оптимизации вынуждает эти переменные принимать нулевые значения и обеспечить допустимость оптимального решения. Рассмотрим примеры постановки задач такого рода.

Преобразование ограничений, заданных в виде уравнений, рассмотрим на примере:

$$
\begin{cases}\n7x_1 + 2x_2 + 2x_3 = 25, \\
6x_1 + 3x_2 + 5x_3 = 29, \\
4x_2 + 2x_3 = 31.\n\end{cases}
$$

В систему равенств вводим искусственные переменные  $y_1, y_2, y_3$  с коэффициентами, равными единице, позволяющими образовать искусственный базис решения:

$$
\begin{cases}\n7x_1 + 2x_2 + 3x_3 + 1y_1 + 0y_2 + 0y_3 = 25, \\
6x_1 + 3x_2 + 5x_3 + 0y_1 + 1y_2 + 0y_3 = 29, \\
0x_1 + 4x_2 + 2x_3 + 0y_1 + 0y_2 + 1y_3 = 31.\n\end{cases}
$$

Целевая функция имеет вид: при решении задачи на максимум -

$$
F(\overline{X}) = c_1 x_1 + c_2 x_2 + c_3 x_3 + (-M) y_1 + (-M) y_2 + (-M) y_3 \to \max;
$$

при решении задачи на минимум -

$$
F(X) = c_1x_1 + c_2x_2 + c_3x_3 + My_1 + My_2 + My_3 \rightarrow \min.
$$

За использование искусственных переменных, вводимых в целевую функцию, накладывается так называемый «штраф» величиной М, очень большое положительное число, которое обычно не задается  $(M \rightarrow \infty)$ .

Преобразования ограничений в виде неравенств вида ≥ рассмотрим на примере:

$$
\begin{cases} 9x_1 + 5x_2 + 3x_3 \le 30 \\ 4x_2 + x_3 \ge 12, \\ 11x_1 + 10x_3 \ge 41. \end{cases}
$$

Для получения системы уравнений вводим дополнительные переменные  $x_4, x_5, x_6$ .

$$
\begin{cases} 9x_1 + 5x_2 + 3x_3 - x_4 = 30, \\ 4x_2 + x_3 - x_5 = 12, \\ 11x_1 + 10x_3 - x_6 = 41. \end{cases}
$$

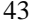

Поскольку на главной диагонали единичной матрицы не могут находиться (-1), то в систему вводим искусственные переменные  $y_1, y_2, y_3$  с коэффициентами (+1), которые образуют искусственный базис решения

$$
\begin{cases}\n9x_1 + 5x_2 + 3x_3 - 1x_4 - 0x_5 - 0x_6 + 1y_1 + 0y_2 + 0y_3 = 30, \\
0x_1 + 4x_2 + x_3 - 0x_4 - 1x_5 - 0x_6 + 0y_1 + 1y_2 + 0y_3 = 12, \\
11x_1 + 0x_2 + 10x_3 - 0x_4 - 0x_5 - 1x_6 + 0y_1 + 0y_2 + 1y_3 = 41.\n\end{cases}
$$

Целевая функция имеет вид: при решении задачи на **максимум** -

$$
F(\overline{X}) = c_1x_1 + c_2x_2 + c_3x_3 + 0x_4 + 0x_5 + 0x_6 + (-M)y_1 + (-M)y_2 +
$$
  
+  $(-M)y_3 \rightarrow \text{max};$ 

при решении задачи на минимум -

$$
F(X) = c_1 x_1 + c_2 x_2 + c_3 x_3 + 0 x_4 + 0 x_5 + 0 x_6 + M y_1 + M y_2 + M y_3 \rightarrow \min.
$$

Преобразование разнородных ограничений, представляющих собой смесь уравнений и неравенств разного вида, заключается в образовании базиса решения путем одновременного введения переменных, свободных  $\mathbf{M}$ искусственных что придает симплексному методу большую гибкость. Например, ограничения заданы в виде системы:

$$
\begin{cases} 20x_1 + 7x_2 + 2x_3 \le 43 \\ 3x_1 + 9x_2 + 10x_3 = 33, \\ 6x_1 + 12x_2 + 7x_3 \ge 23. \end{cases}
$$

Сначала образуем систему уравнений, для чего вводим в первое неравенство дополнительную переменную  $x_4$ , а в третье неравенство - дополнительную переменную  $x_5$ :

$$
\begin{cases} 20x_1 + 7x_2 + 2x_3 + 1x_4 = 43 \\ 3x_1 + 9x_2 + 10x_3 = 33, \\ 6x_1 + 12x_2 + 7x_3 - 1x_5 = 23. \end{cases}
$$

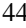

Для образования единичной матрицы вводим недостающие элементы: во второе уравнение искусственную переменную  $y_1$ , а в третье $-y_2$ :

$$
\begin{cases} 20x_1 + 7x_2 + 2x_3 - 0x_5 + 1x_4 + 0y_1 + 0y_2 = 43, \\ 3x_1 + 9x_2 + 10x_3 - 0x_5 + 0x_4 + 1y_1 + 0y_2 = 33, \\ 6x_1 + 12x_2 + 7x_3 - 1x_5 + 0x_4 + 0y_1 + 1y_2 = 23. \end{cases}
$$

Целевая функция имеет вид: при решении задачи на максимум -

$$
F(\overline{X}) = c_1x_1 + c_2x_2 + c_3x_3 + 0x_4 + 0x_5 + My_1 + My_2 \rightarrow \text{max};
$$

при решении задачи на минимум -

$$
F(X) = c_1 x_1 + c_2 x_2 + c_3 x_3 + 0 x_4 + 0 x_5 + M y_1 + M y_2 \rightarrow \min.
$$

Поставленные таким образом задачи можно решать симплексным методом.

Пример 6. Определим минимальное и максимальное значения целевой функции  $F(\overline{X}) = x_1 + 3x_2$  при следующих смешанных условиях-ограничениях:

$$
\begin{cases} 2x_1 + x_2 = 3, \\ 4x_1 + 8x_2 \ge 8, \\ x_1, x_2 \ge 0. \end{cases}
$$

Запишем систему ограничений в виде равенств, для чего введем дополнительные переменные  $x_3$  и  $x_4$ , в результате получим следующую систему:

$$
\begin{cases} 2x_1 + x_2 = 3, \\ 4x_1 + 8x_2 - x_3 = 8, \\ x_1 + 2x_2 + x_4 = 5, \\ x_1, x_2, x_3, x_4 \ge 0. \end{cases}
$$

Затем введем искусственные переменные  $y_1$  и  $y_2$  в первое и второе уравнения:

$$
\begin{cases} 2x_1 + x_2 - 0 \cdot x_3 + 1y_1 + 0 \cdot x_4 = 3, \\ 4x_1 + 8x_2 - 1x_3 + 0 \cdot y_1 + 1y_2 + 0 \cdot x_4 = 8, \\ x_1 + 2x_2 - 0 \cdot x_3 + 0 \cdot y_1 + 0 \cdot y_2 + 1x_4 = 5 \end{cases}
$$

Для постановки задачи на минимум целевую функцию запишем так:

$$
F(X) = x_1 + 3x_2 + My_1 + My_2 \to \min.
$$

С целью формулировки задачи для решения ее в табличной форме воспользуемся выражениями из системы уравнений для искусственных переменных:

$$
\begin{cases} y_1 = 3 - 2x_1 - x_2, \\ y_2 = 8 - 4x_1 - 8x_2 + x_3 \end{cases}
$$

которые подставим в целевую функцию:

$$
F(\overline{X}) = x_1 + 3x_2 + M(3 - 2x_1 - x_2) + M(8 - 4x_1 - 8x_2 + x_3) =
$$
  
= (1 - 6M) x<sub>1</sub> + (3 - 9M) x<sub>2</sub> - Mx<sub>3</sub> + 11M \rightarrow min.

Таким образом, стартовая точка решения определяется,  $x_1 = x_2 = x_3 = 0$ ,  $x_4 = 5$ ,  $y_1 = 3$ ,  $y_2 = 8$ , следовательно, уравнение целевой функции для симплексной таблицы будет иметь такой вид:

$$
F(X) = (1 - 6M)x_1 - (3 - 9M)x_2 - Mx_3 = 11M.
$$

Последовательность решения задачи симплексным методом представлена в табл. 6. Поскольку задача решается на минимум, то ведущий столбец выбирают по максимальному положительному числу в индексной строке в плане  $I(9M-3)$ , а все остальные преобразования проводятся по стандартной схеме до тех пор, пока не получатся в индексной строке только неположительные числа  $(50)$ , а в оптимальном решении должны отсутствовать положительные значения искусственных переменных  $y_1$  и  $y_2$ . Оптимальному решению соответствует точка с координатами  $x_1 = 1\frac{1}{3}$   $\pi$   $x_2 = \frac{1}{3}$ , rue  $F_{\min}(\overline{X}) = 2\frac{1}{3}$ , a  $y_1 = 0$   $\pi$   $y_2 = 0$ .

Таблица 6

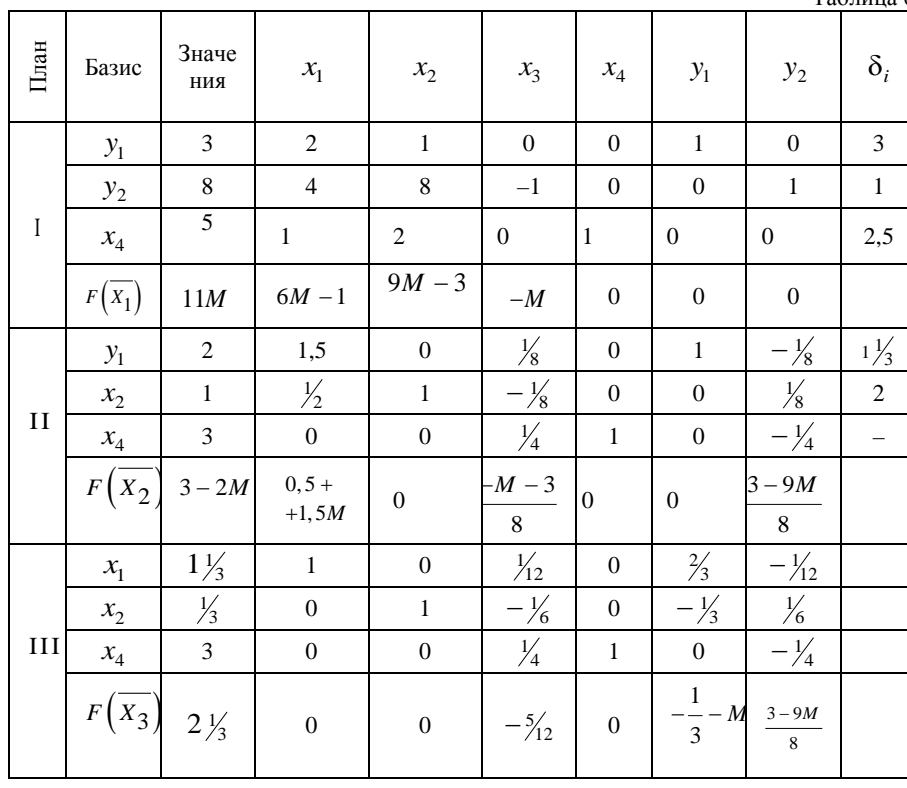

Следует заметить, что геометрический метод решения позволяет получить такой же результат.

Для решения этой же задачи на максимум целевую функцию следует записать иначе:

$$
F(X) = x_1 + 3x_2 - My_1 - My_2 \to \max.
$$

Затем, подставив выражения для искусственных переменных, получим:

$$
F(\overline{X}) = (1 - 6M)x_1 + (3 + 9M)x_2 - Mx_3 - 11M.
$$

Преобразуем это выражение в удобную форму для записи в симплексную таблицу:

$$
F(\overline{X}) = (1 + 6M)x_1 - (3 + 9M)x_2 + Mx_3 = -11M.
$$

Полученные выражения вместе с условиями ограничения записываем для преобразования в симплексную табл. 7.

|             |                                | Таблица 7                          |                     |                  |                  |                  |                                  |                    |                  |
|-------------|--------------------------------|------------------------------------|---------------------|------------------|------------------|------------------|----------------------------------|--------------------|------------------|
| План        | Базис                          | Значе<br>ния                       | $x_1$               | $x_2$            | $x_3$            | $x_4$            | $y_1$                            | $y_2$              | $\delta_i$       |
| $\rm I$     | $y_1$                          | $\mathfrak{Z}$                     | $\overline{c}$      | $\mathbf{1}$     | $\boldsymbol{0}$ | $\boldsymbol{0}$ | $\mathbf{1}$                     | $\mathbf{0}$       | $\mathfrak{Z}$   |
|             | $y_2$                          | 8                                  | $\overline{4}$      | 8                | $-1$             | $\boldsymbol{0}$ | $\boldsymbol{0}$                 | $\mathbf{1}$       | $\,1$            |
|             | $x_4$                          | 5                                  | $\mathbf 1$         | $\sqrt{2}$       | $\boldsymbol{0}$ | $\,1$            | $\boldsymbol{0}$                 | $\boldsymbol{0}$   | 2,5              |
|             | $F(\overline{X_1})$            | $-11M$                             | $-6M - 1$           | $-9M - 3$        | $\cal M$         | $\boldsymbol{0}$ | $\boldsymbol{0}$                 | $\boldsymbol{0}$   |                  |
| $_{\rm II}$ | $\mathcal{Y}_1$                | $\sqrt{2}$                         | 1,5                 | $\boldsymbol{0}$ | $\frac{1}{8}$    | $\boldsymbol{0}$ | $\mathbf{1}$                     | $-\frac{1}{8}$     | $\mathbf{1}$     |
|             | $x_2$                          | $\mathbf{1}$                       | $\frac{1}{2}$       | $\mathbf{1}$     | $-\frac{1}{8}$   | $\boldsymbol{0}$ | $\boldsymbol{0}$                 | $\frac{1}{8}$      | $\boldsymbol{2}$ |
|             | $x_4$                          | $\overline{3}$                     | $\overline{0}$      | $\boldsymbol{0}$ | $\frac{1}{4}$    | $\,1$            | $\boldsymbol{0}$                 | $-\frac{1}{4}$     | $\equiv$         |
|             |                                | $F\left(\overline{X_2}\right)3-2M$ | $0, 5 -$<br>$-1,5M$ | $\boldsymbol{0}$ | $-M-3$<br>8      | $\boldsymbol{0}$ | $\boldsymbol{0}$                 | $3+9M$<br>$\,8\,$  |                  |
| III         | x <sub>1</sub>                 | $1\frac{1}{3}$                     | $\mathbf{1}$        | $\boldsymbol{0}$ | $\frac{1}{2}$    | $\boldsymbol{0}$ | $\frac{2}{3}$                    | $-\frac{1}{12}$    | 16               |
|             | $x_2$                          | $\frac{1}{3}$                      | $\boldsymbol{0}$    | $\mathbf{1}$     | $-\frac{1}{6}$   | $\boldsymbol{0}$ | $-\frac{1}{3}$                   | $\frac{1}{6}$      |                  |
|             | $x_4\,$                        | $\overline{3}$                     | $\boldsymbol{0}$    | $\boldsymbol{0}$ | $\frac{1}{4}$    | $\,1$            | $\boldsymbol{0}$                 | $-\frac{1}{4}$     | 12               |
|             | $F\left(\overline{X_3}\right)$ | $2\frac{1}{3}$                     | $\boldsymbol{0}$    | $\boldsymbol{0}$ | $-\frac{5}{12}$  | $\boldsymbol{0}$ | $-\frac{1}{3} + M$               | $\frac{3+9M}{8}$   |                  |
| IV          | $x_1$                          | $\frac{1}{3}$                      | $\mathbf{1}$        | $\boldsymbol{0}$ | $\boldsymbol{0}$ | $-\frac{1}{3}$   | $\frac{2}{3}$                    | $\mathbf{0}$       |                  |
|             | $x_{2}$                        | $2\frac{1}{3}$                     | $\boldsymbol{0}$    | $\mathbf{1}$     | $\boldsymbol{0}$ | $\frac{2}{3}$    | $-\frac{1}{3}$                   | $\boldsymbol{0}$   |                  |
|             | $x_3$                          | 12                                 | $\boldsymbol{0}$    | $\boldsymbol{0}$ | $\,1\,$          | $\overline{4}$   | $\boldsymbol{0}$                 | $-1$               |                  |
|             | $F\left(\overline{X}_4\right)$ | $7\frac{1}{3}$                     | $\boldsymbol{0}$    | $\boldsymbol{0}$ | $\boldsymbol{0}$ |                  | $1\frac{2}{3}$ $M - \frac{1}{3}$ | $\frac{27M-1}{24}$ |                  |

Преобразования проводим до тех пор, пока все значения в индексной строке не будут неотрицательными. В плане IV получили  $x_1 = \frac{1}{3}$ ,  $x_2 = 2\frac{1}{3}$ ,  $F_{\text{max}}(\overline{X}_4) = 7\frac{1}{3}$ , совпадает с решением задачи, полученным геометрическим методом.

# МЕТОДИЧЕСКИЕ УКАЗАНИЯ К ВЫПОЛНЕНИЮ КУРСОВОЙ РАБОТЫ

### ОБЩИЕ ПОЛОЖЕНИЯ

Изучение данной дисциплины завершается выполнением курсовой работы. Практические занятия позволили закрепить полученные на лекциях знания и выработать необходимые для решения задач навыки работы с изученными алгоритмами. Цель курсовой работы - расширить и углубить эти навыки, научить студента самостоятельно применять полученные знания для решения конкретных задач.

В ходе выполнения курсовой работы студент должен показать умение:

- проводить формализацию задачи, описанной на содержательном уровне:

- осуществлять обоснованный выбор метода решения задачи;

- использовать известные методы для получения решения;

-проводить качественный анализ результатов решения,

раскрывающий его смысл в контексте данной задачи.

Курсовая работа должна продемонстрировать способность студента самостоятельно и творчески использовать полученные знания, понимание студентом сути применяемых методов, исходных допущений и ограничений. Студент должен ясно представлять возможные области использования изучаемых методов и круг задач, которые могут быть решены с их помощью.

При выполнении курсовой работы студенты руководствуются следующим:

- заданием на курсовую работу;

- методическими указаниями по курсовой работе;

– указаниями руководителя;

– конспектом лекций по курсу «Теория принятия решений»;

– учебным пособием и другой рекомендованной литературой.

Прежде, чем приступить к выполнению работы, следует тщательно изучить содержание типового задания. Уяснив смысл задач и их связь с разделами курса, необходимо повторить соответствующий теоретический материал, затем с помощью имеющихся в типовом задании формул определить для каждой задачи требуемые исходные данные. Решать задачи надо в той последовательности, в которой они приведены, поскольку результаты решения каждой предыдущей задачи служат исходными данными для решения последующей. Во избежание грубых ошибок следует внимательно анализировать полученные результаты и осуществлять проверку всех проводимых расчетов.

Окончательно оформленная и подготовленная к сдаче курсовая работа должна содержать:

– титульный лист, выполненный по образцу (см. *Приложение 1*);

– оглавление;

– задание на курсовую работу;

– расчет всех исходных данных в соответствии с цифрами шифра студента;

– расчетно-пояснительную записку на 20–30 страниц;

– перечень использованной литературы;

– приложение.

Расчетно-пояснительная записка должна содержать решение трех оптимизационных задач по определению плановых показателей, включая необходимые для этого расчеты и иллюстрации. При описании задач рекомендуется выделять<br>подзаголовками этапы решения. Часть курсовой, работы подзаголовками этапы решения. Часть курсовой, работы необходимо реализовать на ЭВМ. Примерный перечень задач для программирования приведен в *Приложении 2.* Руководитель имеет право выдавать также и индивидуальные задания на программирование.

Курсовая работа пишется на стандартных листах бумаги. Рисунки, графики и таблицы выполняются на отдельных листах.

Тексты программ следует помещать в приложении. Работа должна быть выполнена аккуратно, сброшюрована и пронумерована.

Курсовая работа сдается руководителю. Руководитель отмечает дату сдачи работы, составляет заключение и проставляет оценку на титульном листе. Защита курсовой работы производится в установленном порядке и в сроки, указанные руководителем.

### *ЗАДАНИЕ НА КУРСОВУЮ РАБОТУ*

Фирма «X», специализирующаяся на сборке компьютеров, разрабатывает план работы на год. В плане, помимо прочих показателей, необходимо указать:

– общее число стационарных (двуядерных и одноядерных) компьютеров, которое выпустит фирма за год;

– общее число ноутбуков (двуядерных и одноядерных), которое выпустит фирма за год;

– количество стационарных двуядерных компьютеров, которое выпустит фирма за год;

– количество стационарных двуядерных компьютеров, которое фирма планирует собирать в каждом квартале.

Перечисленные плановые показатели работы фирмы должны быть определены, исходя из следующих основных целей, сформулированных руководством фирмы:

– обеспечение максимального суммарного объема сбыта компьютеров всех типов, собираемых фирмой;

– обеспечение максимальной прибыли от сбора стационарных двуядерных компьютеров;

– минимизация затрат на сборку и хранение двуядерных компьютеров.

Руководство считает, что первая цель существенно важнее второй, вторая – существенно важнее третьей. Поэтому, определяя показатели работы объединения, студент должен в первую очередь, стремиться к достижению первой цели, затем второй и, наконец, – третьей, что соответствует последовательному решению трех различных оптимизационных задач.

Для расчета плановых показателей фирмы студент располагает следующей исходной информацией:

1. По данным торговых организаций потенциальный рынок региона, в котором фирма сбывает свою продукцию, составит в следующем году  $N = 3.10^6$  компьютеров

2. При наличии на рынке региона как стационарных, так и переносных компьютеров, половина покупателей предпочтет купить ноутбук.

3. В следующем году откроется фирма «Y», продукция которой также поступит на рынок региона.

4. Фирма «Х», будет собирать в следующем году стационарную модель «Х-1» и переносную «Х-2», а фирма «Ү» – стационарную модель «Y-1» и переносную модель «Y-2».

5. Специалисты, проанализировав потребительские свойства продукции фирм, считают, что при наличии выбора между моделями «X-1» и «Y-1» покупатель выберет компьютер «X-1» с вероятностью

$$
P_1 = 0, 5 + \frac{k_2 + 1}{2(k_3 + 11)},
$$

а при наличии выбора между моделями «Х-2» и «Ү-2» модель «X-2» с вероятностью

$$
P_1 = 0, 5 + 0, 02(k_1 + k_2 + 1),
$$

где  $k_3$ ,  $k_2$  и  $k_1$  – последние  $k_3k_2k_1$  цифры номера зачетной книжки студента.

6. Сборка двуядерных стационарных компьютеров дает фирме прибыль, определяемую по функции прибыли

$$
V = S\bigg(N_{\rm B} - \frac{d}{2}|N_{\rm B} - N_{\rm II}|\bigg),\,
$$

где  $S = 10 (k_2 + k_3 + 5)$  – прибыль от продажи одного двуядерного компьютера; *N*<sub>B</sub> − количество двуядерных компьютеров, планируемых к выпуску в следующем году;  $N_\Pi$  − прогнозируемый объем продажи двуядерных компьютеров фирмой в следующем году; *d* – число отделений фирмы, необходимое для производства двуядерных компьютеров в количестве, равном  $N_{\text{B}}$ .

7. Квартальная мощность одного отделения фирмы составляет  $\eta = 4.10^4$  двуядерных компьютеров.

8 Величина *N*<sup>П</sup> может быть определена либо путем выяснения и математической обработки мнений экспертов, либо после тщательного обследования, рынка сбыта региона. Стоимость подобного обследования составит  $W = (2 + k_1) \cdot 10^5$  руб.

9. Спрос на двуядерные компьютеры в регионе распределен по кварталам года неравномерно. Поэтому различны и планы их производства на квартал в фирме. Недовыполнение квартальных планов не разрешается.

В процентах от числа N<sub>B</sub> квартальные планы сборки для первых трех кварталов года составляют соответственно величины:

$$
n_1 = \frac{80k_1}{k_1 + k_2 + k_3 + 2}; \qquad n_2 = \frac{80k_2}{k_1 + k_2 + k_3 + 2};
$$

$$
n_3 = \frac{80k_3}{k_1 + k_2 + k_3 + 2}.
$$

10. Затраты на сборку одного двуядерного компьютера составляют величину (в рублях)

$$
F(d) = \frac{200(d+1)}{d} + 10k_1.
$$

11. Затраты на хранение одного двуядерного компьютера составляют величину (в рублях)

$$
R=k_3+20.
$$

12. Уровень запасов двуядерных компьютеров на фирме на начало и конец года должен быть равен нулю.

# *МЕТОДИКА ВЫПОЛНЕНИЯ КУРСОВОЙ РАБОТЫ*

Задание на курсовую работу требует от студента решения трех оптимизационных задач по заданным руководством объединения трем критериям эффективности.

Процесс решения каждой задачи содержит следующие основные этапы, которых рекомендуется придерживаться при выполнении курсовой работы:

1. Получение содержательного (словесного) описания задачи.

- 2. Формализация задачи.
- 3. Выбор метода решения.
- 4. Получение решения.
- 5. Анализ результатов решения.

На первом этапе необходимо дать качественное описание задачи, содержащее:

- формулировку цели решения задачи;
- перечисление переменных управления;
- перечисление неуправляемых переменных;
- перечисление переменных состояния;

– перечисление имеющихся для решения задачи исходных данных.

После этого можно приступать к этапу формализации, суть которого заключается в построении математической модели, описывающей задачу. Вид математической модели зависит, прежде всего, от характерных для данной задачи условий принятия решений. Уже было отмечено, что различают четыре класса задач: – задачи принятия решений в условиях определенности;

– задачи принятия решений в условиях риска;

– задачи принятия решений в условиях неопределенности;

- многокритериальные задачи принятия решений.

Необходимо выяснить класс решаемой задачи, после чего подобрать для нее наиболее подходящую - из изученных в соответствующем разделе курса - математическую модель. При этом следует убедиться, что все ограничения и допущения, на которых построена модель, справедливы для данной задачи.

Как правило, существует больше одного метода получения решения на модели данного класса. Поэтому этап выбора метода решения часто бывает нетривиальным. Предпочтение следует отдать методу, решающему данную задачу наиболее просто, не больших затрат времени при требующему расчетах  $\mathbf{u}$ обеспечивающему достаточную точность.

На этапе получения решения необходимо правильно и точно произвести все расчеты в соответствии с выбранным методом. Порядок расчетов должен быть четко описан, все расчетные формулы приведены в общем виде.

Анализ результатов важен для уяснения физического смысла полученного решения. За формальными математическими схемами, используемыми для расчетов, студент должен не упускать из виду солержательную сторону процесса решения. Совершенно необходимо уметь придать каждому результату конкретный смысл, позволяющий связать его с существом решаемой задачи. Это умение студент Должен продемонстрировать на этапе анализа результатов, завершающем процесс решения задачи.

#### РЕШЕНИЕ ОПТИМИЗАЦИОННЫХ ЗАДАЧ

### ЗАДАЧА 1

Описание. Согласно заданию, целью решения первой задачи является максимизация суммарного объема сбыта компьютеров всех типов (стационарных и переносных), собираемых фирмой. Объем сбыта зависит от размеров рынка сбыта, числа компьютеров каждого типа, выпущенных фирмой, наличия на рынке сбыта конкурирующей продукции и предпочтений покупателей. Из

перечисленных переменных руководство фирмы может изменять по своему усмотрению только число собираемых стационарных и переносных компьютеров. Следовательно, переменными управления в первой задаче служат:  $g_1$  – количество стационарных компьютеров, которое укомплектует фирма за год;  $g_2$  – количество ноутбуков, которое поставит фирма за год.

Оптимальные значения  $g_1$  и  $g_2$  и есть искомые значения первых двух показателей плана работы фирмы на следующий год.

Объем сбыта фирмы зависит не только от производственной деятельности собственно фирмы, но и от работы конкурирующей фирмы «Y». Однако руководство фирмы не в состоянии влиять на ассортимент и количество продукции, выпускаемой на фирме «Y». Поэтому переменные  $x_1$  – количество стационарных компьютеров, которое выпустит фирмы «Y» за год, и  $x_2$  – количество ноутбуков, которое выпустит фирма «Y» за год, являются в данной задаче неуправляемыми.

Осталось выяснить переменные состояния задачи. К таким переменным относятся все характеристики, определяющие возможности реализации продукции на рынке сбыта, а именно: *P*<sup>1</sup>  $P_2$ , *N* и  $P_1$ , где  $P$  – вероятность того, что при наличии выбора между стационарным и переносным компьютерами покупатель предпочтет стационарный.

Для определения исходных данных следует воспользоваться п. 1–5 задания, в которые сведена вся необходимая для решения задачи информация.

**Формализация.** Построение математической модели следует начинать с уяснения класса задачи. Анализируя данное выше описание задачи на содержательном уровне, следует показать, что первая оптимизационная задача относится к классу игровых задач принятия решений.

Как известно [7], игра формально задается кортежем

$$
\Gamma = ,
$$

56

где *J* – множество игроков,  $S_i$  – множество стратегий *i* −го игрока, ϕ −*<sup>i</sup>* функция выигрыша *i* -го игрока.

В данной задаче можно выделить двух игроков – фирма «X» и фирма «Y», – что дает *J* ={1,2}. Оба игрока располагают двумя чистыми стратегиями:

1) выпускать стационарные компьютеры –  $S_{1i}$ ;

2) выпускать ноутбуки –  $S_{2i}$ .

Следовательно,  $S_1 = \{S_{11}, S_{21}\}, \text{ a } S_2 = \{S_{12}, S_{22}\}.$ 

Функции выигрыша игроков при конечном числе используемых стратегий удобно задавать в матричном виде. Для первого игрока – фирма «X» – матрица выигрыша  $\varphi = \varphi_k$  $k = 1, 2,$  *j* = 1,2. Величина  $\varphi_{kj}$  должна по условию задачи характеризовать максимальное число компьютеров, которое сможет реализовать фирма на рынке региона, если оно изберет *k* -ю стратегию, а фирма «Y» будет придерживаться *j* -й стратегии. Величина  $\varphi_k$  по разному определяется для случаев  $k = j$  и  $k \neq j$ .

При  $k = j$  фирма «X» и фирма «Y» выбирают одинаковые стратегии, т. е. на рынке региона будут продаваться две модели стационарных компьютеров  $(k = j = 1)$  или две модели ноутбуков  $(k = j = 2)$ . Эти модели будут конкурировать между собой на рынке сбыта объемом *N* и согласно п. 5 задания, фирма сможет в этом случае реализовать  $\varphi_{k} = P_k N$  своих компьютеров.

Если же  $k \neq j$ , то фирма «X» и фирма «Y» будут выпускать компьютеры разных классов (одна их фирм – стационарные, а другая – ноутбуки). При этом рынок сбыта стационарных компьютеров составит величину

$$
N_1=PN,
$$

а ноутбуков

57

$$
N_2 = (1 - P)N,
$$

Имея разделенные рынки сбыта, фирма «Х» и фирма «Ү» не конкурируют между собой и могут их полностью насытить, т. е.  $\varphi_{12} = N_1, \varphi_{21} = N_2.$ 

Аналогично определяются и остальные элементы матрицы **Ф. Затем следует построить матрицу выигрыша второго игрока у и** доказать на основе анализа матриц ф и  $\psi$ , что наша задача описывается игрой с постоянной суммой.

Выбор метода решения. Игры двух лиц с постоянной суммой стратегически эквивалентны антагоническим, поэтому имеют с ними одни и те же ситуации равновесия. Это позволяет использовать в данной задаче методы решения антагонистических игр [4], Студент может выбрать любой из этих методов, но с обязательным обоснованием своего выбора, включая анализ основных достоинств и недостатков перечисляемых им методов.

Выбрав метод, необходимо кратко описать его суть и возможности. Например, если решено использовать графический метод, то следует указать, что он основан на построении семейства прямых, характеризующих изменение ожидаемого выигрыша игрока в зависимости от применяемой смешанной, стратегии. Метод прост и нагляден, однако может использоваться только, если один из игроков имеет всего две стратегии.

Решение. Описывается алгоритм получения решения с помошью выбранного метода. Все необходимые для расчетов формулы и соотношения приводятся в общем виде.

На основе решения задачи устанавливаются значения двух плановых показателей фирмы, а именно: количество стационарных и переносных компьютеров, которое фирме следует выпустить в следующем году. Подсчитывается число отделений фирмы, необходимое для реализации планируемого объема сборки.

Рассмотрим пример решения задачи, который показывает выполнение в основном расчетной части задачи, а потому не содержит всех, описанных этапов и, конечно, не может рассматриваться как эталон, которому студент должен следовать

при оформлении работы. Сделанное замечание относится и к примерам решения остальных задач курсовой работы.

Вычислим исходные данные. Пусть  $k_1 = 5$ ,  $k_2 = 1$ ,  $k_3 = 3$ . Тогда, согласно п. 5 задания, получим:

$$
P_1 = 0, 5 + \frac{k_2 + 1}{2(k_3 + 11)} = 0, 5 + \frac{1+1}{2(3+11)} = 0,571;
$$

$$
P_2 = 0.5 + 0.02(k_1 + k_2 + 1) = 0.5 + 0.02(5 + 1 + 1) = 0.640.
$$

По п. 2 задания имеем  $P = 0.5$ .

Для построения матрицы выигрыша первого игрока (фирмы «Х») найдем выигрыш  $\varphi_{kj}$  для всех  $k, j = \overline{1,2}$ :

$$
\varphi_{11} = P_1 N = 0,571 \cdot 3 \cdot 10^6 = 1,71 \cdot 10^6;
$$
\n
$$
\varphi_{22} = P_2 N = 0,640 \cdot 3 \cdot 10^6 = 1,92 \cdot 10^6;
$$
\n
$$
\varphi_{12} = N_1 = PN = 0,5 \cdot 3 \cdot 10^6 = 1,5 \cdot 10^6;
$$
\n
$$
\varphi_{21} = N_2 = (1 - P)N = 0,5 \cdot 3 \cdot 10^6 = 1,5 \cdot 10^6.
$$
\n(1)

Следовательно, матрица выигрыша фирмы «Х»

$$
\varphi = \begin{pmatrix} 1,71 \cdot 10^6 & 1,5 \cdot 10^6 \\ 1,5 \cdot 10^6 & 1,92 \cdot 10^6 \end{pmatrix} = 10^6 \begin{pmatrix} 1,71 & 1,5 \\ 1,5 & 1,92 \end{pmatrix}.
$$

Аналогично находится матрица выигрыша  $\psi = (\psi_{kj})$  второго игрока (фирмы «Y»):

$$
\psi_{11} = (1 - P_1)N = 0,429 \cdot 3 \cdot 10^6 = 1,29 \cdot 10^6;
$$
\n
$$
\psi_{22} = (1 - P_2)N = 0,360 \cdot 3 \cdot 10^6 = 1,08 \cdot 10^6;
$$
\n
$$
\psi_{12} = N_2 = (1 - P)N = 1,5 \cdot 10^6;
$$
\n
$$
\psi_{21} = N_1 = PN = 1,5 \cdot 10^6.
$$
\n(2)

откуда имеем

$$
\psi = 10^6 \begin{pmatrix} 1,29 & 1,5 \\ 1,5 & 1,08 \end{pmatrix}.
$$

Непосредственно из формул (1) и (2) ясно, что

 $\varphi_{kj} + \psi_{kj} = N$  для всех  $k, j = \overline{1,2}$ ,

т. е. данная игра относится к классу игр с постоянной суммой. Однако полезно сделать численную проверку этого факта, чтобы убедиться в отсутствии арифметических ошибок:

$$
\varphi_{11} + \psi_{11} = 10^6 (1, 71 + 1, 29) = 3 \cdot 10^6;
$$
  
\n
$$
\varphi_{22} + \psi_{22} = 10^6 (1, 92 + 1, 08) = 3 \cdot 10^6;
$$
  
\n
$$
\varphi_{12} + \psi_{12} = 10^6 (1, 5 + 1, 5) = 3 \cdot 10^6;
$$
  
\n
$$
\varphi_{21} + \psi_{21} = 10^6 (1, 5 + 1, 5) = 3 \cdot 10^6.
$$

При нахождении решения игры следует, прежде всего, попытаться найти ситуацию равновесия в чистых стратегиях. Как известно [2], это возможно в случае, когда выполняется равенство максиминов

$$
\max_{k} \min_{j} \varphi_{kj} = \max_{j} \min_{k} \varphi_{kj}.
$$
 (3)

Проверим, выполняется ли равенство (3) для матрицы ф или, что тоже самое, для матрицы  $\varphi' = 10^{-6} \varphi$ :

$$
\varphi' = \begin{vmatrix} 1,71 & 1,5 \\ 1,5 & 1,92 \end{vmatrix} \to \min_{j} \varphi_{1j} = 1,5 \\ \text{max } \min_{k} \varphi_{kj} = 1,5; \\ \downarrow \qquad \qquad \downarrow \qquad \qquad \downarrow
$$

$$
\max_{k} \varphi_{k1} = 1,71 \quad \max_{k} \varphi_{k2} = 1,92
$$

$$
\min_{j} \max_{k} \varphi_{kj} = 1,71.
$$

Итак, равенство максиминов не выполняется, и решение игры существует только в смешанных стратегиях. Для нахождения оптимальных смешанных стратегий игроков воспользуемся графическим методом. Пусть  $x = (x_1, 1 - x_1)$  - смешанная стратегия фирмы «Х». Тогда ожидаемый выигрыш фирмы «Х» в ситуации  $(x, j)$ 

$$
M\varphi(x,j) = x_1\varphi_{1j} + (1-x_1)\varphi_{2j}.
$$

Если фирма «Ү» использует первую чистую стратегию, TO  $j=1$   $\mu$ 

$$
M\varphi(x,1) = x_1 \cdot 1,71 \cdot 10^6 + (1 - x_1)1,5 \cdot 10^6, \qquad (4)
$$

если же  $j = 2$ , то

$$
M\varphi(x,2) = x_1 \cdot 1, 5 \cdot 10^6 + (1 - x_1)1,92 \cdot 10^6. \tag{5}
$$

Построив уравнение (4) и (5) на графике (см. рис. 4), находим нижнюю огибающую, высшая точка которой дает оптимальное значение

$$
x_1 = x_1^0 = 0.67
$$
,

что соответствует цене игры

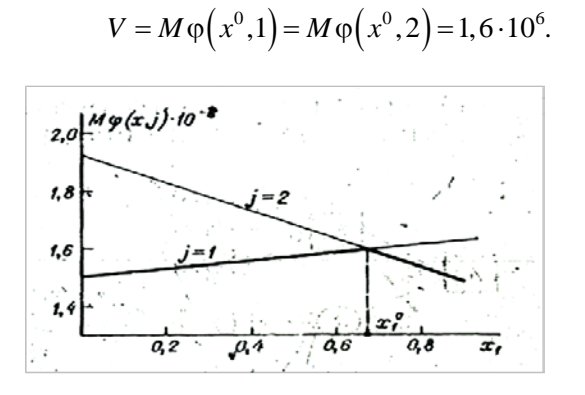

Рис. 4. Нахождение седловой точки графическим методом

Более точный результат можно получить аналитически, разрешив уравнение

$$
M\varphi\left(x^{0},1\right)=M\varphi\left(x^{0},2\right)
$$

относительно  $x_1^0$ , В этом случае имеем

$$
x_1^0 \varphi_{11} + (1 - x_1^0) \varphi_{21} = x_1^0 \varphi_{12} + (1 - x_1^0) \varphi_{22},
$$

откуда после элементарных преобразований получим

$$
x_1^0 = \frac{\varphi_{22} - \varphi_{21}}{\varphi_{11} - \varphi_{12} - \varphi_{21} + \varphi_{22}} = \frac{1,92 - 1,5}{1,71 - 1,5 - 1,5 + 1,92} = 0,667,
$$

$$
62\\
$$

что дает цену игры

$$
V = x_1^0 \varphi_{11} + (1 - x_1^0) \varphi_{21} = 0,667 \cdot 1,71 \cdot 10^6 + 0,333 \cdot 1,5 \cdot 10^6 = 1,64 \cdot 10^6.
$$

Таким образом, фирме «Х» следует запланировать на следующий год сборку  $1,64\cdot10^6$  компьютеров, из них стационарных

$$
q_1 = x_1^0 V = 0,667 \cdot 1,64 \cdot 10^6 = 1,09 \cdot 10^6
$$

т, е. 1,09 миллиона, а остальные - переносные в количестве

$$
q_2 = (1 - x_1^0) \cdot V = 0,333 \cdot 1,64 \cdot 10^6 = 0,55 \cdot 10^6.
$$

### ЗАДАЧА 2

Описание. Целью решения задачи является максимизация прибыли от сборки стационарных двуядерных компьютеров. Эта прибыль зависит от выручки за один компьютер S, числа выпущенных  $N_{\rm B}$  и проданных  $N_{\rm H}$  двуядерных компьютеров так, как указано в п. 6 задания, а именно:

$$
V = S \cdot (N_{\rm B} - \frac{d}{2} |N_{\rm B} - N_{\rm II}|). \tag{6}
$$

Из (6) видно, что фирма «Х» может влиять на прибыль  $V$ , только изменяя величину N<sub>B</sub>, которая, таким образом, является единственной переменной управления в данной задаче.

Неуправляемых входных воздействий задача не содержит. Переменными состояния, характеризующими рынок региона, являются величины  $S$  и  $N_{\Pi}$ . Величина  $d$  есть функция от  $N_{\text{B}}$ :

$$
d = \left| \frac{N_{\rm B}}{4\eta} \right|,\tag{7}
$$

где  $x$ [ означает округление числа  $x$  до ближайшего целого числа с избытком.

Для решения задачи необходимо знать величину  $N_{\Pi}$ . Согласно п. 8 задания, N<sub>П</sub> можно определить либо экспертным путем, либо проведя соответствующее обследование рынка сбыта. Задача студента – определить, какой путь выгоднее избрать.

**Формализация и метод решения.** Из приведенного описания ясно, что данная задача относится к классу задач принятия решений в условиях риска. Формализация такой задачи сводится к построению дерева решений, наглядно отображающего взаимосвязь всех стратегий и исходов (см. рис. 5).

Дерево решений содержит вершины двух типов: вершинырешения и вершины-случаи. В вершине-решении право выбора ветви (стратегии) принадлежит лицу, принимающему решение (ЛПР). В вершине-случае выбор ветви происходит случайным образом в соответствии с вероятностным распределением, которое должно быть известно ЛПР. На рис. 5 вершины-решения обозначены квадратами, а вершина-случай – кружком. Точками обозначены возможные исходы. Рядом проставлены соответствующие им значения выигрыша (прибыли).

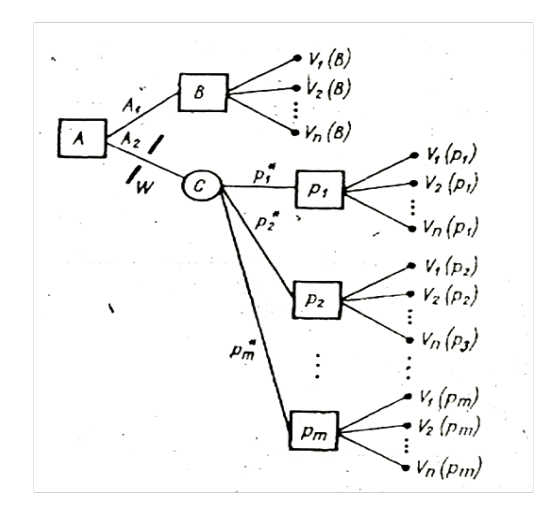

Рис. 5. Дерево решений

Опишем дерево решений на рис. 5. Дерево имеет корнем вершину А, в которой ЛПР имеет право выбора между стратегиями А, (не проводить обследование рынка сбыта) и А, (провести обследование рынка сбыта). Если ЛПР выберет  $A_i$ , то окажется в вершине В. Задача ЛПР в этой вершине - определить оптимальный объем выпуска  $N_{\rm B}$  двуядерных стационарных компьютеров.

На рис. 6 приведена зависимость  $\frac{d}{2}|N_{\rm B} - N_{\rm II}|$  от величины  $N_{\rm B}$  для случая, когда  $N_{\rm H} = 0.36 \cdot 10^6$ . Эта зависимость имеет вид ломаной, каждый участок которой соответствует значению  $d$ , указанному на графике.

Разность  $N_{\rm B} - \frac{d}{2} |N_{\rm B} - N_{\rm H}|$  пропорциональна, прибыли  $V$  и, как видно из графика, может достигнуть максимума только в точке, являющейся одним из углов ломаной, что соответствует полной

загрузке всех  $d$  отделов фирмы.

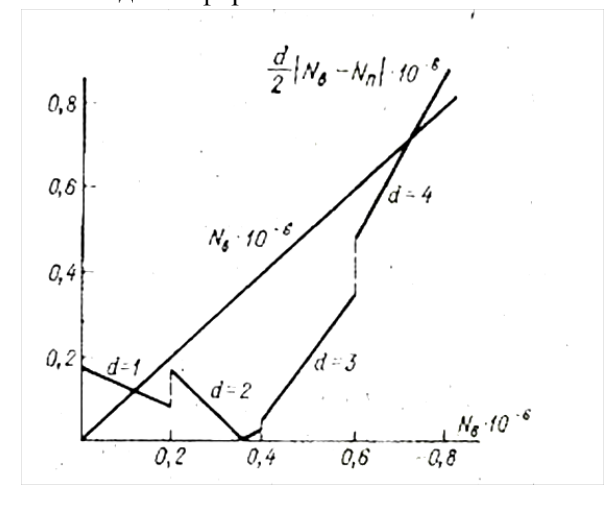

Рис.6. Зависимость прибыли от объема выпуска

Следовательно, задача определения величины  $N_{\rm B}$ , максимизирующей прибыль  $V$ сводится  $\mathbf{r}$  $\mathbf{K}$ отысканию  $\text{qto} \quad d = \overline{1, n}.$ оптимального значения  $d$ . Очевидно, где максимальное число отделений фирмы по сборке двуядерных компьютеров.

$$
n = \frac{g_1}{4\eta} \left[ . \tag{8} \right]
$$

Для каждого значения  $d = \overline{1, n}$ , по формуле (6) легко подсчитать прибыль  $V_d(B)$ , если известна величина  $N_{\Pi}$ . В вершине  $B$  для определения  $N<sub>H</sub>$  ЛПР может воспользоваться только своими субъективными соображениями о том, какая часть стационарных компьютеров может быть собрана в двуядерном исполнении. Так, ЛПР может считать, что

$$
N_{\Pi} = q_1 p^*,\tag{9}
$$

где р\* - субъективная вероятность, с которой, по мнению ЛПР, покупатель предпочтет двуядерный компьютер одноядерному. Непосредственно назначить величину  $p^*$ , как правило, не представляется возможным. Поэтому следует положить  $p^* = \overline{p^*}$ , где  $\bar{p}$ \* – математическое ожидание значения  $p$ \*, вычисленное по субъективному интегральному распределению,  $p*(p \le x)$ , а для распределения нахожления интегрального воспользоваться алгоритмом, описанным ниже.

Определив  $V_d(B)$  для всех  $d = \overline{1, n}$ , следует выбрать  $\begin{array}{ccc} & & & & \\ & & & & \\ \hline & & & & & \\ \hline & & & & & & \\ \end{array}$ istoria.

$$
V^{c}(B) = \max_{d} V_{d}(B). \tag{10}
$$

Найденное при этом оптимальное число отделений фирмы  $h$ определит оптимальный объем выпуска двуядерных компьютеров за квартал в случае принятия стратегии  $A_i$ :

$$
N_{\text{B} \text{O}\text{HT}}\left(A_{1}\right) = 4h\eta. \tag{11}
$$

Если ЛПР выберет стратегию  $A_2$ , то из вершины  $A$  он вершину-случай  $C$ , заплатив за перейдет в проведение обследования W рублей. Результатом обследования должно быть нахождение объективной вероятности р, с которой покупатель двуядерного предпочитает покупку компьютера покупке одноядерного. Поскольку выбор между стратегиями А, и А, ЛПР обязан сделать до начала обследования рынка региона, значение р ему неизвестно. В принципе р может оказаться любым числом в интервале [0,1]. Однако для упрощения задачи будем полагать, что множество возможных значений р дискретно. Для этого достаточно разбить интервал [0,1] на *т* равных отрезков и считать, что р может попадать только в середину каждого из отрезков. Для случая  $m=10$  (см. рис. 7) получим тогда множество возможных значений вероятности  $p$   $p = \{p_1, p_2, \ldots, p_{10}\},$ где  $p_1 = 0.05, p_2 = 0.15,$  $p_3 = 0,25$  и так далее.

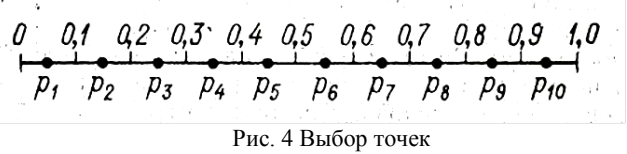

В вершине С дерева решений с некоторой субъективной вероятностью  $p_i^*$  реализуется одно из возможных значений  $p_i$ ,  $(i = \overline{1,m})$ . Следовательно, из С должно выходить *m* ветвей.

Пусть, например,  $p = p_1$ . Тогда ЛПР окажется в вершине  $p_1$ где он должен выбрать оптимальный объем выпуска,

доставляющий прибыль  $V^{\circ}(p_1)$  = max  $V_d(p_1)$  в предположении, что  $p = p_1$  и, следовательно,  $N_{\Pi} = g_1 p_1$ .

Аналогично находятся максимальные прибыли и для остальных вершин  $p_i$ .

В общем случае оптимальная прибыль в вершине  $p_i$ 

$$
V^{\circ}(p_i) = \max_{d} V_d(p_i). \tag{12}
$$

После вычисления  $V^{\circ}(p_i)$  для всех  $i = \overline{1,m}$  ЛПР будет знать выигрыши, которые он получит при попадании в каждую из вершин  $p_i$  Поэтому часть дерева, имеющая корнем вершину С, примет вид, показанный на рис. 8.

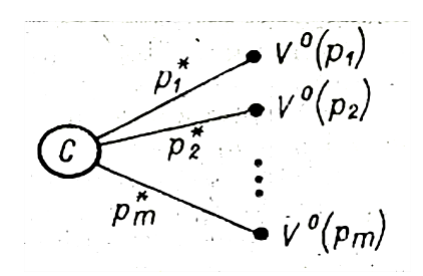

Рис. 5 Часть дерева решений после нахождения значений  $V^{\circ}(p_i)$ .

Теперь легко определить ожидаемый выигрыш в вершине С:

$$
V^{\circ}(C) = \sum_{i=1}^{m} p_i^* \cdot V^{\circ}(p_i), \tag{13}
$$

если, конечно, известны значения  $p_i^*$  для всех  $i = \overline{1,m}$ .

Будем считать, что  $p_i^*$  равна субъективной вероятности попадания непрерывной случайной величины  $p \in [0,1]$  в  $i$  -й интервал  $l_i$ .

Согласно рис. 7 интервал

$$
l_i = \left(\frac{i-1}{m}, \frac{1}{m}\right).
$$

Следовательно, вероятность

$$
p_i^* = p^* \left( \frac{i-1}{m} \le p \le \frac{1}{m} \right)
$$

или, что то же самое,

$$
p_i^* = p^* \left( p \le \frac{1}{m} \right) - p^* \left( p \le \frac{i-1}{m} \right).
$$
 (14)

Для расчета  $p_i^*$  по формуле (14) требуется знать субъективное интегральное распределение  $p^*(p \le x)$ . Однако это распределение ЛПР должно быть уже известно, поскольку оно было необходимо при нахождении  $V^{\circ}(B)$ .

Вычислив  $V^{\circ}(B)$  и  $V^{\circ}(C)$  легко произвести выбор стратегии составления годового плана. Для этого следует определить ценность информации, которая может быть получена при проведении обследования рынка сбыта,

$$
F = V^{\circ}(C) - V^{\circ}(B). \tag{15}
$$

Если  $E \leq W$ , то предпочтение следует отдать стратегии  $A_1$ , записав в план значение  $N_{\rm B}$ , обеспечивающее получение прибыли  $V^{\circ}(B)$ . В случае, когда  $E > W$ , ценность информации превышает

затраты на ее получение и организация обследования становится целесообразной, что соответствует выбору стратегии А, Поскольку студент не в состоянии провести реальное обследование рынка сбыта, при выборе.  $A_2$  следует принять  $N_{\Pi} = 0.7 P_1 g_1$ , где  $P_1$ определяется по п. 5 задания на курсовую работу.

Решение. Последовательность необходимых для решения задачи действий сводится к следующему:

1. Строится дерево решений, для чего определяются величины  $n$  и  $m$ .

2. На ветвях дерева, выходящих из вершин-решений, проставляются соответствующие им стратегии.

3. На ветвях, выходящих, из вершины-случая, проставляются вероятности их реализации. Поскольку эти вероятности носят субъективный характер, то для их нахождения используется специальный алгоритм, описанный ниже.

4. По формуле (6) находятся  $V_d(B)$  для  $d=1$ , *п* и проставляются в конечных точках ветвей, выходящих из вершины  $B$ . При этом объем выпуска  $N_B = 4\eta d$ , а объем продажи определяется до формуле (9).

5. Производится свертка ветвей, выходящих из вершины  $B$ , для чего по формуле (10) определяется максимально возможная прибыль в этой вершине  $V^{\circ}(B)$ .

6. Для каждой вершины  $p_i$  находятся значения  $V_d(p_i)$  для всех

 $d = \overline{1, n}$ . При этом полагается, что  $N_{\Pi} = p_i g_1$ . Полученные значения  $V_d(p_i)$  проставляются в конечных точках ветвей, выходящих из вершин  $p_i$   $(i = \overline{1,m})$ .

7. Сворачиваются ветви, выходящие из вершины  $p_i$ , для чего по формуле (12) определяются максимально возможные прибыли  $V^{\circ}(p_i)$  для всех  $i = \overline{1,m}$ .

8. Значения  $V^{\circ}(p_i)$  усредняются по формуле (13), что позволяет

определить ожилаемую прибыль  $V^{\circ}(C)$  в вершине C.

9. По формуле (15) определяется ценность  $E$  информации о числе покупателей. предпочитающих двуядерный стационарный компьютер одноядерному.

10. Сравнивая значение  $E$  и стоимость обследования  $W$ , выбирают стратегию составления плана ( $A_1$  или  $A_2$ ).

 $11.$ Зная оптимальную стратегию и соответствующую ей максимальную прибыль, определяют оптимальное значение  $N_{\rm B}$ , которое и следует принять в качестве искомого планового показателя - числа двуядерных стационарных компьютеров, которое фирма «Х» выпустит в следующем году.

Анализ решения. Определяется число отделений фирмы  $d$ , необходимое для сборки в течение года запланированного числа двуядерных компьютеров, и доля двуядерных компьютеров в общем объеме сборки стационарных компьютеров в фирме «Х».

Алгоритм построения интегрального распределения субъективной вероятности. Интегральное распределение  $p^*(p \leq x)$  позволяет вычислить субъективную вероятность попадания величины  $p$  в интервал  $[0, x]$ . В нашем случае под  $p$ понимается объективная вероятность того, что покупатель предпочтет двуядерный стационарный компьютер одноядерному.

Алгоритм содержит несколько шагов, на каждом из которых ЛПР производит разбиение некоторого интервала на два подынтервала так, чтобы попадание величины р в первый подынтервал осуществлялось, по мнению ЛПР, с той же субъективной вероятностью, что и во второй. Такие подынтервалы будем называть равновероятными (равноправдоподобными).

Рассмотрим несколько шагов алгоритма определения функции  $p^*(p \leq x)$ .

1. На отрезке [0,1], являющемся областью определения величины  $p$ , ЛПР просят указать точку  $x_1$ , такую, что, по его мнению, вероятность попадания  $p$  в интервал  $[0, x_1]$  равна вероятности попадания  $p$  в интервал  $[x_1,1]$ . Если ЛПР указал такую точку  $x_1$ , то можно записать, что

$$
p^*(p \le x_1) = 0, 5.
$$

Эту же запись можно представить и так:  $p_{0.5} = x_1$ , т. е. квантиль порядка 0,5 равен  $x_1$ . Напомним, что квантилем  $p_a = x_B$ порядка а называется такая верхняя граница х<sub>в</sub> интервала изменения случайной величины  $x$ , при которой  $x$  попадает в интервал  $[0, x_B]$  с вероятностью *а* . Следовательно, квантиль порядка 0,5 показывает, какой интервал надо взять для величины  $p$ , чтобы она попала в него с вероятностью 0,5.

2. ЛПР говорят, что  $p \in [0, x_1]$ , и просят с учетом этого факта разбить интервал  $[0, x_1]$  на два равновероятных подынтервала. В результате получим точку  $x_2$ , для которой

$$
p^*(p \le 0, 25) = x_2
$$
 with  $p_{0,25} = x_2$ ,

т.е. в интервал  $[0, x_2]$  случайная величина  $p$  попадает с вероятностью 0,25.

3. Интервал  $[x_1,1]$  ЛПР разбивает на два равновероятных, указав точку  $x_3$  ∈  $[x_1,1]$ , такую, что, по его мнению,

$$
p^*(x_1 \le p \le x_3) = p^*(x_3 \le p \le 1)
$$

Указанное разбиение ЛПР осуществляет, исходя из предположения о том, что  $p \in [x_1,1]$ .

Очевидно (см. шаг 1), что

$$
p^* (x_1 \le p \le x_3) + p^* (x_3 \le p \le 1) = 0, 5.
$$
Поэтому

$$
p^* (x_1 \le p \le x_3) = 0, 25,
$$

а вероятность

$$
p^*(p \le x_3) = p^*(p \le x_1) + p^*(x_1 \le p \le x_3) = 0, 5 + 0, 25 = 0, 75,
$$
куда имеем

откуда

 $p_{0.75} = x_3$ ,

т. е. величина р попадает в интервал  $[0, x_3]$  с вероятностью 0,75.

На последующих шагах процесс разбиения интервалов на все более мелкие подынтервалы осуществляется аналогичным образом. Процесс заканчивается, когда набирается достаточное число квантилей для аппроксимации искомого распределения.

Проиллюстрируем суть рассмотренного алгоритма на примере решения следующей задачи. Пусть статистическому управлению (О) нужно выяснить долю семей, проживающих в Санкт-Петербурге и имеющих двух детей. Данные по этому вопросу у О отсутствуют, обследование проводить дорого и долго. Поэтому О обращается к наиболее компетентному в данном вопросе должностному лицу (ДЛ). Приведем начало диалога, в ходе которого О получает необходимые для построения искомого субъективного распределения данные.

О. Я хотел бы узнать, какой процент р городских семей имеют двоих детей в возрасте до 16 лет?

ДЛ. Сожалею, но я не располагаю такими данными. У меня нет ни малейшего понятия о том, какова эта доля. Даже если вы попросите указать хотя бы ее приблизительное значение, я не смогу этого сделать.

О . Я не собираюсь заставлять вас заниматься «угадыванием». Позвольте мне просто задать вам ряд наводящих вопросов. Как вы считаете, что более правдоподобно: что  $p$  меньше 0,1 или больше?

ДЛ. Конечно больше.

O . Что более правдоподобно: что *p* больше 0,1 или меньше?

ДЛ. Меньше.

O . Следовательно, между 0,1 и 0,9 находится некоторое число  $x_1$ , относительно которого вам трудно было бы решить, превосходит  $p$  значение  $x_1$  или нет. Не могли бы вы назвать такое число  $x_1$ ?

ДЛ. Я думаю, что приблизительно  $x_1 = 0,3$ . Во всяком случае я не могу решить, что более вероятно: *p* ≤ 0,3 или *p* ≥ 0,3 .

O . Указав число  $x_1 = 0,3$ , мы, по существу, разбили интервал от 0 до 1 на два равновероятных интервала. Давайте продолжим этот процесс дальше. Что вы считаете более вероятным: что *p* меньше  $x_2 = 0.2$  или что *p* лежит в пределах от 0,1до 0,3?

ДЛ. Что *p* лежит в пределах от 0,1 до 0,3 ?

О . А если взять  $x_2 = 0, 2$  ?

ДЛ. Тогда я затрудняюсь ответить на ваш вопрос.

O . Значит, в интервал от 0 до 0,2 величина *p* попадает с вероятностью 0,25 . А как разбить интервал от 0,3 до 1 на два равновероятных подынтервала?

ДЛ. До этого момента мне было все более-менее ясно, но теперь я не совсем понимаю смысл вопроса.

O . Хорошо, тогда я сформулирую вопрос несколько подругому. Предположим, вы точно знаете, что *p* больше 0,3 . Зная это, как вы разобьете интервал от 0,3 до 1 на два одинаково правдоподобных отрезка? На этот вопрос ответить уже проще. Думаю, что это точка  $x_3 = 0, 4$ .

О . (про себя). Значит,  $p_{0.75} = 0.4$ . Скажите . . .

Найденные в ходе беседы работника статистического управления и должностного лица квантили образуют на графике (см. рис. 9) точки, по которым строится интегральное распределение. Аналогичный график, но собственные субъективные представления о спросе на двуядерные

компьютеры, студент должен построить на миллиметровой бумаге в достаточно крупном масштабе и привести в работе.

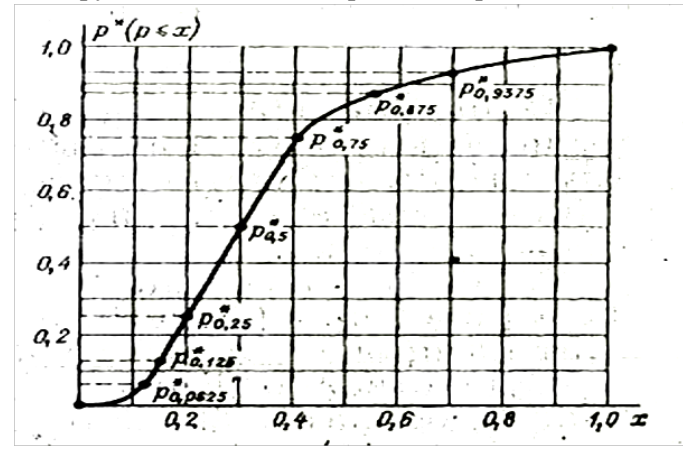

Рис. 9. Пример интегрального распределения

*Пример.* Для решения задачи воспользуемся деревом, показанным на рис. 5. Согласно решению первой задачи фирма «X» должна собрать за год  $q_1 = 1,09 \cdot 10^6$  стационарных компьютеров. Тогда по формуле (8) получим

$$
n = \frac{\left|1,09 \cdot 10^6\right|}{4 \cdot 4 \cdot 10^4} = \left|6,81\right| = 7.
$$

Величину *m* выберем равной 10, что обеспечит достаточную для учебных целей точность обработки графика на рис.9. Математическое ожидание величины *p*<sup>∗</sup>

$$
p^* \approx \sum_{i=1}^m p_i^* \cdot p_i, \qquad (16)
$$

75

где *p<sub>i</sub>*, согласно рис. 7, есть координата средней точки интервала  $l_i$ ,  $p_i^* = p^* (p ∈ l_i)$  – субъективная вероятность попадания *p* в интервал *il* .

Воспользовавшись (14), определим  $p_i^*$  для всех  $i = \overline{1,m}$ . Из графика (рис. 9) имеем

> $p_1^* = p^* (p \le 0, 1) - p^* (p \le 0) = p^* (p \le 0, 1) = 0, 4;$  $p_2^* = p^* (p \le 0, 2) - p^* (p \le 0, 1) = 0, 25 - 0, 04 = 0, 21;$  $p_3^* = p^* (p \le 0, 3) - p^* (p \le 0, 2) = 0, 5 - 0, 25 = 0, 25;$  $p_4^* = p^* (p \le 0, 4) - p^* (p \le 0, 3) = 0, 75 - 0, 5 = 0, 25;$  $p_5^* = p^* (p \le 0.5) - p^* (p \le 0.4) = 0.85 - 0.75 = 0.1;$  $p_6^* = p^* (p \le 0.6) - p^* (p \le 0.5) = 0.9 - 0.85 = 0.05;$  $p_7^* = p^* (p \le 0, 7) - p^* (p \le 0, 6) = 0,94 - 0,9 = 0,04;$  $p_8^* = p^* (p \le 0.8) - p^* (p \le 0.7) = 0.97 - 0.94 = 0.03;$  $p_{9}^{*} = p^{*} (p \le 0.9) - p^{*} (p \le 0.8) = 0.99 - 0.97 = 0.02;$  $p_{10}^* = p^* (p \le 1, 0) - p^* (p \le 0, 9) = 1 - 0,99 = 0,01.$

Правильность произведенных расчётов легко проверить, определив сумму  $p_i^*$  по всем  $i = 1,10$ . Очевидно, что эта сумма должна равняться 1.

Имея, значения  $p_i^*$  легко, подсчитать

 $\overline{p^*}$  = 0,04 \cdot 0,05 + 0,21 \cdot 0,15 + 0,25 \cdot 0,25 + 0,25 \cdot 0,35 + 0,1 \cdot 0,45 +

 $+0.05 \cdot 0.55 + 0.04 \cdot 0.65 + 0.03 \cdot 0.75 + 0.02 \cdot 0.85 + 0.01 \cdot 0.95 = 0.33$ 

и объем продажи двуядерных компьютеров

 $N_{\text{II}} = p^* q_1 = 0,33 \cdot 1,09 \cdot 10^6 = 0,36 \cdot 10^6.$ 

76

Прибыль от продажи двуядерных компьютеров определяется формулой (6). Полагая, как и в предыдущей задаче  $k_1 = 5$ ,  $k_2 = 1$  и  $k_3 = 3$ , имеем

$$
S = 10(k_2 + k_3 + 5) = 90 \text{ py6}.
$$

Теперь определим максимальную ожидаемую прибыль в вершине *B* , для чего воспользуемся формулой (10). При *d* =1 имеем  $N_{\rm B} = 4h\eta = 0{,}16\cdot 10^6$  и, согласно формуле (6),

 $V_1(B) = 90 \cdot 10^6 (0.16 - 0.5 \cdot |0.16 - 0.36|) = 5.4 \cdot 10^6$  pyő.

При  $d = 2$  имеем  $N_B = 0,32 \cdot 10^6$ , откуда

$$
V_2(B) = 90 \cdot 10^6 (0,32 - |0,32 - 0,36|) = 25,2 \cdot 10^6 \text{ py6}.
$$

При  $d = 3$  имеем  $N_B = 0,48 \cdot 10^6$ ,

$$
V_3(B) = 90 \cdot 10^6 (0, 48 - 1, 5 |0, 48 - 0, 36|) = 27, 0 \cdot 10^6 \text{ py6}.
$$

При больших значениях *d* прибыль будет меньше, чем  $V_3(B)$ . Следовательно,

$$
V^{\circ}(B) = V_2(B) = 27,0
$$
 mJH. py6.

Затем необходимо определить  $V^{\circ}(p_i)$  для всех  $i = \overline{1, m}$ .

При  $i = 1$  имеем  $p_1 = 0.05$ , и  $N_{\text{II}} = 0.05 \cdot 1.09 \cdot 10^6 = 0.054 \cdot 10^6.$ 

Если *d* =1, то

$$
V_1(p_1) = 90 \cdot 10^6 (0.16 - 0.5 \cdot |0.16 - 0.054|) = 9.63 \cdot 10^6 \text{py6}.
$$

Нетрудно показать, что остальные значения  $V_d(p_1)$ будут меньше, чем  $V_1(p_1)$ , следовательно,

$$
V^{\circ}(p_1) = V_1(p_1) = 9,63
$$
 *MH. py6.*

 $\Pi$ ри *i* = 2 имеем  $p_2 = 0.15$   $N_{\text{H2}} = 0.163 \cdot 10^6$  , a максимальная ожидаемая прибыль  $V^{\circ}(p_2) = V_1(p_2) = 14,3$ млн. руб.

Остальные значения  $V^{\circ}(p_i)$  в млн. рублей оказались следующими:

$$
V^{\circ}(p_3) = V_2(p_3) = 24.5, \quad V^{\circ}(p_4) = V_3(p_4) = 29.9,
$$
  
\n
$$
V^{\circ}(p_5) = V_3(p_5) = 41.8, \quad V^{\circ}(p_6) = V_4(p_6) = 50.3,
$$
  
\n
$$
V^{\circ}(p_7) = V_4(p_7) = 51.4, \quad V^{\circ}(p_8) = V_5(p_8) = 68.1,
$$
  
\n
$$
V^{\circ}(p_9) = V_6(p_9) = 77.4, \quad V^{\circ}(p_{10}) = V_7(p_{10}) = 74.2,
$$

Теперь, воспользовавшись (13), найдем ожидаемую прибыль в вершине *C* :

$$
V^{\circ}(C) = 0.04 \cdot 9.6 + 0.21 \cdot 14.3 + 0.25 \cdot 24.5 + 0.25 \cdot 29.9 + 0.1 \cdot 41.8 +
$$

$$
+0,05 \cdot 50,3 + 0,04 \cdot 51,4 + 0,03 \cdot 68,1 + 0,02 \cdot 77,4 + 0,01 \cdot 74,2 = 30,1
$$
  
MJH. py6.

Поскольку оказалось, что разность  $V^{\circ}(C)-V^{\circ}(B) > 0$ , целесообразно провести обследование рынка сбыта. Максимальная ожидаемая прибыль, согласно расчетам, составит  $V^{o}(B) = 27,0$  млн. руб при выпуске  $N^0_{\rm B}$  = 0,32 $\cdot 10^6$  двуядерных компьютеров в год.

## **ЗАДАЧА 3**

**Описание.** Целью решения данной задачи является определение таких объемов сборки двуядерных компьютеров по каждому кварталу года, которые позволят минимизировать суммарные затраты на их сборку и хранение в течение всего года.

Спрос на каждый квартал определен типовым заданием, там же приведены расчетные соотношения для определения затрат на сборку и хранение компьютеров.

Существенно, что по условию задачи выполнение квартальных планов обязательно. Это означает, что изменять затраты на сборку и хранение компьютеров можно только за счет перевыполнения квартальных планов с последующим хранением избыточной продукции. Подобная стратегия целесообразна, поскольку себестоимость сборки единицы продукции, как правило, снижается при увеличении объемов выпуска.

Так как объем выпуска компьютеров в  $l$  – м квартале однозначно определяется числом работающих в этот период отделений фирмы  $d_i$ , то для решения задачи мы располагаем четырьмя переменными управления  $d_1, d_2, ..., d_4$ . Кроме того, имеется четыре переменные состояния  $q_l(l=\overline{1,4})$ , где  $q_l$  – уровень запасов на начало l-го квартала года. Исходными данными для решения задачи являются квартальные планы выпуска  $N_i$ .

Для  $k_1 = 5$ ,  $k_2 = 1$  и  $k_3 = 3$  согласно п. 9 задания на курсовую работу имеем:

$$
n_1 = \frac{80.5}{5 + 1 + 3 + 2} = 36,4\%;
$$
  
\n
$$
n_2 = \frac{80.1}{5 + 1 + 3 + 2} = 7,3\%;
$$
  
\n
$$
n_3 = \frac{80.3}{5 + 1 + 3 + 2} = 21,8\%;
$$
  
\n
$$
n_4 = 100 - \sum_{i=1}^{4} n_i = 34,5\%.
$$

План выпуска в  $l$ -м квартале

$$
N_l = 0.01 \cdot n_l N_\mathrm{B}^\circ, \qquad (17)
$$

где  $N_B^{\circ} = 0,32 \cdot 10^6 - \text{ план}$  сборки двуядерных компьютеров на год, найденный при решении второй оптимизационной задачи. Согласно (17) имеем:  $N_1 = 11, 6 \cdot 10^4$ ,  $N_2 = 2, 3 \cdot 10^4$ ,  $N_3 = 7, 0 \cdot 10^4$ ,  $N_4 = 11, 1 \cdot 10^4$ .

**Формализация.** В задании определены зависимость  $F(d)$ затрат на сборку единицы продукции от числа отделений фирмы *d* и затраты на хранение единицы продукции. Для простоты будем считать, что вся продукция производится в первом месяце квартала. Тогда затраты на производство в *l -*м квартале будут определяться числом  $d_{ij}$  отделений фирмы, которые необходимо открыть при уровне запаса *qi* , на начало года, чтобы на конец этого года иметь уровень запаса, равный *qj .* Эти затраты легко подсчитать по формуле $^{\ast 1}$  $^{\ast 1}$  $^{\ast 1}$ .

$$
D(d_{ij}) = \left(200 \cdot \frac{d_{ij} + 1}{d_{ij}} + 10 \cdot k_3\right) d_{ij} \eta. \quad (18)
$$

Затраты на хранение будут зависеть от уровня запасов на начало следующего квартала, т. е. от величины *qj ,* следующим образом:

$$
Q(q_i) = (20 + k_3)q_j.
$$
 (19)

Затраты на производство и хранение в *l -*м квартале

$$
C(d_{ij}, q_j) = D(d_{ij}) + Q(q_j). \tag{20}
$$

.<br>-

<span id="page-79-0"></span>с<br>Сылка \*Формула (18) может использоваться для расчета затрат на сборку только, если таковая имеет место, т. е. если  $d_{ij} > 0$ . При  $d_{ij} = 0$  имеем, разумеется,  $D_l(d_{ij}) = 0$ .

Задача состоит в том, чтобы определить в каждом квартале такие значения  $d_i$ , при которых

$$
\sum_{i=1}^{4} C_i \left( d_{ij}, q_j \right) \to \min \tag{21}
$$

при условии выполнения ограничений

$$
d_l \eta + q_l - q_{l+1} = N_l, \qquad (22)
$$

 $d_i \ge 0$ ,  $q_i \ge 0$  для всех  $l = \overline{1,4}$ .

Величина  $d_i$  может изменяться в пределах от 0 до *n*, где максимальное число поточных линий  $n$ , как и в предыдущей задаче, определяется по формуле (8).

Выражения (21) и (22) представляют собой математическую запись третьей оптимизационной задачи.

Выбор метода решения. Согласно (21), задача содержит четыре последовательных этапа (квартала), на каждом из которых надо выбрать оптимальное значение переменной управления  $d_i$  с учетом работы фирмы на предыдущих этапах.

Следовательно, мы имеем типичную задачу многошаговой оптимизации, для решения которой целесообразно воспользоваться методом динамического программирования [5].

Для решения задач динамического программирования не существует универсального метода, подобного, например, симплексметоду в линейном программировании. Это связано с тем, что каждая задача имеет свое рекуррентное соотношение для отыскания экстремума критерия эффективности. Однако для задач небольшой размерности достаточно общим и простым приемом является представление задачи динамического программирования в сетевом виде. Тем самым мы сводим нашу задачу к стандартной задаче выбора оптимального маршрута. Примем этот метод за основу.

*Решение.* Решение задачи выбора оптимального маршрута начинается с построения сети. Сеть содержит вершины, отображающие все возможные состояния производства (уровни запаса) на каждом этапе, и ребра, определяющие переходы из одного состояния в другое. Вершины будем обозначать квадратами, внутри которых проставляются уровни запасов *qj* . Над ребрами будем писать значения  $d_{ij}$ , необходимые для осуществления перехода из *i* -го состояния в *j* -е с учетом спроса  $N<sub>l</sub>$  на данном этапе.

На рис. 10 представлена сеть, описывающая нашу задачу для найденных выше значений спроса  $N_i$ . При построении сети особое внимание следует обратить на то, чтобы на каждом этапе были учтены все реализуемые состояния. Начинать построение сети лучше всего с первого этапа. Согласно условию задачи, уровень запаса на начало первого квартала равен нулю. Поэтому в вершине  $l$  проставлено значение  $q_1 = 0$ . Для удовлетворения спроса  $N_1$  в первом квартале должно работать не менее пяти отделений фирмы. Максимально возможное число отделений *n* = 7 . Поэтому из вершины *l* выходят только четыре ребра, соответствующие значениям  $d_{ii} = 4, 5, 6, 7$  Мы получим вершины 2,3,4,5.

Из вершины 2 могут выходить ребра, соответствующие значениям  $d_{2j} = \overline{0, 4}$ , и уровню запаса  $q_2 = q_1 + 4\eta - N_1 = 4, 4 \cdot 10^4$  (на рис. 7 множитель 10<sup>4</sup> во всех вершинах опущен**)** В результате получим вершины 6, 7, 8, 9, и 10.

Из вершины 3*,* вообще говоря, могут выходить пять ребер со значениями  $d_{3i} = \overline{0,4}$ . Первые четыре из них ведут в упомянутые выше вершины 6, 7, 8, 9 и 10. При  $d_{3i} = 4$  уровень запаса на начало третьего квартала оказался бы равным 22,1, что превышает суммарный спрос за три последних квартала года. Следовательно, состояние с уровнем запаса 22,1 практически реализовано быть не может и подлежит исключению из сети.

Из вершины 4 могут выходить три ребра со значениями  $d_{4j} = 0, 2$ . Ребра ведут в вершины 8, 9 и 10. Из вершины 5 выходит два ребра со значениями  $d_{5j} = \overline{0,1}$ , ведут в вершины 9 и 10. Аналогично находятся ребра, выходящие из вершин 6, 7, 8, 9 и 10*.*  При этом мы придем в вершины 11, 12 и 13 из которых можно попасть только в конечную вершину 14.

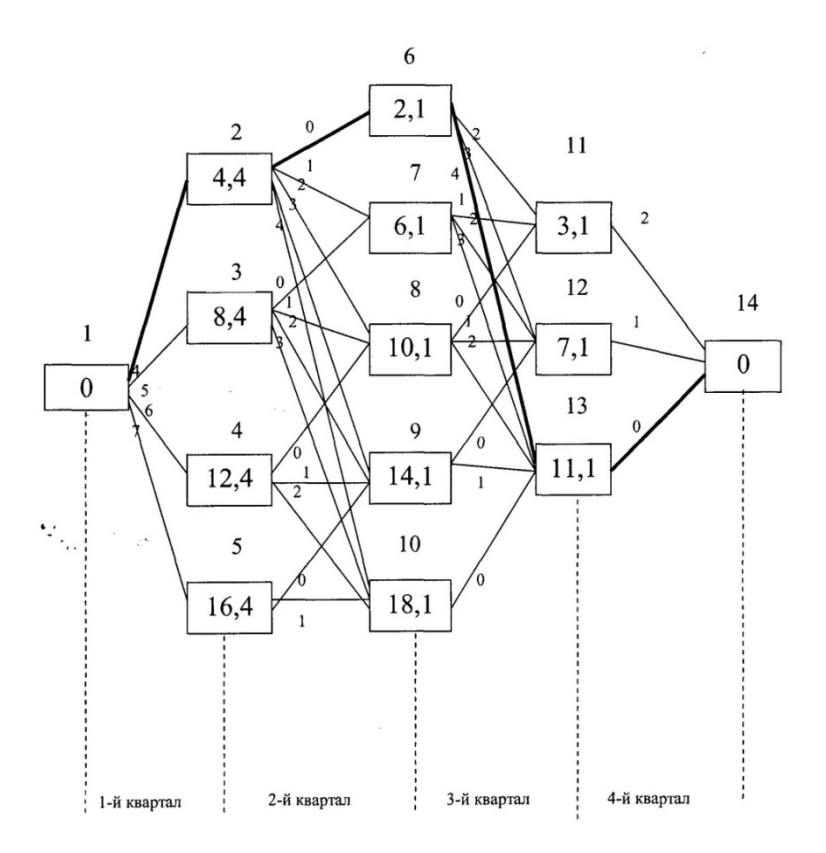

Рис.10 Сетевое представление задачи управления запасами

Сеть построена и задача решается путем нахождения оптимального маршрута из начальной вершины сети в конечную с минимальными затратами на сборку и хранение продукции.

Анализ решения. Определяется число отделений фирмы, работающих в каждом квартале года, соответствующие этим числам квартальные объемы сборки и общие затраты на сборку и хранение продукции в течение года.

Пример. Следуя схеме решения задачи выбора оптимального маршрута, описанной в [1], определим минимальные затраты  $f(i)$ , необходимые для перехода из і-й вершины в конечную для всех  $i = 0.14$ . (см. рис. 7). Задачу начнем решать с конца, продвигаясь, от последнего этапа к первому. На каждом шаге минимальные затраты определяются по рекуррентной формуле:

$$
f(i) = \min_{j} \left\{ C(d_{ij}, q_j) + f(i) \right\}.
$$
 (23)

Как и в предыдущих задачах, положим  $k_1 = 5$ ,  $k_3 = 3$ , тогда из (18) и (19) получим расчетные соотношения:

$$
D(d_{ij}) = 4 \cdot 10^{4} \left( 200 \frac{d_{ij} + 1}{d_{ij}} + 50 \right) d_{ij}
$$
 (24)  

$$
Q(q_{j}) = 23q_{j}
$$
 (25)

Шаг 1. На этом шаге  $l = 4$  и, согласно рис. 7, необходимо определить значения  $f(15)$  и  $f(16)$ . Воспользовавшись (23) и (24), имеем:

$$
f(11) = \min \left\{ C(2,0) \right\} = 4 \cdot 10^4 \cdot \left( 200 \frac{2+1}{2} + 50 \right) \cdot 2 = 28 \cdot 10^6 \text{ py6},
$$
  

$$
f(12) = \min \left\{ C(1,0) \right\} = 4 \cdot 10^4 \cdot \left( 200 \frac{1+1}{1} + 50 \right) \cdot 1 = 18 \cdot 10^6 \text{ py6},
$$
  

$$
f(13) = \min \left\{ C(0,0) \right\} = 0.
$$

Шаг 2. При  $l = 3$  имеем  $i = 6,10$ ,  $j = 11,13$ ,  $d_{ii} = 0,4$ . Для расчетов по формуле (23) нам понадобятся значения  $D(d_{ii})$ и  $Q(q_i)$ Согласно (24) и (25) получим  $D(1) = 18 \cdot 10^6$ ,  $D(2) = 28 \cdot 10^6$ ,  $D(3) = 38.10^6$ ,  $D(4) = 48.10^6$   $Q(3,1) = 0.71.10^6$ ,  $Q(7,1) = 1.63.10^6$ ,  $Q(11,1) = 2,55 \cdot 10^6$  py 6.

Теперь можно определить (в млн. руб.)

 $f(6) = min\{28,71 + 28; 39,63 + 18; 50,55 + 0\} = 50,55;$  $f(7) = min\{18,71 + 28; 29,63 + 18; 40,55 + 0\} = 40,55;$  $f(8) = min\{0,71 + 28; 19,63 + 18; 30,55 + 0\} = 28,71;$  $f(9) = min\{1,63 + 18; 20,55 + 0\} = 19,63;$  $f(10) = min\{2,55 + 0\} = 2,55.$ 

Итак, оптимальными являются пути  $6 \rightarrow 13$ ,  $7 \rightarrow 13$ ,  $8 \rightarrow 11$ ,  $9 \rightarrow 12$  и  $10 \rightarrow 13$ .

Шаг 3. При  $l = 2$  имеем  $i = 2, 5, j = 6, 10, d_{ii} = 0, 4$ . Для расчетов понадобятся величины  $D(1)$ ,  $D(2)$ ,  $D(3)$ ,  $D(4)$ , найденные на шаге 2, а также значения

 $Q(2,1) = 0,48 \cdot 10^6$ ,  $Q(6,1) = 1,40 \cdot 10^6$ ,  $Q(10,1) = 2,32 \cdot 10^6$ ,

 $Q(14,1) = 3,24 \cdot 10^6$  *u*  $Q(18,1) = 4,16 \cdot 10^6$  pyő.

По рекуррентной формуле (23) имеем (в млн. руб.)

 $f(2) = min\{0,48 + 50,55;19,40 + 40,55;30,32 + 28,71;41,24 + 19,63;$ 

 $52,16 + 2,55$ } =  $50,80$ (2  $\rightarrow$  6);  $f(3) = min\{1,40 + 40,55; 20,32 + 28,71; 31,24 + 19,63; 42,16 + 2,55\} =$ 

$$
=41,72(3 \rightarrow 7);
$$

85

$$
f(4) = \min\{2, 32 + 28, 71; 21, 24 + 19, 63; 32, 16 + 2, 55\} = 30,80(4 \rightarrow 8);
$$

 $f(5) = min\{3, 24 + 19, 63; 22, 16 + 2, 55\} = 22, 64(5 \rightarrow 9);$ 

После значений  $f(i)$  в скобках указаны оптимальные маршруты.

Шаг 4. При  $l = 1$  имеем  $i = 1$   $j = \overline{2,5}$ ,  $d_{ij} = \overline{4,7}$ . Для расчетов понадобится величина  $D(4)$ , найденная на шаге 2, а также значения

$$
D(5) = 58 \cdot 10^6, \ D(6) = 68 \cdot 10^6, \ D(7) = 78 \cdot 10^6,
$$
  

$$
Q(4,4) = 1,01 \cdot 10^6, \ Q(8,4) = 1,93 \cdot 10^6,
$$
  

$$
Q(12,4) = 2,85 \cdot 10^6, \ Q(16,4) = 3,77 \cdot 10^6 \text{ py6.}
$$

Теперь вычислим (в млн. руб.):

$$
f(1) = min\{49, 01 + 50, 80; 59, 93 + 41, 72; 70, 85 + 30, 80; 81, 77 + 22, 64\} =
$$
  
= 99,81(1 \t 2).

Таким образом, оптимальный маршрут проходит через вершины 1, 2, 6, 13 и 14, что соответствует следующим значениям годовых выпусков  $G_1$ ,  $G_1 = 4$   $\eta = 0, 4 \cdot 10^6$ ,  $G_2 = 0$ ,  $G_3 = 4$   $\eta = 0, 4 \cdot 10^6$ ,  $G_4 = 0$ ,  $G_5 = 0$  Затраты на производство и хранение продукции составят при этом 99,81 млн. руб.

#### ТЕСТЫ ДЛЯ ПОДГОТОВКИ К КОЛЛОКВИУМУ

## ВАРИАНТ ТЕСТА №1

1) Можно ли трактовать метод динамического программирования как алгоритмическую версию дедуктивных рассуждений?

А) да.

Б) нет.

Ответ: Б.

2) Решить задачу о нахождении оптимального минимального времени пути и вписать ответ.

Дальнобойщику как можно быстрее нужно добраться из города 1 в город 8. Взяв карту, дальнобойщик обнаружил, что путь может быть проложен через шесть других городов. Из города 1 в город 2 можно добраться за 15 часов, в город 3 за 13 часов, в город 4 за 11 часов. Из города 2 в город 5 можно добраться за 10 часов, в город 6 за 13 часов. Из города 3 в город 5 можно добраться за 4 часа, в город 6 за 5 часов, в город 7 за 4 часа. Из города 4 в город 6 можно добраться за 10 часов, в город 7 за 3 часа. Из города 5 в город 8 можно добраться за 2 часа. Из города 6 в город 8 можно добраться за 3 часа. Из города 7 в город 8 можно добраться за 2 часа.

Ответ: 16 часов (маршрут проходит через города 1, 4, 7 и 8).

3) *Вычислите доход для всех комбинаций станков первого и второго уровня. Используя формулы:* 

$$
f_1(p) = \max_{0 \le x_1 \le \left[\frac{p}{v_1}\right]} \{x_1 w_1\} = \max_{0 \le x_1 \le 3} \{2x_1\} = 6.
$$
  

$$
f_2(p) = \max_{0 \le x_2 \le \left[\frac{p}{v_2}\right]} \{x_2 w_2 + f_1(p - x_2 v_2)\}.
$$

Для модернизации производства предприятие имеет возможность закупить *n = 2* вида станков-автоматов, стоимость которых составляет  $V_1 = 1$  млн. руб., и  $V_2 = 0.6$  млн. руб. соответственно. Каждый  $k$  -й станок обеспечивает годовой эффект  $W_k$ , причем  $W_l =$ *2* млн. руб., *W2 = 1,5* млн. руб. На модернизацию отпущено *p* = 3 млн. руб.

Ответ:

| $x_{2}$ | $p - x_1v_1$                              |             | $f_2(p)$                                 |
|---------|-------------------------------------------|-------------|------------------------------------------|
| 3       | $3,0$<br>$2,4$<br>$1,8$<br>$1,\!2$<br>0,6 | O<br>2<br>2 | $6,0$<br>5,5<br>5,0<br>6,5<br>6,0<br>7,5 |

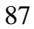

4) *Построить матрицы выигрыша для двух конкурентов на рынке. Для построения матрицы выигрыша первого игрока (фирмы «X») найти выигрыш* φ*kj* , где *φ<sup>12</sup> = N1, φ<sup>21</sup> = N2, φ<sup>11</sup> = P1N, φ<sup>22</sup> = P2N*.

*Также найти выигрыш* Ψ = (Ψ*kj*) *второго игрока (фирмы «Y»), где*  $\Psi_{12} = N_2$ ,

$$
\Psi_{21} = N_1
$$
,  $\Psi_{11} = (1 - P_1)N$ ,  $\Psi_{22} = (1 - P_2)N$ .

*Для расчета вероятности предпочтения покупателей использовать формулы:*

$$
P_1 = 0, 5 + \frac{k_4 + 1}{2(k_5 + 11)},
$$
  
\n
$$
P_2 = 0, 5 + 0, 02 (k_3 + k_4 + 1).
$$
  
\n
$$
\text{Input } K_3 = 1, K_4 = 1, K_5 = 0; N = 4 * 10^6; N_1 = PN; N_2 = (1 - P)N.
$$

Ответ:

$$
\varphi = \begin{vmatrix} 2,364 & 2 \\ 2 & 2,24 \end{vmatrix} * 10^6 \quad \Psi = \begin{vmatrix} 1,636 & 2 \\ 2 & 1,76 \end{vmatrix} * 10^6
$$

5) *Можно ли найти равновесие в чистых стратегиях ниже представленной матрицы, вычислить, используя равенство максиминов?*

$$
\varphi = \begin{vmatrix} 2,668 & 2 \\ 2 & 2,56 \end{vmatrix} * 10^7
$$

Ответ: Равенство максиминов не выполняется, и решение игры существует только в смешанных стратегиях.

6) *Диаграмму Ганта также называют:*

- А) ленточная диаграмма.
- Б) линейная диаграмма.
- В) пленочная диаграмма.

Ответ: А.

7) *Верно ли утверждение: «Линейное программирование это - в математике и теории вычислительных систем – метод решения задач с оптимальной подструктурой и перекрывающимися подзадачами, который намного эффективнее, чем полный перебор.»?*

> А) да. Б) нет.

Ответ: Б.

8) *Верно ли следующее утверждение: «Класс Р – класс задач распознавания, в которых можно проверить ответ «да» за полиноминальное время.»?*

А) да.

Б) нет.

Ответ: Б.

9) *Верно ли следующее утверждение: «Задача коммивояжёра – одна из самых известных задач комбинаторной оптимизации, заключающаяся в отыскании самого выгодного маршрута, проходящего через указанные города хотя бы по одному разу с последующим возвратом в исходный город.»?*

А) да.

Б) нет.

Ответ: А.

10) *В теории расписаний, расписание это:*

А) указание, на выполнение нескольких работ, на одной машине одновременно.

Б) указание, на каких машинах и в какое время должны

выполняться работы.

В) оба ответа верны.

Ответ: Б.

11) *В теории графов транспортная сеть это:*

А) неорентированный граф, в котором каждое ребро имеет неотрицательную пропускную способность и поток.

- Б) изоморфный граф, в котором каждое ребро имеет неотрицательную пропускную способность и поток.
- В) ориентированный граф, в котором каждое ребро имеет неотрицательную пропускную способность и поток. Ответ: В.

12) *Опишите алгоритм муравьиной колонии.*

13) *Опишите генетический алгоритм для решения задач о* 

*размещении производства.*

14) *Матричные игры это:*

- А) игры, в которых участвуют два и более игроков, причем каждый игрок имеет конечное число стратегий.
- Б) игры, в которых участвуют два игрока, причем каждый игрок имеет конечное число стратегий.
- В) игры, в которых участвуют два игрока, причем каждый игрок имеет бесконечное число стратегий.

Ответ: Б.

## **ВАРИАНТ ТЕСТА №2**

1) *Дать определение рекуррентности*.

2) *Решить задачу о нахождении оптимального минимального времени пути и вписать ответ.*

Дальнобойщику как можно быстрее нужно добраться из города 1 в город 8. Взяв карту, дальнобойщик обнаружил, что путь может быть проложен через шесть других городов. Из города 1 в город 2 можно добраться за 10 часов, в город 3 за 11 часов, в город 4 за 12 часов. Из города 2 в город 5 можно добраться за 10 часов, в город 6 за 9 часов. Из города 3 в город 5 можно добраться за 8 часов, в город 6 за 5 часов, в город 7 за 2 часа. Из города 4 в город 6 можно добраться за 10 часов, в город 7 за 3 часа. Из города 5 в город 8 можно добраться за 3 часа. Из города 6 в город 8 можно добраться за 3 часа. Из города 7 в город 8 можно добраться за 1 час.

Ответ: 14 часов (маршрут проходит через города 1, 3, 7 и 8).

3) *Вычислите доход для всех комбинаций станков первого и второго уровня. Используя формулы:* 

$$
f_1(p) = \max_{0 \le x_1 \le \left[\frac{p}{v_1}\right]} \{x_1 w_1\} = \max_{0 \le x_1 \le 3} \{2x_1\} = 6.
$$
  

$$
f_2(p) = \max_{0 \le x_2 \le \left[\frac{p}{v_2}\right]} \{x_2 w_2 + f_1(p - x_2 v_2)\}.
$$

Для модернизации производства предприятие имеет возможность закупить *n = 2* вида станков-автоматов, стоимость которых составляет  $V_1 = 1$  млн. руб., и  $V_2 = 0.7$  млн. руб. соответственно. Каждый  $k$  -й станок обеспечивает годовой эффект  $W_k$ , причем  $W_l =$ 2 млн. руб.,  $W_2 = 1.4$  млн. руб. На модернизацию отпущено  $p = 3$ млн. руб.

Ответ:

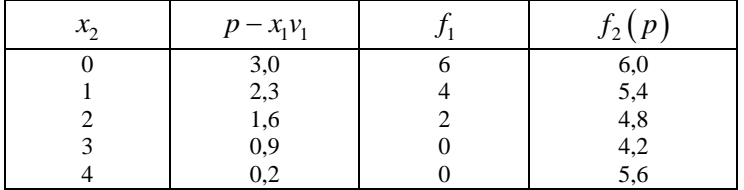

4) *Построить матрицы выигрыша для двух конкурентов на рынке. Для построения матрицы выигрыша первого игрока (фирмы «X») найти выигрыш* φ*kj* , где *φ<sup>12</sup> = N1, φ<sup>21</sup> = N2, φ<sup>11</sup> = P1N, φ<sup>22</sup> = P2N*. *Также найти выигрыш* Ψ = (Ψ*kj*) *второго игрока (фирмы «Y»), где*  $\Psi_{12} = N_2$ ,  $\Psi_{21} = N_1$ ,  $\Psi_{11} = (1 - P_1)N$ ,  $\Psi_{22} = (1 - P_2)N$ .

*Для расчета вероятности предпочтения покупателей использовать формулы:*

$$
P_1 = 0, 5 + \frac{k_4 + 1}{2(k_5 + 11)},
$$
  
\n
$$
P_2 = 0, 5 + 0, 02 (k_3 + k_4 + 1).
$$
  
\n
$$
= 1, K_5 = 0; N = 4 * 10^6; N_1 = PN; N_2 = (1 - P)N.
$$

Ответ:

При  $K_3 = 2, K_4$ 

$$
\varphi = \begin{vmatrix} 2,364 & 2 \\ 2 & 2,32 \end{vmatrix} * 10^6 \quad \Psi = \begin{vmatrix} 1,636 & 2 \\ 2 & 1,68 \end{vmatrix} * 10^6
$$

5) *Можно ли найти равновесие в чистых стратегиях ниже представленной матрицы, вычислить, используя равенство максиминов?*

$$
\varphi = \begin{vmatrix} 2,368 & 2 \\ 2 & 1,56 \end{vmatrix} * 10^6
$$

Ответ: Равенство максиминов не выполняется, и решение игры существует только в смешанных стратегиях.

#### 6) *Алгоритм Форда это:*

А) Алгоритм на графах, находит кратчайшее расстояние от одной из вершин графа до всех остальных. Алгоритм работает только для графов без рёбер отрицательного веса.

Б) Алгоритм поиска кратчайшего пути во взвешенном графе. Алгоритм находит кратчайшие пути от одной вершины графа до всех остальных и допускает рёбра с отрицательным весом.

В) Усложнённый алгоритм поиска в ширину (или глубину), идея которого заключается в формировании процесса поиска от начальной (прямой поиск) и от конечной вершины (обратный поиск) графа.

Ответ: Б.

7*) Верно ли утверждение: «В задачах календарного планирования с ограниченными ресурсами существуют только два типа ресурсов: возобновляемые и невозобновляемые.»?*

А) да.

Б) нет.

Ответ: Б.

8) *Верно ли следующее утверждение: «Класс NP – класс задач распознавания, которые можно решить полиномиальным алгоритмом»?*

- А) да.
- Б) нет.
- Ответ: Б.

9) *Верно ли следующее утверждение: «Метод ветвей и границ – общий алгоритмический метод для нахождения оптимальных решений различных задач оптимизации, особенно дискретной и комбинаторной оптимизации. По существу, метод является вариацией полного перебора с отсевом подмножеств допустимых решений, заведомо не содержащих оптимальных решений.»?*

А) да.

Б) нет.

Ответ: А.

10) *Теория расписаний решает только полиномиальные задачи?*

А) да. Б) нет.

Ответ: Б.

11) *Для нахождения максимального потока в транспортных сетях, используют:*

А) алгоритм Форда – Фалкерсона.

Б) алгоритм Чватала.

В) алгоритм Эдмондса – Карпа.

Ответ: А, В.

12) *Алгоритм муравьиной колонии предложен:*

А) в конце 90-х годов прошлого века.

- Б) в начале 90-х годов прошлого века.
- В) в конце 80-х годов прошлого века.

Ответ: Б.

13) *Верно ли утверждение, что шаг эволюции в генетическом алгоритме, заключает в себе: выбор из популяции трех и более решений, поочередное скрещивание их, применение мутации, локальной перестройки и добавление в популяцию, затем наихудшее решение удаляем из популяции.*

А) да.

Б) нет.

Ответ: Б.

14) *Дайте определение седловой точки.*

### **ВАРИАНТ ТЕСТА №3**

1*) Какие утверждения являются истинными?*

А) Исследование операций - одна из теорий, являющихся

фундаментальными в динамическом программировании.

Б) Исследование операций – применение математических,

количественных методов во всех областях целенаправленной человеческой деятельности.

В) Исследование операций – это теория математических моделей и методов принятия решений.

Ответ: Б и В.

### 2) *Решить задачу о нахождении оптимального минимального времени пути и вписать ответ.*

Дальнобойщику как можно быстрее нужно добраться из города 1 в город 8. Взяв карту, дальнобойщик обнаружил, что путь может быть проложен через шесть других городов. Из города 1 в город 2 можно добраться за 2 часа, в город 3 за 6 часов, в город 4 за 1 час. Из города 2 в город 5 можно добраться за 10 часов, в город 6 за 12 часов. Из города 3 в город 5 можно добраться за 5 часов, в город 6 за 10 часов, в город 7 за 7 часов. Из города 4 в город 6 можно добраться за 15 часов, в город 7 за 13 часов. Из города 5 в город 8 можно добраться за 7 часов. Из города 6 в город 8 можно добраться за 3 часа. Из города 7 в город 8 можно добраться за 7 часов. Ответ: 17 часов (маршрут проходит через города 1, 2, 6 и 8).

3*) Вычислите доход для всех комбинаций станков первого и второго уровня.*

Используя формулы:

$$
f_1(p) = \max_{0 \le x_1 \le \left[\frac{p}{v_1}\right]} \{x_1 w_1\} = \max_{0 \le x_1 \le 3} \{2x_1\} = 6.
$$
  

$$
f_2(p) = \max_{0 \le x_2 \le \left[\frac{p}{v_2}\right]} \{x_2 w_2 + f_1(p - x_2 v_2)\}.
$$

Для модернизации производства предприятие имеет возможность закупить *n = 2* вида станков-автоматов, стоимость которых

составляет  $V_1 = 1$  млн. руб., и  $V_2 = 0.4$  млн. руб. соответственно. Каждый  $k$  -й станок обеспечивает годовой эффект  $W_k$ , причем  $W_l =$ *2* млн. руб., *W2 = 1,4* млн. руб. На модернизацию отпущено *p* = 3 млн. руб.

| Ответ: |                |                                                  |                |                                  |  |  |
|--------|----------------|--------------------------------------------------|----------------|----------------------------------|--|--|
|        | $x_2$          | $p - x_1v_1$                                     |                | $f_2(p)$                         |  |  |
|        |                | $3,0$<br>$2,6$<br>$2,2$<br>$1,8$                 | 6              | $6,0$<br>$5,4$<br>$6,8$<br>$6,2$ |  |  |
|        |                |                                                  |                |                                  |  |  |
|        | $\mathbf{2}$   |                                                  | 4              |                                  |  |  |
|        | 3              |                                                  | $\overline{2}$ |                                  |  |  |
|        | $\overline{4}$ | 1,4                                              | $\overline{2}$ | 7,6                              |  |  |
|        | 5              |                                                  | $\overline{2}$ |                                  |  |  |
|        | 6              |                                                  |                | $9,0$<br>$8,4$                   |  |  |
|        |                | $\begin{array}{c} 1,0 \\ 0,6 \\ 0,2 \end{array}$ |                | 9,8                              |  |  |
|        |                |                                                  |                |                                  |  |  |

4*) Построить матрицы выигрыша для двух конкурентов на рынке. Для построения матрицы выигрыша первого игрока (фирмы «X») найти выигрыш* φ*kj* , где *φ<sup>12</sup> = N1, φ<sup>21</sup> = N2, φ<sup>11</sup> = P1N, φ<sup>22</sup> = P2N*. *Также найти выигрыш*  $\Psi = (\Psi_{kj})$  второго игрока (фирмы «Y»), где  $\Psi_{12} = N_2$ ,  $\Psi_{21} = N_1$ ,  $\Psi_{11} = (1 - P_1)N$ ,  $\Psi_{22} = (1 - P_2)N$ . *Для расчета вероятности предпочтения покупателей использовать формулы:*

$$
P_1 = 0, 5 + \frac{k_4 + 1}{2(k_5 + 11)},
$$
  
\n
$$
P_2 = 0, 5 + 0, 02 (k_3 + k_4 + 1).
$$
  
\n
$$
\text{Input } K_3 = 2, K_4 = 2, K_5 = 1;
$$
  
\n
$$
N = 4 * 10^6; N_1 = PN; N_2 = (1 - P)N.
$$

Ответ:

$$
\varphi = \begin{vmatrix} 2.5 & 2 \\ 2 & 2.4 \end{vmatrix} * 10^6 \quad \Psi = \begin{vmatrix} 1.5 & 2 \\ 2 & 1.6 \end{vmatrix} * 10^6
$$

5) Можно ли найти равновесие в чистых стратегиях ниже матрицы, вычислить, представленной используя равенство максиминов?

$$
\varphi = \begin{vmatrix} 1,668 & 2 \\ 2 & 4,56 \end{vmatrix} * 10^6
$$

Ответ: Равенство максиминов выполняется, можно найти равновесие в чистых стратегиях.

6) Верно ли утверждение: «Алгоритм Форда - это алгоритм на графах, находит кратчайшее расстояние от одной из вершин графа до всех остальных. Алгоритм работает только для графов без рёбер отрицательного веса.»?

 $\overline{A}$ ) ла.

Б) нет.

Ответ: Б.

7) Верно ли утверждение: «Расписание  $S = \{s_i \ge 0, j \in J\}$  называют полудопустимым,  $ecnu$ удовлетворяет оно условиям предшествования и директивным строкам, но быть может не удовлетворяет ограничениям по ресурсам»?

А) да.

Б) нет.

Ответ: А.

8) Верно ли следующее утверждение: «NP-трудные задачи задачи, которые могут не лежать в NP, но которые не проше NPполных. »?

А) да.

Б) нет.

Ответ: А.

9) Опишите метод ветвей и границ.

10) Опишите, что такое теория расписаний.

11) Поиск мощности потока в транспортных сетях, это задача:

А) линейного программирования.

Б) динамического программирования.

В) все варианты не верны.

Ответ: А.

12) *Алгоритм муравьиной колонии предложен:*

- А) в конце 90-х годов прошлого века.
- Б) в начале 90-х годов прошлого века.
- В) в конце 80-х годов прошлого века.

Ответ: Б.

13) *Верно ли утверждение, что шаг эволюции в генетическом алгоритме, заключает в себе: выбор из популяции трех и более решений, поочередное скрещивание их, применение мутации, локальной перестройки и добавление в популяцию, затем наихудшее решение удаляем из популяции.*

А) да.

Б) нет.

Ответ: Б.

14) *Седловая точка это:*

А) точка из области определения фигур, которая является стационарной для данной функции, однако не является ее локальным экстремумом. Б) точка из области определения фигур, которая является стационарной

для данной функции и является ее локальным экстремумом.

В) точка из области определения фигур, которая не является стационарной для данной функции и не является ее локальным экстремумом.

Ответ: А.

# **ВАРИАНТ ТЕСТА №4**

1) *Элементарная операция это:*

А) сложение, вычитание, умножение, деление, остаток от деления.

Б) логические операции.

В) сложение, вычитание, умножение, деление, логическая операция сравнения двух чисел.

Ответ: В.

2) *Решить задачу о нахождении оптимального минимального времени пути и вписать ответ.*

Дальнобойщику как можно быстрее нужно добраться из города 1 в город 8.Взяв карту, дальнобойщик обнаружил, что путь может быть проложен через шесть других городов. Из города 1 в город 2 можно добраться за 5 часов, в город 3 за 7 часов, в город 4 за 10 часов. Из города 2 в город 5 можно добраться за 12 часов, в город 6 за 10 часов. Из города 3 в город 5 можно добраться за 3 часа, в город 6 за 7 часов, в город 7 за 8 часов. Из города 4 в город 6 можно добраться за 14 часов, в город 7 за 15 часов. Из города 5 в город 8 можно добраться за 1 час. Из города 6 в город 8 можно добраться за 2 часа. Из города 7 в город 8 можно добраться за 3 часа.

Ответ: 11 часов (маршрут проходит через города 1,3, 5 и 8).

3) *Вычислите доход для всех комбинаций станков первого и второго уровня.*

Используя формулы:

$$
f_1(p) = \max_{0 \le x_1 \le \left[\frac{p}{v_1}\right]} \{x_1 w_1\} = \max_{0 \le x_1 \le 3} \{2x_1\} = 6.
$$
  

$$
f_2(p) = \max_{0 \le x_2 \le \left[\frac{p}{v_2}\right]} \{x_2 w_2 + f_1(p - x_2 v_2)\}.
$$

Для модернизации производства предприятие имеет возможность закупить *n = 2* вида станков-автоматов, стоимость которых составляет  $V_1 = 1$  млн. руб., и  $V_2 = 0.4$  млн. руб. соответственно. Каждый  $k$  -й станок обеспечивает годовой эффект  $W_k$ , причем  $W_l =$ 2 млн. руб.,  $W_2 = 1.5$  млн. руб. На модернизацию отпущено  $p = 3$ млн. руб.

Ответ:

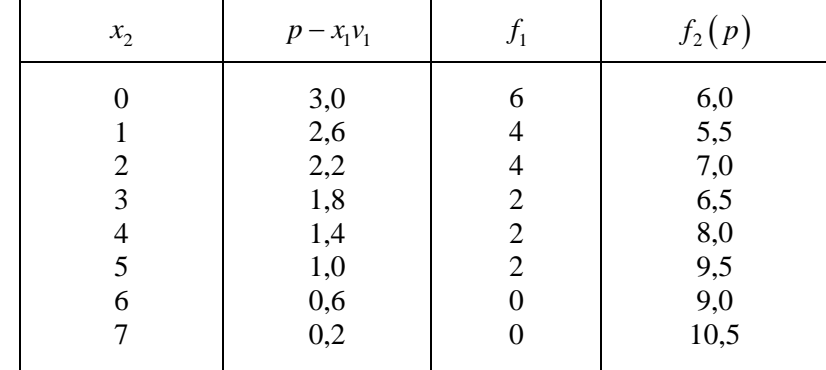

4) Построить матрицы выигрыша для двух конкурентов на рынке. Для построения матрицы выигрыша первого игрока (фирмы « $X$ ») найти выигрыш  $\varphi_{kj}$ , где  $\varphi_{12} = N_1$ ,  $\varphi_{21} = N_2$ ,  $\varphi_{11} = P_1N$ ,  $\varphi_{22} = P_2N$ . Также найти выигрыш  $\Psi = (\Psi_{kj})$  второго игрока (фирмы «Y»), где  $\Psi_{12} = N_2, \ \Psi_{21} = N_1, \ \Psi_{11} = (1 - P_1)N, \ \Psi_{22} = (1 - P_2)N.$ 

Для расчета вероятности предпочтения покупателей использовать формулы:

$$
P_1 = 0, 5 + \frac{k_4 + 1}{2(k_5 + 11)},
$$
  

$$
P_2 = 0, 5 + 0, 02(k_3 + k_4 + 1).
$$

 $P_2 = 0,5 + 0,02 (k_3 + k_4 + 1).$ <br>  $\text{Tpp}$   $K_3 = 2, K_4 = 3, K_5 = 0; N = 4*10^6; N_1 = PN; N_2 = (1 - P)N.$ 

Ответ:

$$
\varphi = \begin{vmatrix} 2.728 & 2 \\ 2 & 2.48 \end{vmatrix} * 10^6 \quad \Psi = \begin{vmatrix} 1.272 & 2 \\ 2 & 1.52 \end{vmatrix} * 10^6
$$

5) Можно ли найти равновесие в чистых стратегиях ниже представленной матрицы, вычислить, используя равенство максиминов?

$$
\varphi = \begin{vmatrix} 2,008 & 2 \\ 2 & 2,06 \end{vmatrix} * 10^6
$$

Ответ: Равенство максиминов не выполняется и решение игры существует только в смешанных стратегиях.

6) *Верно ли утверждение: «Диаграмма Ганта - это популярный тип столбчатых диаграмм, который используется для иллюстрации плана, графика работ по какому-либо проекту»?*

А) да.

Б) нет.

Ответ: А.

7) *Верно ли утверждение: «Пусть Т\* - длина оптимального расписания. Тогда Т\* – позднее расписание является оптимальным»?*

А) да.

Б) нет.

Ответ: А.

8) *Дайте определение эвристических алгоритмов.*

9) *Какие существуют частные случаи общей постановки задачи коммивояжёра?*

А) геометрическая задача коммивояжёра.

Б) треугольная задача коммивояжёра.

В) квадратная задача коммивояжёра.

Ответ: А, Б.

10) *Опишите, какие множества рассматриваются в теории расписаний.*

11) *Может ли остаточная пропускная способность ребра в* 

*транспортной сети быть отрицательной?*

А) да.

Б) нет.

Ответ: Б.

12) *В основе алгоритма муравьиной колонии лежит:*

А) поведение муравьиной колонии – маркировка более удачных путей большим количеством феромона.

Б) поведение муравьиной колонии – более удачный путь тот, где было найдено большее количество добычи.

 В) поведение муравьиной колонии – более удачный путь тот, с которого вернулось большее количество муравьев. Ответ: А.

13) *Какие методы селекции существуют в генетических алгоритмах?*

А) турнирная селекция, вероятностная селекция, ранговая селекция. Б) вероятностная селекция, ранговая селекция, пропорциональная селекция.

В) турнирная селекция, ранговая селекция, пропорциональная селекция, элитарная селекция.

Ответ: В.

14) *Под смешанной стратегией понимается вероятностное распределение на множестве стратегий?*

А) да.

Б) нет.

Ответ: А.

#### **ВАРИАНТ ТЕСТА №5**

1) *Из характеристики алгоритмов трудоемкость это:*

А) затрачиваемый алгоритмом объем памяти.

Б) число элементарных операций алгоритма.

В) показатель быстродействия алгоритма.

Ответ: Б.

2) *Решить задачу о нахождении оптимального минимального времени пути и вписать ответ.*

Дальнобойщику как можно быстрее нужно добраться из города 1 в город 8. Взяв карту, дальнобойщик обнаружил, что путь может быть проложен через шесть других городов. Из города 1 в город 2 можно добраться за 15 часов, в город 3 за 13 часов, в город 4 за 14 часов. Из города 2 в город 5 можно добраться за 5 часов, в город 6 за 5 часов. Из города 3 в город 5 можно добраться за 3 часа, в город 6 за 8 часов, в город 7 за 4 часа. Из города 4 в город 6 можно добраться за 10 часов, в город 7 за 12 часов. Из города 5 в город 8 можно добраться за 9 часов. Из города 6 в город 8 можно добраться за 3 часа. Из города 7 в город 8 можно добраться за 10 часов.

Ответ: 23 часа (маршрут проходит через города 1,2, 6 и 8).

3) *Вычислите доход для всех комбинаций станков первого и второго уровня. Используя формулы:* 

$$
f_1(p) = \max_{0 \le x_1 \le \left[\frac{p}{v_1}\right]} \{x_1 w_1\} = \max_{0 \le x_1 \le 3} \{2x_1\} = 6.
$$
  

$$
f_2(p) = \max_{0 \le x_2 \le \left[\frac{p}{v_2}\right]} \{x_2 w_2 + f_1(p - x_2 v_2)\}.
$$

Для модернизации производства предприятие имеет возможность закупить *n = 2* вида станков-автоматов, стоимость которых составляет  $V_1 = 1$  млн. руб., и  $V_2 = 0.7$  млн. руб. соответственно. Каждый  $k$  -й станок обеспечивает годовой эффект  $W_k$ , причем  $W_l =$ 2 млн. руб.,  $W_2 = 1.7$  млн. руб. На модернизацию отпущено  $p = 3$ млн. руб.

Ответ:

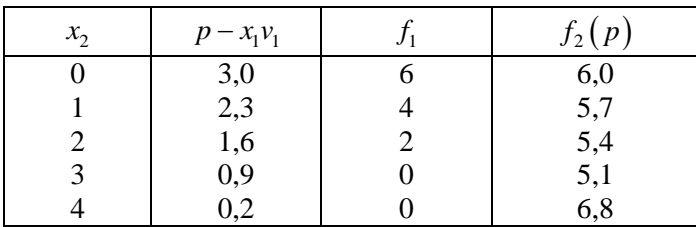

4) *Построить матрицы выигрыша для двух конкурентов на рынке. Для построения матрицы выигрыша первого игрока (фирмы «X») найти выигрыш* φ*kj* , где *φ<sup>12</sup> = N1, φ<sup>21</sup> = N2, φ<sup>11</sup> = P1N, φ<sup>22</sup> = P2N*. *Также найти выигрыш*  $\Psi = (\Psi_{kj})$  второго игрока (фирмы «Y»), где  $\Psi_{12} = N_2$ ,  $\Psi_{21} = N_1$ ,  $\Psi_{11} = (1 - P_1)N$ ,  $\Psi_{22} = (1 - P_2)N$ . *Для расчета вероятности предпочтения покупателей использовать* 

*формулы:* ( ) <sup>4</sup> 1 5 <sup>1</sup> 0,5 , 2 11 *<sup>k</sup> <sup>P</sup> k* + = + + *P2 =* 0,5 + 0,02 (*k3 + k4* +1). При *К<sup>3</sup> = 3, К<sup>4</sup> = 3, К<sup>5</sup> = 1;N = 4\*106 ; N1 = PN; N2 = (1 - P)N.* 102

Ответ:

$$
\varphi = \begin{vmatrix} 2,668 & 2 \\ 2 & 2,56 \end{vmatrix} * 10^6 \quad \Psi = \begin{vmatrix} 1,332 & 2 \\ 2 & 1,44 \end{vmatrix} * 10^6
$$

5) *Можно ли найти равновесие в чистых стратегиях ниже представленной матрицы, вычислить, используя равенство максиминов?*

$$
\varphi = \begin{vmatrix} 3,668 & 2 \\ 2 & 3,56 \end{vmatrix} * 10^6
$$

Ответ: Равенство максиминов не выполняется и решение игры существует только в смешанных стратегиях.

6) *Можно ли использовать метод ветвей и границ для задач календарного планирования?*

А) да.

Б) нет.

Ответ: А.

7) *Опишите, в чем заключается идея алгоритма Гимади?*

8) *Верно ли следующее утверждение: «NP–трудные задачи – самые трудные задачи в NP, то есть если существует точный полиноминальный алгоритм для решения одной из них, то существует точный полиномиальный алгоритм для решения всех задач из класса NP»?*

А) да.

Б) нет.

Ответ: Б.

9) Верно ли следующее утверждение: «Метод ветвей и границ метод решения задачи путем перебора всех возможных вариантов.»?

А) да.

Б) нет.

Ответ: Б.

10) *Какое утверждение верно в теории расписаний:*

А) в каждый момент времени каждая машина выполняет не более одной работы,

и каждая работа выполняется на одной машине или не выполняется вовсе.

Б) в каждый момент времени каждая машина выполняет не менее одной работы,

и каждая работа выполняется на одной машине или не выполняется вовсе.

В) в каждый момент времени каждая машина выполняет не более одной работы,

и каждая работа может выполняться на нескольких машинах или не выполняться вовсе.

Ответ: А.

11) *Теорема Форда-Фалкерсона гласит:*

А) величина минимального потока равна пропускной способности минимального разреза.

Б) величина максимального потока равна пропускной способности минимального разреза.

В) величина максимального потока равна пропускной способности максимального разреза.

Ответ: Б.

12) *Первая версия алгоритма муравьиной колонии предложена доктором наук Джоном Холландом?*

А) да.

Б) нет.

Ответ: Б.

13) *Дать определение селекции в генетическом алгоритме.*

14) *Верхнюю цену игры так же называют:*

А) максимином.

Б) минимаксом.

В) оба утверждения не верны.

Ответ: Б.

# **ИТОГОВЫЙ КОНТРОЛЬ (ТЕСТОВЫЕ ЗАДАНИЯ)** *ВОПРОСЫ ДЛЯ ПОДГОТОВКИ К ЗАЧЕТУ*

- 1. Определение теории принятия решений.
- 2. Основные типы задач ТПР (4 шт.), краткие определения.
- 3. Основные концептуальные задачи ТПР, описание.
- 4. Обоснование принятия решения. Этапы постановки проблемы. Построение математической модели.
- 5. Обоснование принятия решения: выбор критерия эффективности, сбор данных и проверка модели.
- 6. Пример обоснования решений для структурированной проблемы.
- 7. Основные этапы развития научных дисциплин. Исследование операций.
- 8. Отличительные особенности задач принятия решений в условиях неопределенности.
- 9. Метод ветвей и границ. Покрытие графа.
- 10. Обоснование процедур определения следующих понятий: нижняя оценка, ветвление, признак оптимальности для задачи коммивояжера.
- 11. Определение теории расписания. Методы прямого перебора для решения задачи теории расписания (два вида алгоритмов).
- 12. Определение операции и работ. Решающее правило для задачи директора.
- 13. Определение системы клонирования. Решающее правило для задачи одного станка.
- 14. Решение задач трех станков методом ветвей и границ (4 этапа).
- 15. Постановка задачи и основные определения для решения задач календарного планирования.
- 16. Основные понятия и определения генераторов расписаний.
- 17. Основные типы генераторов расписаний.
- 18. Общая характеристика задач составления учебных расписаний. Задача составления школьных расписаний.

- 19. Эвристические методы для составления учебных занятий и расписаний.
- 20. Составление учебных расписаний на основе моделей раскраски графа. Описание метода.
- 21. Общая характеристика задач составления учебных расписаний. Конструирование расписания.
- 22. Динамическое программирование. Применение динамического программирования.
- 23. Понятие этапа, состояния, управления, доходы в зависимости от предметной ориентации сложной системы.
- 24. Современная трактовка динамического программирования. Алгоритм обратной прогонки. Алгоритм прямой прогонки.
- 25. Принцип Беллмана. Общая схема решения задач на основе принципа Беллмана.
- 26. Функциональное управление Беллмана.
- 27. Понятие порфириана. Пример порфириана.
- 28. Концепция метода доминирования.
- 29. Алгоритм доминирования.
- 30. Приведите представление таких компонент как этап, состояние, управление, локальный подход, а так же обоснуйте выражение для функционального управления Беллмана для задачи управления запасами предприятия.
- 31. Качественная и математическая постановка задачи набора высоты летательным аппаратом.
- 32. Вероятностные модели.
- 33. Критерии математического ожидания.
- 34. Классификация случайных процессов.
- 35. Преобразование Лапласа-Стильтеса
- 36. Гиперэрланговский поток событий.
- 37. Классификация Кендалла.
- 38. Метод фаз Эрланга.
- 39. Алгоритм нахождения стационарного распределения вероятностей для дискретной цепи Маркова.

- 40. Алгоритм симплекс-метода для анализа Марковских моделей.
- 41. Определение вероятностной модели управления запасами.
- 42. Что такое конфликтные ситуации и стратегия.
- 43. Теория стратегических игр, классификация.
- 44. Что такое матричные игры.
- 45. Что такое статистические игры.
- 46. Что такое итерационный метод.
- 47. Что такое смешанные стратегии.
- 48. Классификация игровых моделей.
- 49. Классификация игровых моделей.
- 50. Решение матричной игры в смешанных стратегиях.
- 51. Теория полезности и функции Неймана-Моргенштерна.
- 52. Основные понятия многокритериальных задач принятия решений.
- 53. Общая схема решения многокритериальных задач.
- 54. Классификация многокритериальных задач.
- 55. Метод уступок.
- 56. Метод STEAM.
- 57. Анализ структурированных проблем. Метод последовательного поиска.
- 58. Анализ слабоструктурированных проблем. Методы.
- 59. Метод аналитической иерархии анализа слабоструктурированных проблем.
- 60. Метод ELECTRE. Выбор главного критерия.

# **СОДЕРЖАНИЕ**

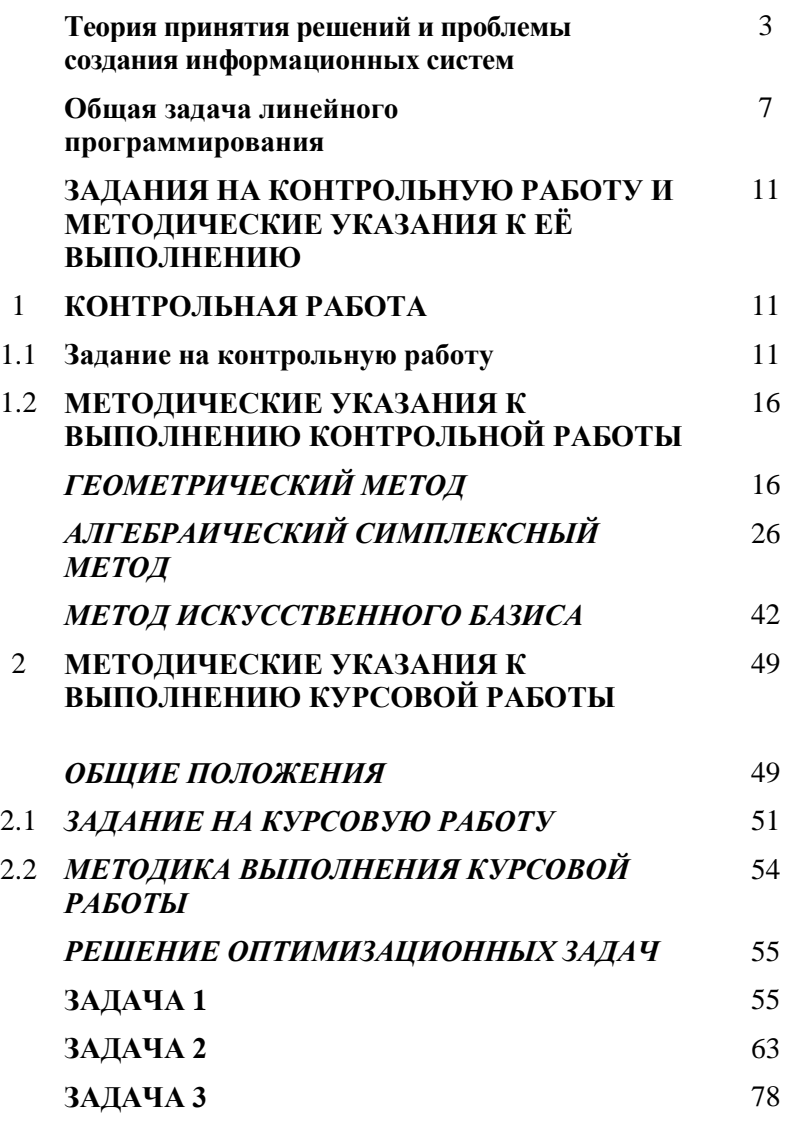
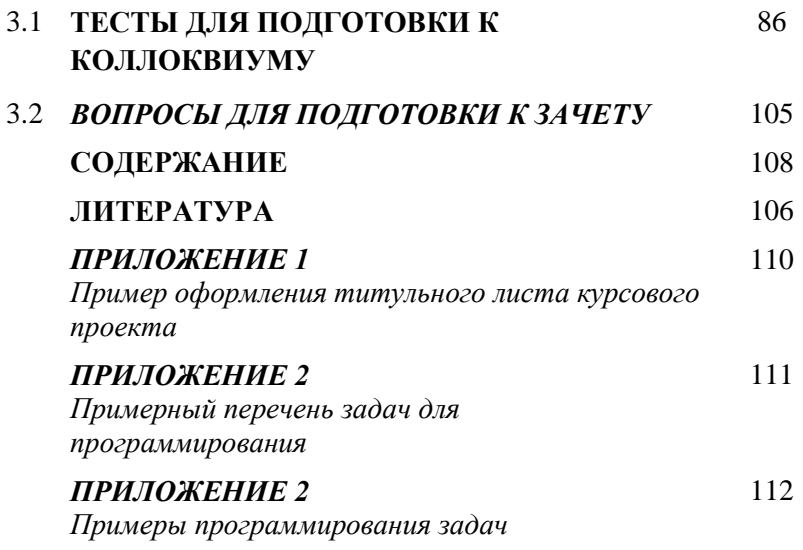

### **ЛИТЕРАТУРА**

- 1. Орлов А.И. Теория принятия решений: учебник М.: Экзамен, 2006.– 573 с.
- 2. Хемди А Таха Теория игр и принятие решений // Введение в исследование операций. 7-е изд.– М.: Вильямс. 2007. – С.549-694.
- 3. Черноруцкий И. Методы принятия решений. / И.Г.Черноруцкий.– СПб.: БХВ-Петербург, 2005, – 408 с.
- 4. [Голик, Е. С.](javascript:%20s_by_term() Математические методы системного анализа и теории принятия решений: Учеб. пособие/ Е. С. Голик. - СПб.: СЗТУ, 2005 - Ч. 1. - 2004. - 54 с
- 5. [Голик, Е. С.](javascript:%20s_by_term() Математические методы системного анализа и теории принятия решений: Учеб. пособие/ Е. С. Голик. - СПб.: СЗТУ, 2005 – Ч. 2. - 2005. - 100 с.
- 6. Попов Г.В. Методы принятия решений. Иваново: ИГЭУ, 2002. 68 с.

7. Черноморов Г.А. Теория принятия решений. Новочеркасск.: Южно-Рос. госуд. техн. ун-т, 2002.– 276 с.

# *ПРИЛОЖЕНИЕ 1*

# *Пример оформления титульного листа курсового проекта*

Министерство образования и науки Российской Федерации

Федеральное государственное бюджетное образовательное учреждение высшего профессионального образования Национальный минерально-сырьевой университет «Горный» Кафедра «Информационные системы и вычислительной техники»

# **КУРСОВАЯ РАБОТА**

# ПО ДИСЦИПЛИНЕ «ТЕОРИЯ ПРИНЯТИЯ РЕШЕНИЙ»

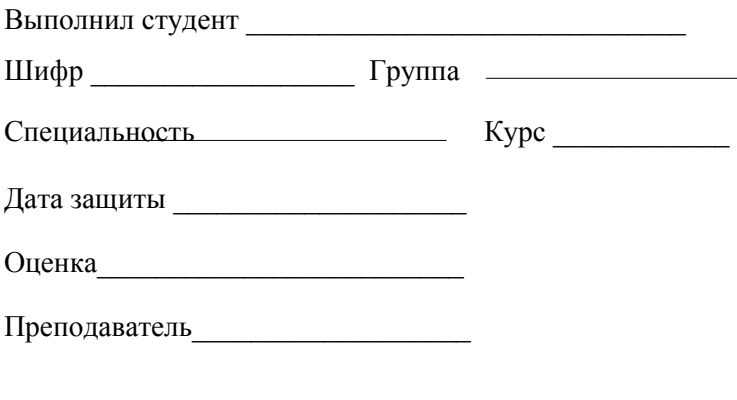

Санкт-Петербург 2014

### Примерный перечень задач для программирования

1. Построить и реализовать на ЭВМ алгоритм отыскания седловых точек и цены игры в матричных играх.

2. Построить и реализовать на ЭВМ алгоритм нахождения ситуаций равновесия в смешанных стратегиях графическим методом.

3. То же, что в п. 2, но с использованием метода Брауна.

4. По заданному в табличной форме интегральному распределению  $p*(p \leq x)$  найти математическое ожидание случайной величины  $p^*$ .

5. Построить и реализовать на ЭВМ алгоритм определения  $V^0(B)$ по дереву решений, в задаче 2.

6. То же, что в п. 2, но для  $V^0(C)$ .

7. Используя экспертную информацию, аппроксимировать методом наименьших квадратов интегральное распределение вида

$$
p^* = (p \le x) = \frac{1 - e^{-ax}}{1 - e^{-a}}.
$$

8. Построить и реализовать на ЭВМ алгоритм отыскания оптимального маршрута на сети.

9. Составить и реализовать на ЭВМ алгоритм построения сети для задачи 3.

10. Составить и реализовать на ЭВМ алгоритм построения графика на рис. 3 (в табличной форме) и определения максимального значения прибыли для любого наперед заданного значения  $N_{\text{H}}$ 

### *Приложение 3*

### **Фрагмент курсового проекта с расчетами на ЭВМ**

Для нахождения уровней запасов и количество отделений фирм разработаем приложение, использующее для расчетов следующие формулы:

$$
q_{i+1} = q_i + 4\eta - N_i,
$$
  

$$
d_i = \frac{N_i + q_{i+1} - q_i}{\eta}
$$

Для реализации программы, используем язык C++ стандарта С++11 в среде разработки Qt Creator с библиотекой Qt для построения графического интерфейса. Исходный код программы приведен ниже

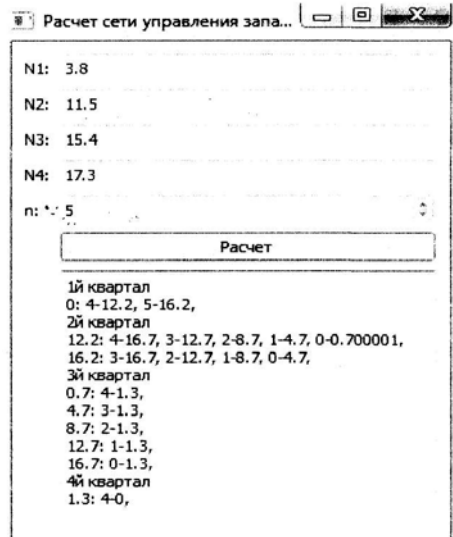

Рис. 5 Скриншот приложения для расчета уровней запаса

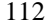

Для высчитанных раннее значений спроса и максимального количества отделений фирм, результатом выполнения программы получим следующее текстовое описание сети:

1-й квартал 0: 4-12.2, 5-16.2, 2-й квартал 12.2: 4-16.7, 3-12.7, 2-8.7,1-4.7, 0-0.700001, 16.2:3-16.7,2-12.7,1-8.7,0-4.7, З-й квартал  $0.7: 4-1.3$ 4.7:3-1.3, 8.7:2-1.3, 12.7: 1-13, 16.7:0-1.3, 4-й квартал 1.3:4-0,

Используем полученное с помощью приложения расчета текстовое описание вершин сети для ее графического представления:

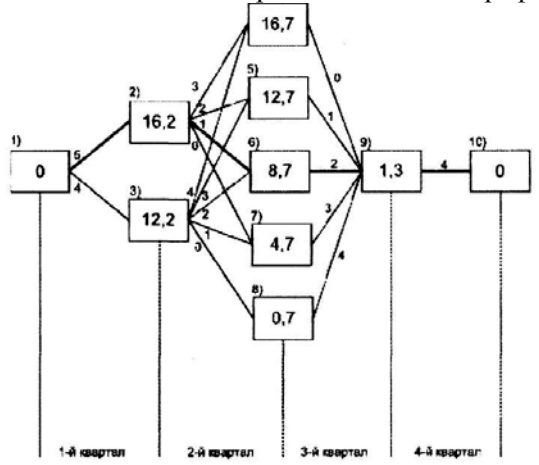

Рис. 6 Сетевое представление задачи управления запасами

Следуя схеме решения задачи выбора оптимального маршрута, определим минимальные затраты  $f(i)$ , необходимые для перехода из *i*-й вершины в конечную для всех  $i = 0.10$ .  $i = 1.10$ . данной задачи разработаем приложение, Для решения использующее для нахождение оптимального пути алгоритм Дейкстры. Стоимость пути на вершинах будем определять по следующей рекуррентной формуле:

$$
f(i) = \min_j \Big\{ C(d_{ij}, q_j) + f(i) \Big\}.
$$

Получим расчетные соотношения:

$$
D(d_{ij}) = 4 * 104 * \left(200 * \frac{d_{ij} + 1}{d_{ij}} + 10\right) * d_{ij}
$$

$$
Q(q_i) = 24q_j
$$

Для реализации программы, используем язык  $C++$  стандарта  $C+11$  в среде разработки Qt Creator с библиотекой Qt для построения графического интерфейса. Исходный код программы приведен ниже.

Таким образом, оптимальный маршрут проходит через вершины 1,2,6,9,10, что соответствует следующим значениям годовых выпусков  $G_1$ ,  $G_1 = 5$   $\eta = 0.5 \cdot 10^6$ ,  $G_2 = \eta = 0.1 \cdot 10^6$ ,  $G_3 = 2$  $\eta = 0, 2 \cdot 10^6$ ,  $G_4 = 4\eta = 0, 4 \cdot 10^6$ . Затраты на производство и хранение продукции составит при этом 127,97 млн. рублей.

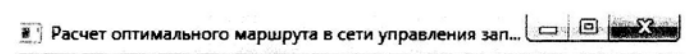

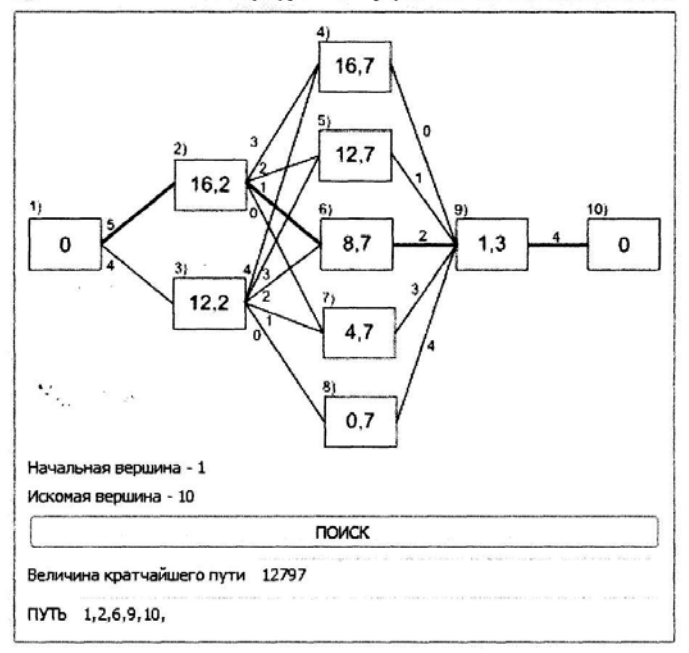

Рис. 7 Скриншот приложения для поиска оптимального маршрута

 $(M$ ножитель  $*10^4$  опущен в вычислениях, производимых программой)

Исходный код программы kursovaya-pr3-build-net.exe

Заголовочные файлы:

#### mainwindow.h

moximumocarum<br>#pragma once<br>#include <Qlabel><br>#include <Qlabel><br>#include <Qlabel><br>#include <QPushButton><br>#include <QDebug><br>#include <QDebug><br>#include <QDebug><br>#include <MASInWindow><br>#include <wetor><br>#include <wetor><br>#includ class, MainWindow : public QMainWindow Q\_OBJECT public:<br>
MainWindow(QWidget \*parent = 0);<br>
--MainWindow();<br>
--xte slots:<br>
void run();<br>
series and run();<br>
series and run();<br>
series and response the state space of the state of the state of the state state is state in<br>
sta int n\_;<br>std::string calculate();

 $\}$ 

#### Исходные файлы:

#### mainwindow.cpp

#include "mainwindow.h"

MainWindow::MainWindow(QWidget \*parent)<br>: QMainWindow(parent)  $\overline{t}$ 

```
NWidget *window = new OWidget;<br>OGridLayout *main_layout = new OGridLayout;<br>setCentralWidget(window);<br>window->setLayout(main_layout);<br>input_values_[0].setText(OString::number(11.6f));<br>input_values_[1].setText(OString::numbe
```

```
input_values_[3].setText(0String::number(11.1f));<br>input_n_setValue(7);<br>input_n_setValue(7);<br>main_layout->addWidget(Kainput_values_[0],0,1);<br>main_layout->addWidget(Kainput_values_[1],1,1);<br>main_layout->addWidget(Kainput_val
  MainWindow::-MainWindow()
  MainWindow::-MainWindow<br>{<br>void MainWindow::run()<br>{<br>cutout_clear();
           output_.clear();<br>for(int i = 0; i != 4; ++i){<br>(n_[i] = input_values_[i].text().toFloat();<br>q_[i].clear();
             ł
            ;<br>n_ = input_n_.value();<br>output_.setText(QString::fromStdString(calculate()));
   }<br>std::string MainWindow::calculate()<br>{
            //Первый квартал<br>q_[0][0].push_back(std::make_pair(16.f - N_[0],4));<br>q_[1][static_cast<int>((16-N_[0])*100 + 0.5f)];<br>int i = 4;<br>emile(i < n_){
                    \mathbf{1}//Второй и третий кварталы
            flast q;<br>bool first;
           bool first;<br>
for(int quam = 1; quam != 3; ++qnum){<br>
first = true;<br>
for (auto &each : q_[qnum]){<br>
if(first)<br>
q = each.first / 100.f + 16.f - N_[qnum];<br>
first = false;<br>
int d = static cast<int>((N_[qnum] + q - each.first / 1
 int d = static cast sint>((N_{\perp}[qnum] + q - each.firs<br>4.f + 0.5f);<br>(if (d >= 0 6& q >= 0)<br>each.second.push_back(std::make_pair(q,d));<br>q (qnum + 1)[static cast sint>(q * 100.f + 0.5f)];<br>float qi = q;<br>while (d >0){
```

```
117
```

```
d--;<br>qi-=4.f;<br>if (qi,>=0){<br>each.second.push_back(std::make_pair(qi,d));<br>q_[qnum + 1][static_cast<int>(qi * 100.f + 0.5f)];
                   \begin{array}{c} \longrightarrow \\ \longrightarrow \end{array}\mathbf{r}0.5f);<br>
if d = \text{static\_cos}<br>
if (d \gg e \ 66 q \gg e)<br>
each.second.push_back(std::make_pair(q,d));<br>
while (d \gg 0){<br>
d \rightarrow e<br>
d \rightarrow e<br>
if q \gg = 0}{<br>
each.second.push_back(std::make_pair(q,d));<br>
ach.second.push_back(std::make_pair(q,d
         \delta^2 )
            "...<br>std::stringstream to_string;<br>std::stringstream to_string;<br>int num++;<br>ro_strings<ram to_string;<br>num++;<br>to_string<<="# ksapran\n";<br>for (auto Geach : each_q){<br>for (auto Geach : each_q){<br>for (auto Geach inter / 100.f <<"
                       \, \,\frac{1}{2} (sturm to_string.str();
   \mathcal{Y}
```
### main.cpp

```
#include "mainwindow.h"<br>#include <QApplication>
int main(int argc, char *argv[])
      QApplication a(argc, argv);<br>MainWindow w;<br>w.show();
      recurn a.exec();
```

```
\, \,
```

```
118
```
Исходный код программы kursovaya-pr3-dijkstra.exe

Заголовочные файлы:

#### mainwindow.h

#pragma once<br>#include <0MainWindow><br>#include <0MainWindow><br>#include <0Gridlayout><br>#include <0Gridlayout><br>#include <0FinBox><br>#include <0PusBButton><br>#include <0Image><br>#include <0Image><br>#include <0IextBrowser><br>#include <0Te

class MainWindow : public QMainWindow

# O-DBJECT

volt:<br>
complicit MainWindow(OWidget \*parent = 0);<br>
-*MainWindow*();<br>
oriyate: slui;<br>
vold searchGraph();<br>
private:<br>
Graph graph :<br>
(LineEdit output\_path\_;<br>
(LineEdit output\_path\_;<br>
);<br>
(LineEdit output\_path\_;<br>
);

# graph.h

#pragma once<br>#include <vector><br>#include <algorithm><br>#include <sstream><br>#include <0Debug><br>#include <0Debug> #include <uplebugs<br>#define SIZE 10<br>class Graph<br>class Graph<br>to<br>class Graph<br>to<br>that:<br>with shortestPath(uint start, uint end);<br>uint shortestPath(uint start, uint end, std::vector<uint>&);<br>private:<br>with vertices\_[SIZE][SIZE];<br>  $\overline{\mathbf{r}}$ 

```
Исходные файлы:
```
#### mainwindow.cpp

```
#include "mainwindow.h"
```

```
{<br>OWidget *window = new OWidget;<br>QGridLayout *main_layout = new QGridLayout;
```

```
setCentralWidget(window);
```

```
QImage* img = new QImage;<br>img->load(":/img.png");<br>QLabel* img_label = new QLabel;<br>img_label->setPixmap(OPixmap::fromImage(*img));<br>main_layout->addWidget(img_label,0,0);<br>main_layout->addWidget(img_label,0,0);
```

```
mexin_ivyer="<br>
QMBoxLayout* labels = new QVBoxLayout;<br>
labels->addWidget(пеw QLabel("Начальная вершина - 1"));<br>
labels->addWidget(пеw QLabel("Искомая вершина - 10"));<br>
main_layout->addWidget(new Labels,1,0);<br>
QPushButton
```

```
QHBoxLayout* label_and_text = new QHBoxLayout;<br>label_and_text->addWidget(new QLabel("Величина кратчайшего пути"));<br>label_and_text->addWidget(боutput_path_size_);<br>main_layout->addLayout(label_and_text,3,0);
```

```
label_and_text = new QHBoxLayout;<br>label_and_text->addWidget(new QLabel("NYTb"));<br>label_and_text->addWidget(6output_path_);<br>main_layout->addLayout(label_and_text,4,0);
```

```
window->setLayout(main_layout);<br>setWindowTitle("Расчет оптимального маршрута в сети управления запасами с<br>помощью алгоритма Дейкстры. Выполнил студент Горелый Павел - 1140031034,<br>группа ИПОз-11б");
```

```
\,void MainWindow::searchGraph()
\mathbf{f}t<br>
std::vector<uint> result;<br>
OString result_str;<br>
coutpath_size_.setText(OString::number(graph_.shortestPath(0,9,<br>
result)));<br>
for(auto each_vertex = result.rbegin(); each_vertex != result.rend();<br>
.......................
"Treach_vertex = result.rbegin(); each_vertex = result.rend()<br>result_str += 05tring::mumber("each_vertex + 1) + 05tring(",");<br>result_str.truncate(result_str.size());<br>output_path_.setText(result_str);
\rightarrowMainWindow::~MainWindow()
 \frac{1}{2}
```

```
120
```

```
graph.cpp
       #include "graph.h"
     #include "graph.h" //1,<br>
Graph::Graph():vertices_{{0,<br>
(0, {0, {0, }<br>
(0, {0, }<br>
(0, }<br>
(0, }<br>
(0, }<br>
(0, }<br>
(0, }<br>
(0, }<br>
(0, }
                                                                                            \begin{array}{l} 10\\0\},//1\\0\},//2\\0\},//3\\0\},//4\\0\},//6\\0\},//7\\0\},//8\\0\},//1\\0\},//1\\0\},//1\\0\} \end{array}000000000000
                                                                                                                                   ............
                                                                                                                                               000000000000
                   \left\{ \right.int Graph::shortestPath(unt start, unt end)<br>
{ [toat vertex_cost [SIZE]; //for path<br>
std::vector-cultive seamined vertices.push back(start);<br>
vertex_cost [SIZE]; //for path<br>
scaling vertex_index_index<br>
examined vertex_in
      Pretz_cost_[minimum_cost_vertex_index] = minimum_cost;<br>examined_vertices.push_back(minimum_cost_vertex_index);<br>prev_minimum_cost_vertex_index);<br>prev_minimum_cost_vertex_index;<br>current = minimum_cost_vertex_index;
                 Property = minimum_cost_vertex_index;<br>
lif(output_path_bet_ltylexesseries)<br>
unit path_vertex = end;<br>
dile (path_vertex = start){<br>
output_path_ptr_->push_back(path_vertex);<br>
path_vertex = previous_vertex_[path_vertex];<br>
}
```
output\_path\_ptr\_->push\_back(start); output\_path\_ptr\_->push<br>}<br>return **vertex\_cost\_[end]**;  $\,$   $\,$ uint Graph::shortestPath(uint start, uint end, std::vector<uint>&<br>output\_path)<br>{ output\_path\_ptr = &output\_path;<br>return shortestPath(start, end);  $\,$   $\,$ 

main.cpp

#include""mainwindow.h"<br>#include <QApplication>

int main(int argc, that \*argv[])<br>{

OApplication a(argc, argv);<br>MainWindow w;<br>w.show();

return a.exec();  $\,$   $\,$